**UNIVERSIDAD DE ORIENTE NÚCLEO DE ANZOÁTEGUI ESCUELA DE INGENIERÍA Y CIENCIAS APLICADAS DEPARTAMENTO DE MECÁNICA** 

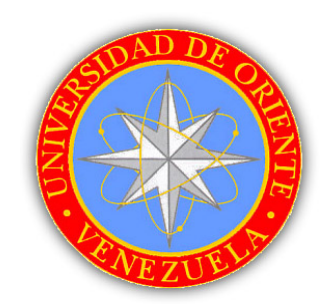

# **"ESTUDIO DEL COMPORTAMIENTO DINÁMICO DE VIGAS CURVAS PRETORSIONADAS USANDO EL MÉTODO DE LOS ELEMENTOS FINITOS"**

**REALIZADO POR:** 

**CARLOS A. LÓPEZ M.** 

## **TRABAJO DE GRADO PRESENTADO ANTE LA UNIVERSIDAD DE ORIENTE COMO REQUISITO PARCIAL PARA OPTAR AL TÍTULO DE INGENIERO MECÁNICO**

**PUERTO LA CRUZ, NOVIEMBRE DE 2004** 

**UNIVERSIDAD DE ORIENTE NÚCLEO DE ANZOÁTEGUI ESCUELA DE INGENIERÍA Y CIENCIAS APLICADAS DEPARTAMENTO DE MECÁNICA** 

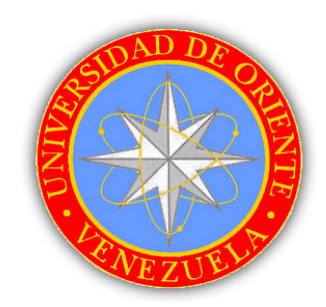

# **"ESTUDIO DEL COMPORTAMIENTO DINÁMICO DE VIGAS CURVAS PRETORSIONADAS USANDO EL MÉTODO DE LOS ELEMENTOS FINITOS"**

**SUPERVISADO POR:** 

 **ING. GAETANO STERLACCI ASESOR ACADÉMICO** 

**JURADO CALIFICADOR:** 

 **ING. CARMEN GARCÍA ING. FÉLIX PAYARES** 

**PUERTO LA CRUZ, NOVIEMBRE DE 2004** 

## **RESOLUCION**

<span id="page-2-0"></span>De acuerdo al artículo 44 del reglamento de trabajo de grado "los trabajos de grado son de exclusiva propiedad de la Universidad y solo podrán ser utilizados a otros fines con el consentimiento del Consejo de Núcleo respectivo, quien lo participa al Consejo Universitario"

## **DEDICATORIA**

- <span id="page-3-0"></span>• A Dios por siempre estar conmigo y ser mi guía espiritual.
- A la Universidad de Oriente por darme la oportunidad de formarme, como profesional y persona, muy especialmente a todos los profesores del departamento de Mecánica.
- A mis compañeros de estudio que cada hora y cada día compartimos nuestra amistad dentro y fuera de clases.

Carlos A. López M.

## **AGRADECIMIENTO**

<span id="page-4-0"></span>Quiero expresar mi agradecimiento a las siguientes personas, sin cuya colaboración hubiese sido imposible la realización de este trabajo.

- A mis padres y hermanos, quienes siempre me acompañaron y hoy celebran conmigo este triunfo.
- A mis compañeros de estudio.
- A todos los profesores de la Escuela de Mecánica y en especial al Prof. Gaetano Sterlacci por su asesoría.

Carlos A. López M.

#### **RESUMEN**

<span id="page-5-0"></span>En el presente trabajo se estableció una metodología para el análisis dinámico de vigas curvas pretorsionadas. Este estudio se realizó basándose en el método de elementos finitos y utilizando la teoría de la elasticidad tridimensional para representar el comportamiento de las vigas. La simulación del comportamiento dinámico de las vigas se realizó por medio de un programa comercial que utiliza el método de los elementos finitos. La investigación se dividió en dos partes, en la primera, se compararon los modos de vibración de vigas rectas pretorsionadas con análisis numéricos realizados en investigaciones previas. En la segunda parte se encontraron los modos de vibración de vigas curvas pretorsionadas, analizándose como variaban dichos modos de vibración con respecto a los cambios del ángulo de pretorsión total, así como del radio de curvatura de las vigas. De la aplicación del análisis modal se encontraron los siguientes resultados: a) Las variaciones de la frecuencia natural respecto a variaciones del ángulo de pretorsión para los primeros modos de vibración son menores a las que se presentan en los modos de vibración superiores; b) La influencia del radio de curvatura en los modos de vibración aumenta a medida que se disminuye la curvatura de la viga; c) Se comprobó el fenómeno de acoplamiento entre distintos modos de vibración.

## **INTRODUCCIÓN**

<span id="page-6-0"></span>La viga pretorsionada constituye un importante elemento estructural de ingeniería, debido a su utilización en una amplia variedad de aplicaciones; así por ejemplo estructuras como hélices de helicópteros, ventiladores, turbinas y sub-sistemas de estructuras más complejas pueden ser modelados como vigas pretorsionadas. De igual manera vigas curvas pretorsionadas son usadas de forma corriente en la construcción de puentes. Los ejemplos anteriores permiten afirmar que el estudio de la respuesta dinámica de este componente estructural bajo diversas condiciones, ayudaría a entender el comportamiento de ciertas estructuras reales de mayor complejidad sometidas a condiciones similares.

Hasta hace algunos años los estudios teóricos del comportamiento dinámico de vigas pretorsionadas, no incluían algunos de los efectos estructurales de la pretorsión en la formulación de las ecuaciones, debido al aumento en la complejidad de los cálculos que se produce al considerar estos efectos. Gracias al desarrollo que las computadoras han experimentado en los últimos años se ha posibilitado afrontar la resolución de estos complejos problemas matemáticos por medio de métodos numéricos, donde una solución analítica exacta resultaría prácticamente imposible. Dentro de estos métodos numéricos, uno de los más extendidos es el método de los elementos finitos, donde un problema con infinitos grados de libertad, es reducido a un problema finito, en cual intervienen un número finito de variables asociadas a ciertos puntos. Este método fue empleado en el presente trabajo como base para encontrar las frecuencias naturales y modos de las vibraciones libres de vigas pretorsionadas curvas.

El estudio del comportamiento dinámico, se efectuó basándose en la teoría de elasticidad tridimensional, debido a que el uso de estos modelos tridimensionales generan soluciones más exactas que las conseguidas por medio de los modelos unidimensionales tradicionalmente empleados.

VII

En el primer capítulo de este trabajo se exponen los fundamentos teóricos más importantes en los que se basa el presente estudio. Igualmente se incluye una revisión bibliográfica donde se presentan las conclusiones de las investigaciones más relevantes realizadas respecto al tema.

Una descripción de la metodología de trabajo empleada, así como las características más importantes de la implementación de método de los elementos finitos, es presentada en el capítulo dos.

El capítulo tres está compuesto por el análisis de los resultados, conclusiones y recomendaciones, a los que se llegó, después del estudio de los datos aportados por el análisis modal.

La información recabada a partir de este trabajo constituiría una herramienta básica a la hora de realizar el diseño por medio del análisis de las cargas dinámicas de estructuras que contengan dentro de sus elementos vigas curvas pretorsionadas, con lo cual se minimizaría el riesgo de que el sistema entre en resonancia, lo cual puede provocar graves daños a la estructura.

<span id="page-8-0"></span>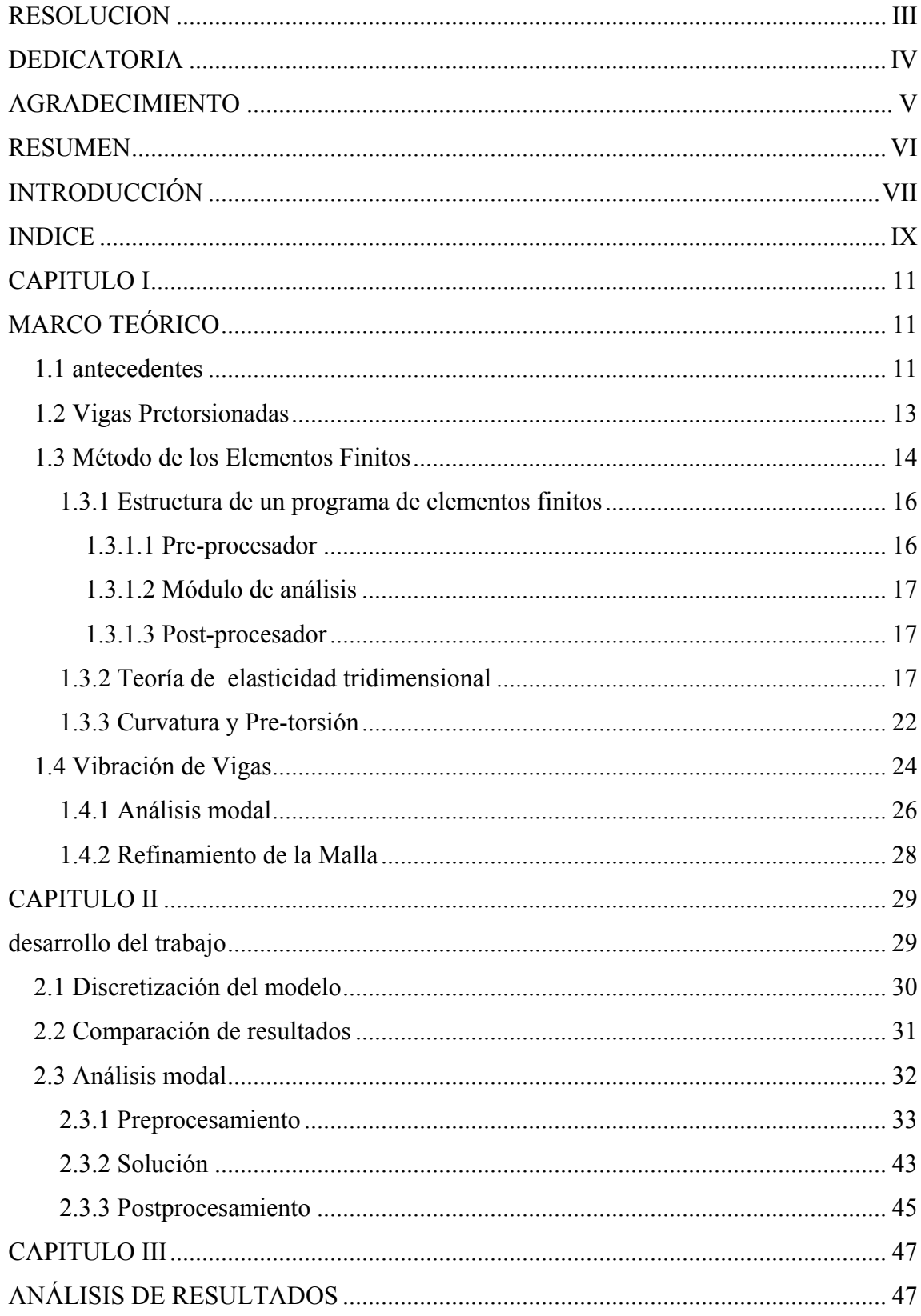

## **INDICE**

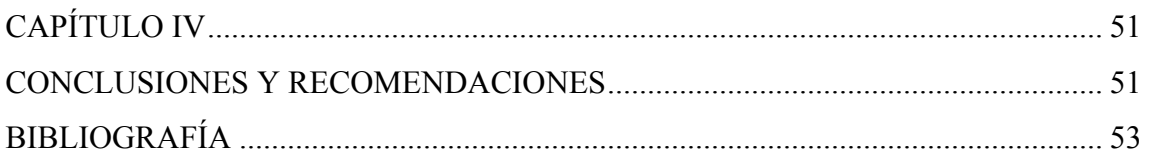

### **CAPITULO I**

## **MARCO TEÓRICO**

#### <span id="page-10-0"></span>**1.1 antecedentes**

Una de las primeras investigaciones referentes al tema del comportamiento dinámico de vigas pretorsionadas fue la realizada por Troesch, Anliker y Ziegler (1954) quienes desarrollaron un método matemático para hallar las frecuencias naturales y modos de vibración de vigas rectas pretorsionadas con sección transversal muy delgada. Debido a los tediosos cálculos necesarios para encontrar las soluciones exactas, la investigación se restringió a soluciones aproximadas para valores del ángulo de pretorsión muy pequeños o muy grandes. Los autores presentaron resultados para los primeros dos modos de vibración lateral, los cuales se aproximaron a los resultados experimentales.

Procedimientos matemáticos como el señalado anteriormente están limitados a problemas muy específicos, sin embargo con el desarrollo de los métodos numéricos, se hizo posible obtener soluciones para problemas más complejos. Debido a esto, el resto de las investigaciones citadas en el presente trabajo fueron realizadas tomando como base los métodos numéricos.

Reissner y Washizu (1957) usaron la teoría de placas delgadas superficiales para hallar las frecuencias naturales para vibraciones torsionales de vigas delgadas con sección transversal rectangular. Mas tarde Di Prima (1959) usó un modelo unidimensional, para investigar las vibraciones torsionales en vigas con características iguales a las usadas en el trabajo de Reissner y Washizu. Los resultados entre ambos trabajos fueron semejantes y las pequeñas diferencias encontradas fueron atribuidas al coeficiente de Poisson, el cual es omitido en las teorías clásicas de vigas.

Dawson y Carnegie (1969) usaron el método de transformación, para investigar de forma teórica los modos de forma de vibraciones para vigas rectas pretorsionadas, con diversas secciones transversales y ángulos de pretorsión total entre 0° y 90°. La exactitud de los resultados obtenidos fue comprobada mediante la comparación con otros resultados teóricos, así como con modos de vibración medidos experimentalmente. En esta investigación el acoplamiento entre los modos de vibración, producido por la pretorsión fue claramente mostrado.

MacBain (1975) usó el programa de análisis por elementos finitos NASTRAN, aplicando elementos tridimensionales, para calcular las frecuencias naturales de hélices pretorsionadas que tenían una sección transversal de área rectangular y una baja proporción entre la longitud y el ancho de las hélices. Sus resultados estuvieron cercanos a los valores experimentales. Chen y Dugundji (1980) compararon los resultados de sus modelos unidimensionales con los resultados de MacBain, para una relación entre la longitud y el ancho de las hélices de 2,33. Los resultados de esta investigación concordaron con los obtenidos por MacBain, para los primeros dos modos de flexión, sin embargo se observaron diferencias significativas para el primer modo de torsión.

Kingnsbury (1985) basándose en un modelo unidimensional, derivó las ecuaciones de movimiento de una viga con curvatura y pretorsión. También Tabarrok, Sinclair, Farrak y Yi (1988) usaron un modelo estructural para derivar las ecuaciones de movimiento de vigas curvas pretorsionadas. Las primeras dos frecuencias naturales para una viga recta pretorsionada fueron calculadas, encontrándose valores semejantes a los resultados experimentales. En estas investigaciones muchos de los efectos estructurales de la pretorsión, como por ejemplo el acoplamiento tensión-torsión, no fueron incluidos.

Kosmatka y Friedmann (1989) usaron elementos finitos para estudiar las vibraciones de turbo-hélices, modelándolas como vigas curvas pretorsionadas. Las ecuaciones fueron resueltas considerando un comportamiento del material isotrópico y altos valores del ángulo de pretorsión. Los resultados para los modos de vibración más bajos se aproximaron bastante a los valores experimentales.

<span id="page-12-0"></span>La influencia de la deformación debida a esfuerzos cortantes y el alabeo en el análisis dinámico de vigas pretorsionadas fue investigado por Kosmatka e Ie (1991). Este estudio demostró la importancia del alabeo y las deformaciones por esfuerzos cortantes en los análisis de vibración libre, particularmente para los modos de vibración flexionantes de vigas cortas y en los modos superiores de vigas largas.

Onidepe y Sterlacci (1999) investigaron la influencia de la pretorsión en el comportamiento dinámico de vigas rectas. Este estudio se realizó basándose en la teoría de la elasticidad tridimensional y el método de los elementos finitos, lo cual permitió encontrar modos de vibración superiores, además de poder incluir efectos estructurales tales como el alabeo de la sección transversal y el coeficiente de Poisson.

#### **1.2 Vigas Pretorsionadas**

En la figura 1.1 es mostrada una viga pretorsionada, por motivo de simplicidad se considerara una viga recta. La coordenada *z* coincide con el eje longitudinal de la viga, mientras *x* y *y* son coordenadas asociadas a la sección transversal. En el caso de las vigas pretorsionadas, también es adecuado considerar un sistema de coordenadas, el cual rota con la viga: ξ*,* <sup>η</sup> y ζ. En este nuevo sistema, la coordenada ζ coincide con el eje longitudinal de la viga, mientras que  $\xi$  y  $\eta$  coinciden con las direcciones principales de cada sección transversal a través de la viga.

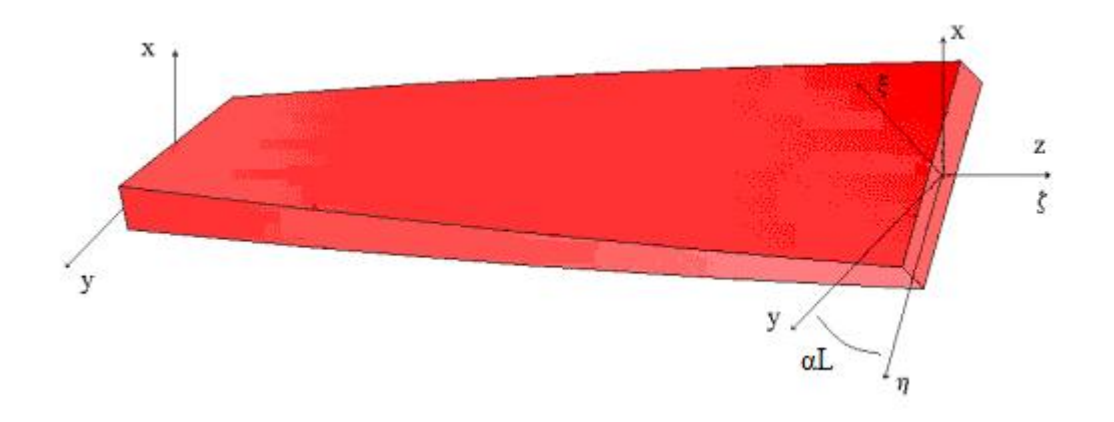

<span id="page-13-0"></span>**Figura 1.1** Viga pretorsionada y sus sistemas de coordenadas.

 El ángulo αL (figura 1.1) define la rotación entre las coordenadas *x, y* y las direcciones principales η*,*ξ*,* donde α representa la razón del ángulo de pretorsión y L representa la longitud total de la viga. Este sistema de coordenadas se puede relacionar al sistema de coordenadas rectangular por medio de la siguiente ecuación:

$$
\begin{cases}\n\xi \\
\eta \\
\zeta\n\end{cases} = \begin{bmatrix}\n\cos(\alpha z) & \sin(\alpha z) & 0 \\
-\sin(\alpha z) & \cos(\alpha z) & 0 \\
0 & 0 & 1\n\end{bmatrix} \begin{bmatrix}\nx \\
y \\
z\n\end{bmatrix}
$$
\n(Ec. 1.1)

 El centro de la sección transversal de la viga, donde se encuentra localizado el eje z, coincide con el eje de rotación ζ.

#### **1.3 Método de los Elementos Finitos**

El método de los elementos finitos es un método numérico para la resolución de sistemas de ecuaciones en derivadas parciales. Su desarrollo desde los años cincuenta hasta el presente ha sido constante y actualmente puede considerarse como el método de análisis numérico más extendido en la mayoría de los ámbitos de la ingeniería.

Para resolver un problema diferencial sobre un dominio mediante el método de los elementos finitos primeramente se debe establecer la formulación variacional o débil del problema, para después buscar una solución aproximada mediante la discretización del dominio en un número finito de subdominios en los que se establece la aproximación de la función incógnita.

Mediante la aplicación de estos conceptos, el problema diferencial original se transforma en un problema algebraico dando lugar a un sistema de ecuaciones, que serán lineales o no dependiendo del problema inicial, cuyas incógnitas son los valores de la función en una serie de puntos de cada uno de los subdominios en los que se ha discretizado el

dominio inicial, y que es fácil de resolver por métodos numéricos. Los subdominios en los que se divide el dominio del problema se denominan elementos, y los puntos que los delimitan, y en los que se calcula el valor de la solución, se denominan nodos.

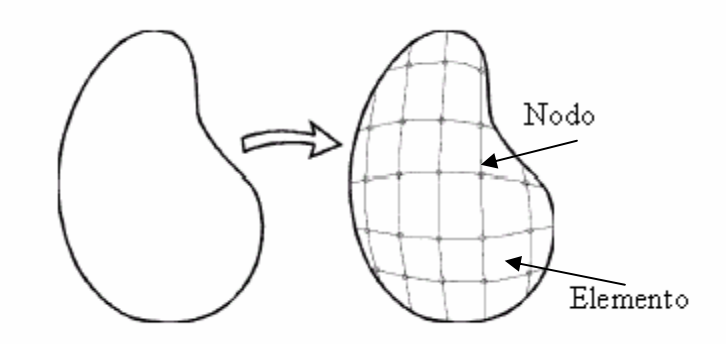

**Figura 1.2** Partición del dominio del problema en elementos finitos

 El procedimiento general que se sigue en todos los casos cuando se utiliza el método de los elementos finitos consiste en los siguientes pasos:

- 1. El problema continuo se discretiza dividiendo el dominio en un número arbitrario de elementos finitos. Los elementos están determinados y conectados entre sí a través de una serie de nodos. Los desplazamientos de estos nodos son las incógnitas fundamentales del problema.
- 2. Las funciones de forma se eligen de manera que definan de un modo único, el campo de desplazamientos dentro de cada elemento, al interpolar los desplazamientos nodales del mismo.
- 3. Las funciones de desplazamientos obtenidas interpolando los valores nodales mediante las funciones de forma, definirán entonces de manera única el estado de deformación dentro del elemento. Estas deformaciones calculadas a partir de los desplazamientos, junto con las deformaciones iniciales que pudiese haber y los parámetros de comportamiento del material, definirán el estado de tensiones en todo el elemento y por consiguiente, también en sus contornos.
- 4. Se determina entonces un sistema de fuerzas equivalentes en los nodos, tal que equilibre las tensiones en el contorno y cualesquiera de las cargas distribuidas en su interior, resultando así una relación entre fuerzas y desplazamientos.

<span id="page-15-0"></span>5. Finalmente se resuelve el sistema de ecuaciones resultante de la relación anterior para calcular los valores de la variable esencial en los nodos, a partir de los cuales se puede obtener dicha variable en cualquier punto del dominio continuo, interpolando los resultados obtenidos, así como las variables secundarias del problema, derivadas de la variable esencial.

#### **1.3.1 Estructura de un programa de elementos finitos**

Un programa de cálculo por elementos finitos consta de tres módulos bien diferenciados: el pre-procesador, el módulo de análisis y el post-procesador.

#### **1.3.1.1 Pre-procesador**

En el pre-procesador se introducen los datos que definen los tipos de elementos que se van a utilizar y la discretización (malla de elementos finitos) realizada para resolver el problema. Estos datos son, esencialmente:

- 1. La geometría del problema. Se debe definir por medio de puntos, curvas, superficies y volúmenes, la geometría del sólido analizado.
- 2. El tipo y las características geométricas de los elementos. El tipo de elemento vendrá dado por el modelo analítico utilizado para plantear el problema: elasticidad tridimensional, deformación o tensión plana, barras, etc.
- 3. Las propiedades físicas del material que definen las ecuaciones de comportamiento.
- 4. La malla de elementos finitos utilizada en la partición del dominio del problema, que debe adaptarse a las características de éste, intentando realizar mallas más densas allí donde se espere que la solución varíe más rápidamente.
- 5. Las cargas a las que está sometido el sólido y las condiciones de apoyo que impiden su movimiento como un sólido rígido.

#### <span id="page-16-0"></span>**1.3.1.2 Módulo de análisis**

Una vez introducidos todos los datos, el módulo de análisis resuelve el problema mediante el siguiente proceso:

- 1. Ensamblaje de la matriz de rigidez *K* a partir de las matrices de rigidez elementales *K e* .
- 2. Ensamblaje del vector de cargas *F* a partir de los vectores de cargas elementales *F e* .
- 3. Imposición de las condiciones de apoyo.
- 4. Resolución del sistema de ecuaciones resultante:

$$
K \cdot \mathbf{u} = \mathbf{F} \tag{Ec. 1.2}
$$

5. Cálculo de tensiones y deformaciones en los elementos a partir del campo de desplazamientos, el cual es obtenido interpolando las soluciones nodales.

#### **1.3.1.3 Post-procesador**

Por ultimo con ayuda del post-procesador se pueden visualizar los resultados del problema. Es posible presentar los desplazamientos de los nodos, los mapas de tensiones y deformaciones, la configuración deformada del sólido, gráficas de evolución de cualquiera de las variables analizadas, etc.

#### **1.3.2 Teoría de elasticidad tridimensional**

La notación del desplazamiento en el sistema de coordenadas rectangular son,  $u_x$ ,  $u_y$ ,  $y$ uz, y en el sistema de coordenadas rotado son, *u, v,* y *w*. En ambos sistemas los desplazamientos pueden ser expresados como funciones de sus componentes como se describe en las ecuaciones y respectivamente:

$$
\begin{Bmatrix} u_x \\ u_y \\ u_z \end{Bmatrix} = \begin{Bmatrix} u_x(x, y, z, t) \\ u_y(x, y, z, t) \\ u_z(x, y, z, t) \end{Bmatrix}
$$
 (Ec. 1.3)

$$
\begin{Bmatrix} u \\ v \\ w \end{Bmatrix} = \begin{Bmatrix} u(\xi, \eta, \zeta, t) \\ v(\xi, \eta, \zeta, t) \\ w(\xi, \eta, \zeta, t) \end{Bmatrix}
$$
 (Ec. 1.4)

La relación entre los desplazamientos en el sistema de coordenadas rectangular (*x, y, z*), y los desplazamientos en el sistema de coordenadas rotado (ξ, η, ζ), viene dado por la matriz de transformación mostrada en la ecuación 1.5:

$$
\begin{Bmatrix} u_x(x, y, z, t) \\ u_y(x, y, z, t) \\ u_z(x, y, z, t) \end{Bmatrix} = \begin{bmatrix} \cos(\alpha z) & -\sin(\alpha z) & 0 \\ \sin(\alpha z) & \cos(\alpha z) & 0 \\ 0 & 0 & 1 \end{bmatrix} \begin{bmatrix} u(\xi, \eta, \zeta, t) \\ v(\xi, \eta, \zeta, t) \\ w(\xi, \eta, \zeta, t) \end{bmatrix}
$$
(Ec. 1.5)

Los tensores de deformación para el sistema de coordenadas rectangular (ε), así como para el sistema de coordenadas rotado ( $\varepsilon$ <sup>\*</sup>) son definidos por las ecuaciones 1.6 y 1.7 respectivamente:

$$
\{\varepsilon\} = \begin{bmatrix} \varepsilon_{xx} \\ \varepsilon_{yy} \\ \varepsilon_{zz} \\ \gamma_{yz} \\ \gamma_{xz} \\ \gamma_{yx} \end{bmatrix}
$$
 (Ec. 1.6)

$$
\{\varepsilon^*\} = \begin{bmatrix} \varepsilon_{\xi\xi} \\ \varepsilon_{\eta\eta} \\ \varepsilon_{\zeta\zeta} \\ \gamma_{\eta\xi} \\ \gamma_{\eta\xi} \\ \gamma_{\eta\xi} \end{bmatrix}
$$
 (Ec. 1.7)

donde las deformaciones matemáticas y las deformaciones de ingeniería están relacionadas por la ecuación 1.8 para  $i \neq j$ :

$$
\gamma_{ij} = 2\varepsilon_{ij} \tag{Ec. 1.8}
$$

Onidepe (1995) derivó las expresiones matemáticas para las deformaciones en términos de las funciones de desplazamiento para los sistemas de coordenadas rectangular y fijos, las cuales son representadas en notación matricial por las ecuaciones 1.9 y 1.10 respectivamente:

$$
\begin{bmatrix}\n\varepsilon_{xx} \\
\varepsilon_{yy} \\
\varepsilon_{zz} \\
\gamma_{yz} \\
\gamma_{xz} \\
\gamma_{yx} \\
\gamma_{yx} \\
\frac{\partial}{\partial y} & \frac{\partial}{\partial z} & \frac{\partial}{\partial y} \\
\frac{\partial}{\partial z} & \frac{\partial}{\partial z} & \frac{\partial}{\partial x} \\
\frac{\partial}{\partial y} & \frac{\partial}{\partial x} & 0\n\end{bmatrix}\n\begin{bmatrix}\nu_x \\
u_x \\
u_y \\
u_z\n\end{bmatrix}
$$
\n(Ec.

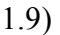

$$
\begin{bmatrix} \varepsilon_{\xi\xi} \\ \varepsilon_{\eta\eta} \\ \varepsilon_{\eta\zeta} \\ \varepsilon_{\xi\xi} \\ \varepsilon_{\xi\eta} \end{bmatrix} = \begin{bmatrix} \frac{\partial}{\partial\xi} & 0 & 0 \\ 0 & \frac{\partial}{\partial\eta} & 0 \\ 0 & 0 & \frac{\partial}{\partial\xi} + \alpha D(.) \\ \alpha & \frac{\partial}{\partial\xi} + \alpha D(.) & \frac{\partial}{\partial\eta} \\ \frac{\partial}{\partial\xi} + \alpha D(.) & -\alpha & \frac{\partial}{\partial\xi} \\ \frac{\partial}{\partial\eta} & \frac{\partial}{\partial\xi} & 0 \end{bmatrix} \begin{bmatrix} u \\ v \\ w \end{bmatrix}
$$
(Ec. 1.10)

donde el operador D(·) es dado por:

$$
D(\cdot) = \eta \frac{\partial(\cdot)}{\partial \xi} - \xi \frac{\partial(\cdot)}{\partial \eta}
$$
\n(Ec. 1.11)

El estado tensional de la viga puede representarse por medio de un tensor de esfuerzos, el cual esta definido por la ecuación 1.12 para el sistema de coordenadas rectangular (σ), y por la ecuación 1.13 para el sistema de coordenadas rotado  $(\sigma^*)$ .

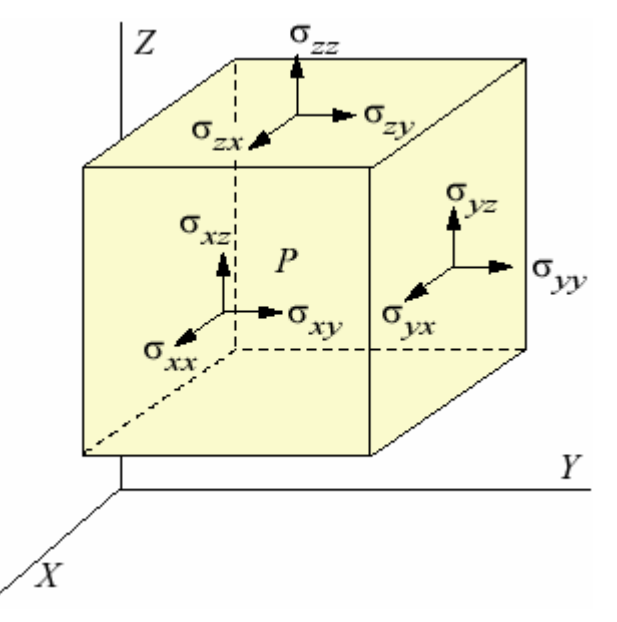

**Figura 1.3** Representación gráfica de los esfuerzos para un sistema de coordenadas rectangular

$$
\{\sigma\} = \begin{bmatrix} \sigma_{xx} \\ \sigma_{yy} \\ \sigma_{zz} \\ \sigma_{yz} \\ \sigma_{xz} \\ \sigma_{yx} \end{bmatrix}
$$
 (Ec. 1.12)

$$
\{\boldsymbol{\sigma}^*\} = \begin{bmatrix} \sigma_{\xi\xi} \\ \sigma_{\eta\eta} \\ \sigma_{\eta\zeta} \\ \sigma_{\eta\xi} \\ \sigma_{\eta\xi} \end{bmatrix}
$$
 (Ec. 1.13)

Las ecuaciones de movimiento, en ausencia de fuerzas actuando sobre el cuerpo, para los sistemas de coordenadas rectangular y rotado son dados por las ecuaciones 1.14 y 1.15 respectivamente:

$$
\frac{\partial \sigma_{xx}}{\partial x} + \frac{\partial \sigma_{xy}}{\partial y} + \frac{\partial \sigma_{xz}}{\partial z} = \rho \ddot{u}_x
$$
\n
$$
\frac{\partial \sigma_{xy}}{\partial x} + \frac{\partial \sigma_{yy}}{\partial y} + \frac{\partial \sigma_{yz}}{\partial z} = \rho \ddot{u}_y
$$
\n
$$
\frac{\partial \sigma_{xz}}{\partial x} + \frac{\partial \sigma_{yz}}{\partial x} + \frac{\partial \sigma_{zz}}{\partial z} = \rho \ddot{u}_z
$$
\n(Ec. 1.14)

$$
\frac{\partial \sigma_{\xi\xi}}{\partial \xi} + \frac{\partial \sigma_{\xi\eta}}{\partial \eta} + \frac{\partial \sigma_{\xi\zeta}}{\partial \zeta} + \alpha D(\sigma_{\xi\xi}) - \alpha \sigma_{\eta\zeta} = \rho \ddot{u}
$$
\n
$$
\frac{\partial \sigma_{\xi\eta}}{\partial \xi} + \frac{\partial \sigma_{\eta\eta}}{\partial \eta} + \frac{\partial \sigma_{\eta\zeta}}{\partial \zeta} + \alpha D(\sigma_{\eta\zeta}) - \alpha \sigma_{\xi\zeta} = \rho \ddot{v}
$$
\n
$$
\frac{\partial \sigma_{\xi\xi}}{\partial \xi} + \frac{\partial \sigma_{\eta\zeta}}{\partial \eta} + \frac{\partial \sigma_{\zeta\xi}}{\partial \zeta} + \alpha D(\sigma_{\xi\zeta}) - \alpha \sigma_{\eta\zeta} = \rho \ddot{w}
$$
\n(1.15)

Los materiales isotrópicos presentan propiedades independientes de la dirección, y poseen solamente dos variables, las cuales usualmente son expresadas como el módulo de Young y el coeficiente de Poisson. La relación entre las deformaciones y los esfuerzos para materiales isotrópicos puede definirse por medio de una matriz de la siguiente forma:

$$
\sigma = D\varepsilon \qquad \qquad (Ec. 1.16)
$$

La matriz D presenta la forma:

<span id="page-21-0"></span>
$$
D = \frac{E}{1+v} \begin{bmatrix} \frac{1-v}{1-2v} & \frac{v}{1-2v} & 0 & 0 & 0\\ \frac{v}{1-2v} & \frac{1-v}{1-2v} & \frac{v}{1-2v} & 0 & 0 & 0\\ \frac{v}{1-2v} & \frac{v}{1-2v} & \frac{1-v}{1-2v} & 0 & 0 & 0\\ 0 & 0 & 0 & \frac{1}{2} & 0 & 0\\ 0 & 0 & 0 & 0 & \frac{1}{2} & 0\\ 0 & 0 & 0 & 0 & 0 & \frac{1}{2} \end{bmatrix}
$$
(Ec. 1.17)

#### **1.3.3 Curvatura y Pre-torsión**

Love (1944) derivó las formulas para pequeñas deformaciones de vigas que en su estado libre de esfuerzo poseen curvatura y torsión. Estas formulas se encuentran representadas por las ecuaciones 1.18 hasta la ecuación 1.25. Para el cálculo de estos componentes es necesario definir un nuevo sistema de ejes *x0, y0, z0*, cuyo origen se mueve a lo largo de la línea central no deformada con velocidad unitaria, el eje *z*o se encuentra siempre a lo largo de la tangente a esta línea, y los ejes *x*o y *y*o ubicados a lo largo de los ejes principales de las secciones transversales. Bajo estas condiciones se puede denotar como ½π - *f*o al ángulo formado entre el eje de *x*o en cualquier punto con la normal principal de la línea sin deformación en el punto (marcada como *n* en la figura 1.4), y  $k_o$ ,  $k_o$ ' y  $\tau_o$  como los componentes de curvatura y pretorsión inicial. De esta forma se puede obtener la fórmula:

$$
k_0'/k_0 = -\tan f_0 \tag{Ec. 1.18}
$$

donde la curvatura  $1/\rho_0$  y la tortuosidad  $1/\Sigma_0$  de la línea central vienen dadas por las fórmulas:

$$
(1/\rho_0)^2 = k_0^2 + k_0^2 \tag{Ec. 1.19}
$$

$$
1/\Sigma_0 = \tau_0 - df_o / ds
$$
 (Ec. 1.20)

donde *s* denota el arco de la línea central medido desde cualquier punto escogido de esa línea.

Cuando la viga está ligeramente deformada, cualquier partícula de la línea central sometida a un pequeño desplazamiento tendrá componentes denotados como *u, v, w.* Dichos componentes se encuentran referidos a los ejes de *x*o, *y*o, *z*o, con su origen en la posición no deformada de la partícula. La viga recibirá una nueva curvatura y torsión, definida por un sistema de ejes móviles. El eje *z* en este nuevo sistema se encuentra a lo largo de la tangente de la línea central deformada, en un punto  $P_1$  de dicha línea, donde  $P_1$  representa el desplazamiento del punto P. En este sistema de ejes móviles, el plano *x,y* es el plano tangente en P1 de la superficie compuesta por un agregado de partículas, el cual en el estado libre de esfuerzos se mantiene en el plano *x*o, *y*o en el punto P. Denotando las componentes de curvatura y torsión de la línea central deformada en  $P_1$  como  $k_1$ ,  $k_1$ ' y  $\tau_1$ . Cuando el desplazamiento *u, v, w* de cualquier punto de la línea central es conocido, la tangente de la línea central deformada es conocida, y una cantidad será suficiente para determinar la orientación de los ejes *x, y, z* en P1 relativo a los ejes de *x*o, *y*o, *z*o en P. Esta cantidad será el coseno del ángulo entre el eje *x* en P1 y el eje *y*o en P, y será denotado como β.

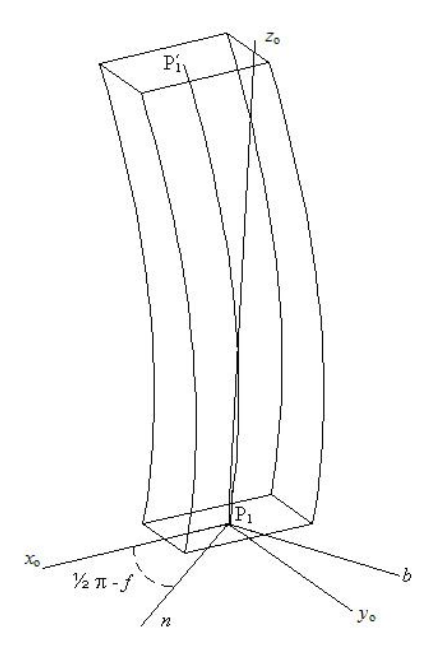

**Figura 1.4** Sistema de ejes móviles

<span id="page-23-0"></span>Finalmente para el cálculo de las componentes de curvatura y pre-torsión se obtienen las ecuaciones:

$$
k_1 = k_0 + \beta k_0' - \frac{dM_3}{ds} - \tau_0 L_3
$$
 (Ec. 1.21)

$$
k_1' = k_0' + \beta k_0 - \frac{dL_3}{ds} - \tau_0 M_3
$$
 (Ec. 1.22)

$$
\tau_1 = \tau_0 + \frac{d\beta}{ds} + k_0 L_3 + k_0 M_3
$$
 (Ec. 1.23)

donde  $L_3$  y  $M_3$  pueden ser obtenidos por medio de las ecuaciones:

$$
L_3 = du/ds - v\tau_0 + wk_0'
$$
 (Ec. 1.24)

$$
M_3 = dv/ds - wk_0 + u\tau_0 \tag{Ec. 1.25}
$$

#### **1.4 Vibración de Vigas**

Cuando un cuerpo sólido se mantiene en estado deformado, y luego las fuerzas que mantienen la deformación cesan de actuar, generalmente se produce un movimiento interno relativo, llamado vibración libre.

El número de coordenadas independientes que se requiere para describir el movimiento de un sistema, se conoce como grados de libertad del sistema. Así, una partícula libre que experimenta un movimiento general en el espacio, tiene tres grados de libertad, mientras que, un cuerpo rígido tendrá seis grados de libertad, tres componentes de posición y tres ángulos que definen su orientación. Un cuerpo elástico requerirá un número infinito de coordenadas (tres por cada punto) para describir su movimiento y, por lo tanto, tiene infinitos grados de

libertad. Sin embargo, en muchos casos puede suponerse que partes de dichos cuerpos son rígidos y el sistema puede ser considerado dinámicamente equivalente a uno con un número finito de grados de libertad

Cuando se analizan las pequeñas oscilaciones de sistemas dinámicos con un número de grados de libertad finito, se observa que el movimiento de un sistema que es ligeramente sacado de su posición de equilibrio estable puede ser descompuesto por un número de pequeños movimientos periódicos, cada uno de los cuales puede ser ejecutado independientemente de los otros. El número de estos tipos especiales de movimiento es igual al número de grados de libertad del sistema. Cada uno de estos tipos de movimiento se caracteriza por las siguientes propiedades:

- El movimiento de cada partícula del sistema es armónico simple.
- El periodo y la fase del movimiento armónico simple son iguales para todas las partículas.
- El desplazamiento en cualquier partícula desde su posición de equilibrio, produce una relación definida por el desplazamiento de cualquier partícula escogida en cualquier dirección especificada.

Estos modos especiales de movimiento son llamados modos principales o normales. El movimiento producido por cualquier pequeña perturbación puede ser representado como el resultado de los movimientos superpuestos de los diferentes modos normales.

Las vibraciones de vigas delgadas cuando estas se encuentran en estado libre de esfuerzos, caen en tres clases: longitudinal, torsional y lateral. Las vibraciones longitudinales se caracterizan por la extensión y contracción periódica de los elementos de la línea central, por lo que este tipo de vibraciones también es conocida como vibración axial. Las vibraciones torsionales son oscilaciones que provocan torceduras con respecto al eje geométrico de la viga, causada por fuerzas de torque oscilatorias. Las vibraciones laterales son caracterizadas por la flexión de porciones de la línea central, por lo que a veces es llamada vibración flexionante

<span id="page-25-0"></span>Para vigas cuya sección transversal posee forma rectangular es posible dividir las vibraciones flexionantes en 2 grupos, vibraciones por flexión fuerte y vibraciones por flexión débil. La primera de estas se produce cuando la viga flecta en dirección paralela al lado mayor de la sección transversal de la viga. La vibración flexionante débil ocurre cuando el movimiento de la viga es paralelo al menor lado de la sección transversal de la viga por lo que presentará un menor rigidez que para el caso de la vibración por flexión fuerte.

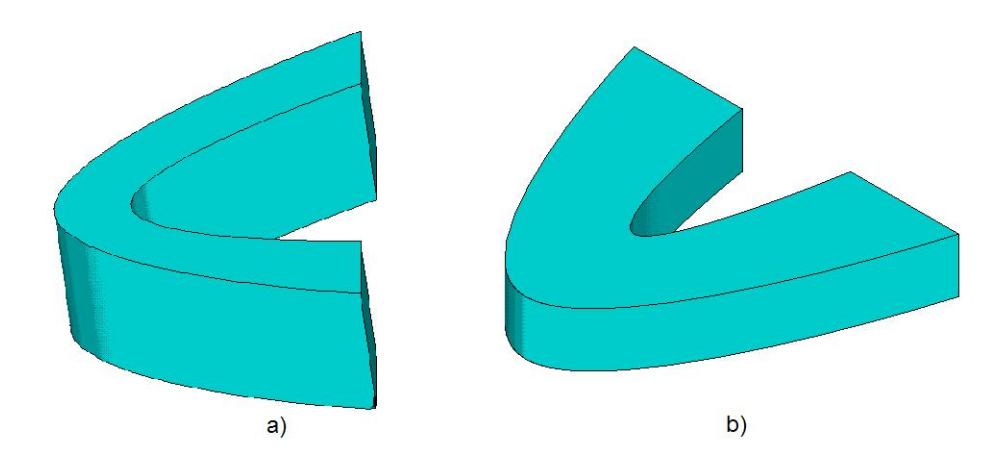

**Figura 1.5** a) Flexión respecto al eje débil de la viga. b) Flexión respecto al eje fuerte de la viga.

#### **1.4.1 Análisis modal**

Este tipo de análisis permite determinar las características de vibración (frecuencias y modos de vibración) de una estructura o un componente de máquina. También puede usarse como punto de partida de un análisis dinámico más detallado, tal como un análisis de respuesta armónica o un análisis espectral. La ecuación de movimiento expresada en notación matricial para un sistema sin amortiguamiento y bajo vibración libre es:

[M] 
$$
\{\ddot{u}\} + [K]\{u\} = \{0\}
$$
 (Ec. 1.26)

donde *u* es el vector de *n* incógnitas nodales, [M] representa la matriz de masa y [K] es la matriz de rigidez.

Para un sistema lineal, las vibraciones libres serán harmónicas de la forma:

$$
\{u\} = \{\phi\}_i \cos \omega_i t \tag{Ec. 1.27}
$$

donde:

 $\{\phi\}_i$  = Autovector representando el modo de forma de la i-esima frecuencia natural.  $\omega_i$  = i-esima frecuencia natural.

 $t =$  tiempo.

Así la ecuación (1.26) puede expresarse como:

$$
(-\omega_i^2 [M] + [K]) \{ \phi \}_i = \{ 0 \}
$$
 (Ec. 1.28)

Esta ecuación es satisfecha si  $\{\phi\}_i = \{0\}$  o si el determinante de  $(-\omega_i^2 \text{ [M]} + [\text{K}])$  es cero. La primera opción es la solución trivial, por lo cual no es de interés, la segunda opción da la solución:

$$
(-\omega_i^2 [M] + [K]) = 0
$$
 (Ec. 1.29)

Este es un problema de autovalores el cual puede ser resuelto para *n* valores de  $\omega^2$  y *n* autovectores {φ}i los cuales satisfacen la ecuación (1.28) donde *n* es el número de grados de libertad. Para la extracción del autovalor y el autovector existe una gran variedad de técnicas que pueden ser empleadas.

Finalmente para obtener las frecuencias naturales se recurre a la siguiente ecuación:

$$
f_i = \frac{\omega_i}{2\pi}
$$
 (Ec. 1.30)

donde fi representa la i-esima frecuencia natural.

#### <span id="page-27-0"></span>**1.4.2 Refinamiento de la Malla**

La mejora de la precisión de una malla de elementos finitos puede conseguirse de dos formas diferentes, aunque las dos conducen a un aumento del número de nodos de la malla y por lo tanto a problemas con mayor número de grados de libertad. La primera solución es aumentar el número de elementos manteniendo su orden de aproximación. A esta estrategia se la suele denominar *método–*h, refiriéndose con h al tamaño del lado del elemento, que se reduce dando lugar a una discretización más fina. La segunda opción consiste en mantener constante el número de elementos pero aumentar su orden de aproximación, conocido como *método–*p, debido a que se incrementa el orden de los polinomios de las funciones de forma de los elementos.

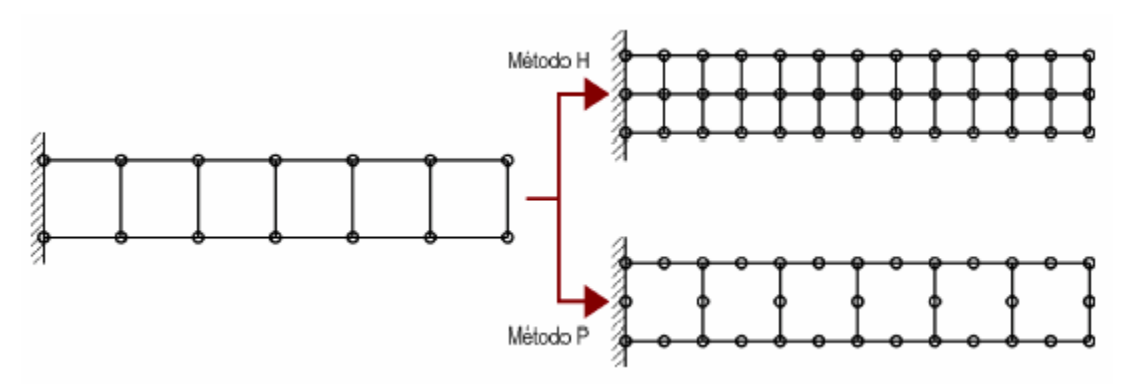

**Figura 1.6** Métodos de refinamiento de malla

Ambas estrategias se han aplicado en métodos de incremento de precisión automáticos, que a partir de estimadores locales del error, refinan la malla en aquellas zonas en las que el error es más elevado. Estos métodos se denominan de elementos finitos adaptables *(h–adaptables* y *p–adaptable*s). En la actualidad predominan los autores que se decantan por refinar la malla aumentando el número de elementos antes que el orden de los mismos, puesto que los elementos más sencillos dan lugar a un comportamiento numérico más estable, si bien éste sigue siendo uno de los campos de investigación de mayor interés en elementos finitos.

### **CAPITULO II**

#### **DESARROLLO DEL TRABAJO**

<span id="page-28-0"></span>En el marco de la investigación planteada, se estudiaron los modos de vibración de vigas pretorsionadas curvas, con las siguientes propiedades: comportamiento isotrópico, módulo de elasticidad 2.6 x 10<sup>9</sup> N/m<sup>2</sup>, coeficiente de Poisson 0.25 y densidad 1 Kg por unidad de longitud elevada al cubo.

Las vigas estuvieron sometidas a 3 condiciones de sujeción diferentes: libre en ambos extremos, voladizo y empotrada en ambos extremos. Para simular las distintas condiciones de sujeción se procedió a imponer restricciones de desplazamiento en los nodos de los elementos localizados en los extremos de la viga.

Para cada extremo empotrado se impidió el movimiento de traslación y rotacional en los ejes *x, y* y *z*.

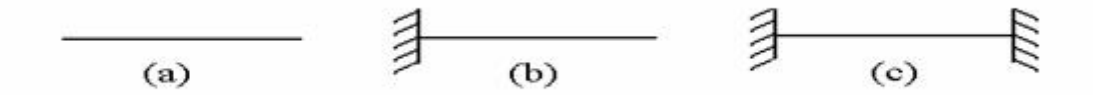

**Figura 2.1** Condiciones de borde estudiadas. a) Libre. b) Voladizo. c) Empotrada en ambos extremos.

 Para cada una de las condiciones de borde, se estudiaron vigas con secciones transversales de forma rectangular con una relación entre sus lados de 2x1 y 5x1. Para todos los casos la longitud de las vigas se mantuvo constante en 20 unidades.

Los radios de curvatura considerados para el análisis dinámico fueron los siguientes: radio de curvatura infinito (viga recta), 100, 20, 10 y 5 unidades. En la investigación, las vigas estudiadas tenían un ángulo de pretorsión total comprendido entre 0° y 360°.

<span id="page-29-0"></span> La solución numérica fue obtenida usando el software comercial ANSYS Mechanical versión 5.4, el cual es uno de los programas de análisis por elementos finitos más usados en la actualidad.

#### **2.1 Discretización del modelo**

Las vigas fueron discretizadas usando elementos *solid95*. La geometría, localizaciones de los nodos y el sistema de coordenadas para este elemento son mostrados en la figura 2.2. Este elemento es definido por 20 nodos, los cuales están ubicados tanto en los vértices como en el punto medio de cada uno de las aristas del elemento. S*olid95* posee tres grados de libertad por nodo: traslación en las direcciones *x, y, z*. El elemento podría tener cualquier orientación espacial. S*olid95* puede tolerar formas irregulares sin perder mucha exactitud en los cálculos por lo que es muy adecuado para modelar límites curvos. Además de estas características *solid95* también puede ser usado para representar otras propiedades como plasticidad, grandes deflexiones y gran capacidad de deformación.

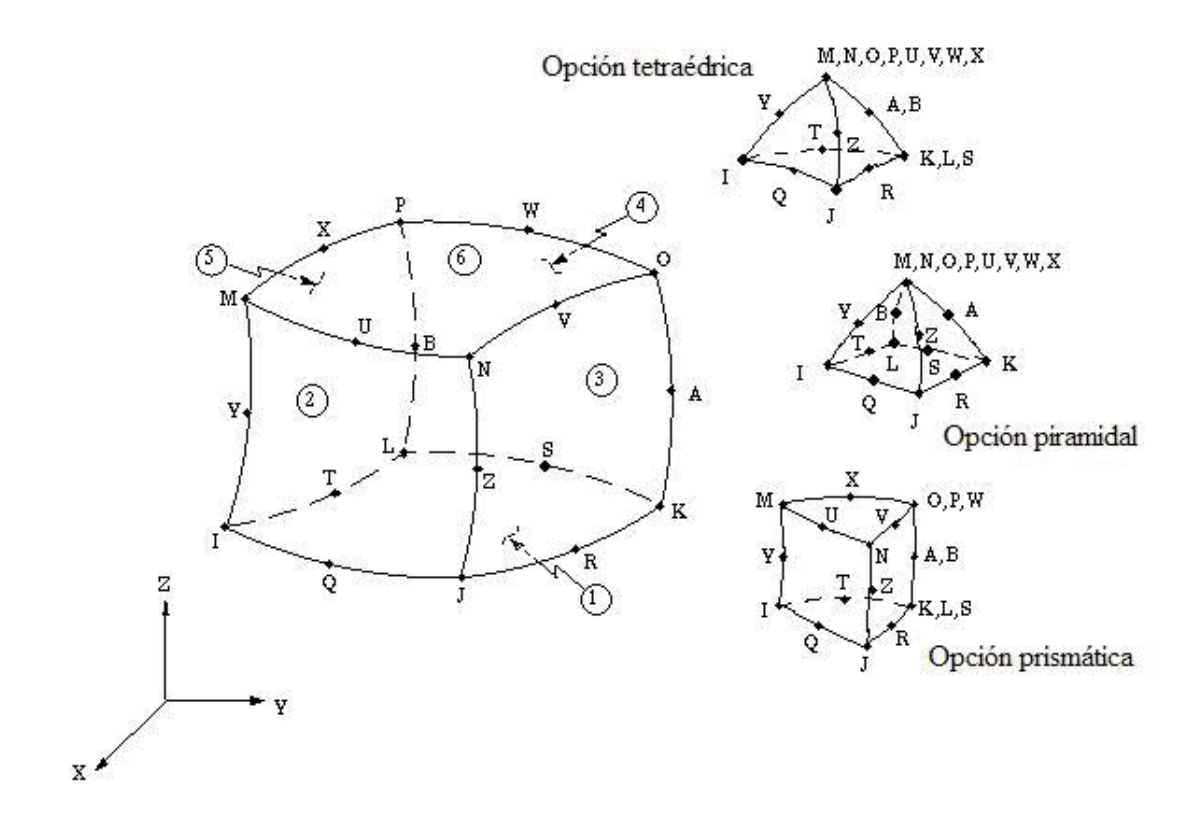

**Figura 2.2** Elemento estructural *solid95*

<span id="page-30-0"></span> El mallado empleado fue del tipo libre, el cual se caracteriza por no estar restringido en cuanto a la forma del elemento, ni con en el patrón que sigue el mallado. Para la creación de la malla, se utilizó la herramienta *SmartSize* debido a que produce un mallado de mejor calidad.

El nivel de refinamiento de la malla usando la herramienta *SmartSi*ze fue de 3. Este nivel de refinamiento se estableció después de realizar varios análisis modales a un mismo modelo, hasta que la solución obtenida usando el refinamiento de malla de un nivel dado, fuera parecida a la obtenida usando el nivel inferior.

La resolución de las ecuaciones se llevó a cabo mediante el método s*ubspace*. Este método es usado para resolver problemas de modelos grandes, cuando se necesita hallar menos de 40 modos de vibración. Es recomendado cuando el modelo consiste de sólidos con geometrías simples o medianamente complejas y para elementos bidimensionales. El método funciona bien si la disponibilidad de la memoria es limitada. El método *subspace* usa la técnica de iteración *sub-espacial*, la cual aplica internamente el algoritmo de iteración generalizado de Jacobi. Es altamente preciso debido a que usa completamente las matrices de rigidez y de masa, sin embargo, por esta misma razón el método *subspace* es más lento que otros métodos de resolución.

#### **2.2 Comparación de resultados**

Los resultados recavados para la viga pretorsionada recta fueron comparados con los resultados obtenidos de una investigación previa realizada por Onidepe y Sterlacci (1999). En este trabajo fue usado un modelo discretizado en 16 elementos en la sección transversal y cuatro a lo largo de su eje longitudinal. Este modelo poseía elementos isoparamétricos de 20 nodos, con 3 grados de libertad por nodo, dando como resultado matrices de masa y rigidez de 60x60 por cada elemento. La forma de los elementos usados era hexaédrica, usándose un mallado con un patrón definido para la creación de la red de elementos finitos. Las ecuaciones de movimiento fueron formuladas usando el principio de Hamilton, la energía cinética total y <span id="page-31-0"></span>la energía de deformación total de la viga. El autovalor del problema fue resuelto usando un programa de computación desarrollado durante la investigación, que utilizaba un método de descomposición [L]{U}.

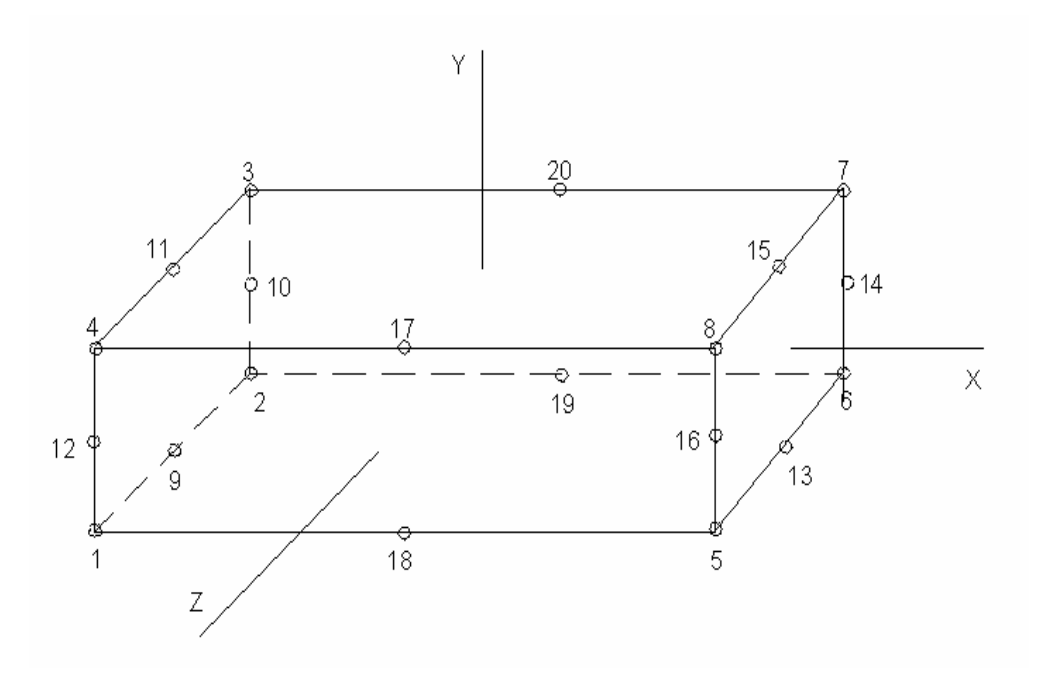

**Figura 2.3** Elemento isoparamétrico de 20 nodos.

#### **2.3 Análisis modal**

Para cada uno de los modelos estudiados, fueron halladas sus 8 frecuencias naturales más bajas. Debido al fenómeno del acoplamiento, en ocasiones, el orden de los modos de vibración se altera, por lo que se utilizó como criterio de selección, el hallar los 8 primeros modos de vibración de las vigas sin pretorsión, para cada uno de los casos estudiados.

Caso especial se presentó con las vigas con ambos extremos libres, debido a que sus primeros 6 modos de vibración corresponden al modo de cuerpo rígido, por lo que la frecuencia natural de estos primeros 6 modos es 0 Hz, y carecen de interés para la investigación. Para este caso se seleccionaron los modo de vibración desde el 7 hasta el 14.

<span id="page-32-0"></span> La secuencia de pasos seguida para la construcción y análisis de un modelo de viga es mostrada a continuación. En esta secuencia primeramente se explica cada uno de los pasos realizados, mientras que en letras cursivas se señala la ubicación de los menús y ventanas de diálogo usados, según el método GUI (graphical user interface).

#### **2.3.1 Preprocesamiento**

1. Se seleccionó *solid95* como elemento estructural de la red de elementos finitos. Preprocessor > Element Type > Add/Edit/Delet > Add

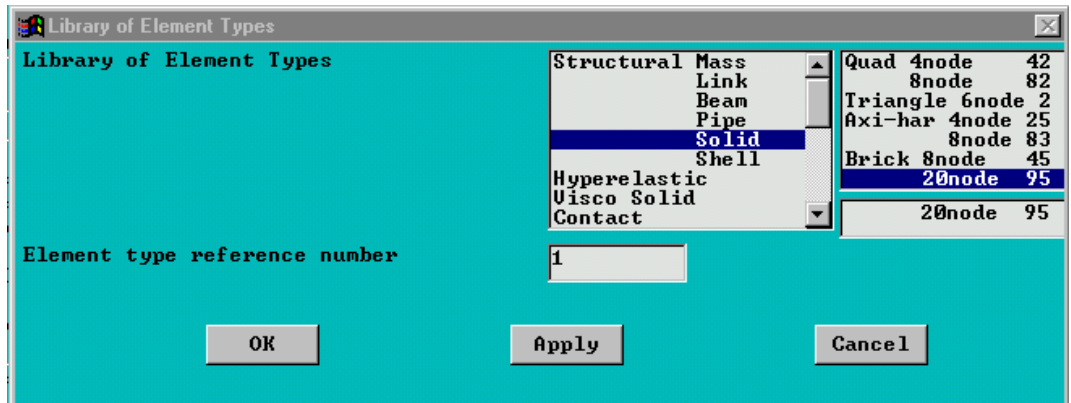

**Figura 2.4** Ventana de selección de los elementos disponibles para realizar el mallado.

2. Se introdujeron las propiedades del material del que esta compuesto la viga.

Preprocessor > Material Props > Constant > Isotropic

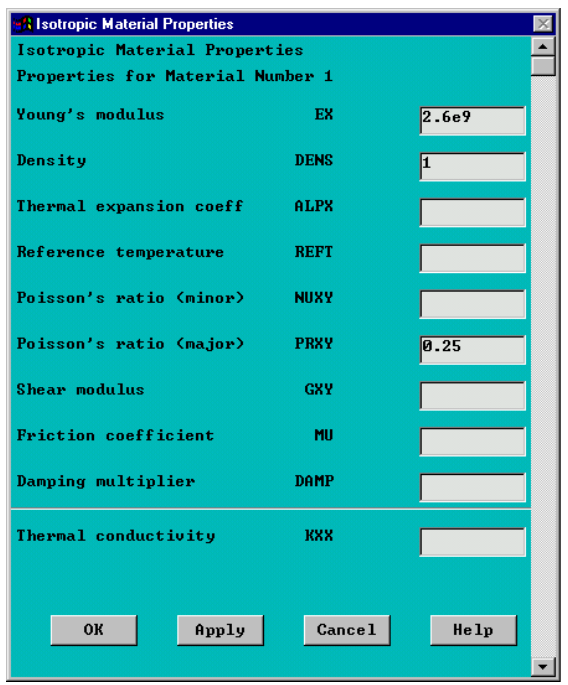

**Figura 2.5** Ventana de selección de propiedades para materiales isotrópicos.

3. Se introdujeron las coordenadas de cada uno de los vértices que formarán 5 secciones transversales de área de la viga. Estas secciones transversales quedarán ubicadas equidistantes entre si con respecto al eje longitudinal de la viga.

Main menu > Preprocessor > Modeling > Create > Keypoints > In Active CS

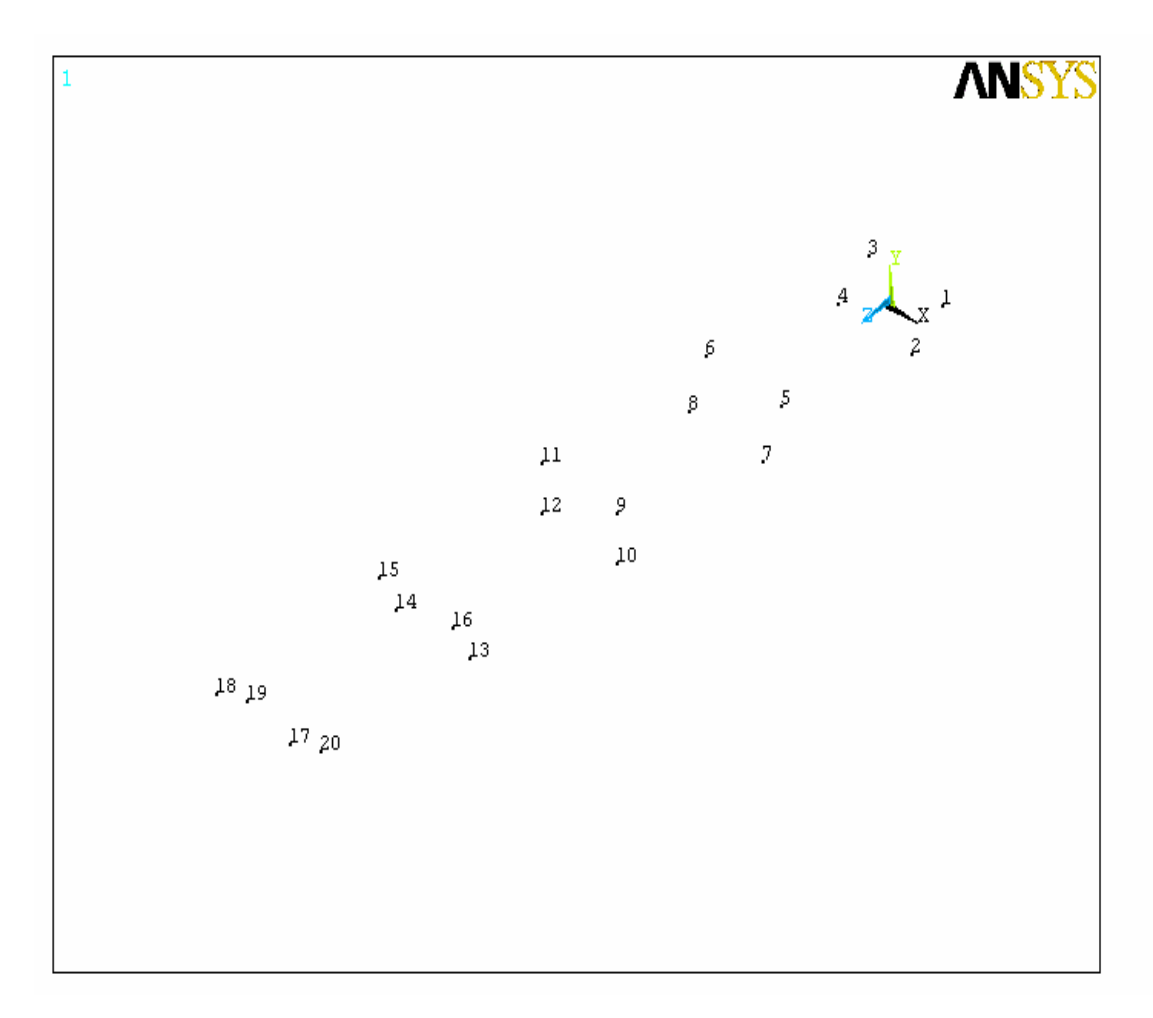

**Figura 2.6** Vértices de las secciones transversales de área de la viga

*4.* Se crearon 5 áreas cuyos vértices están definidos por los puntos creados en el paso anterior.

*KPs* 

*Main menu > Preprocessor > Modeling > Create > Areas > Arbitrary >Throug*

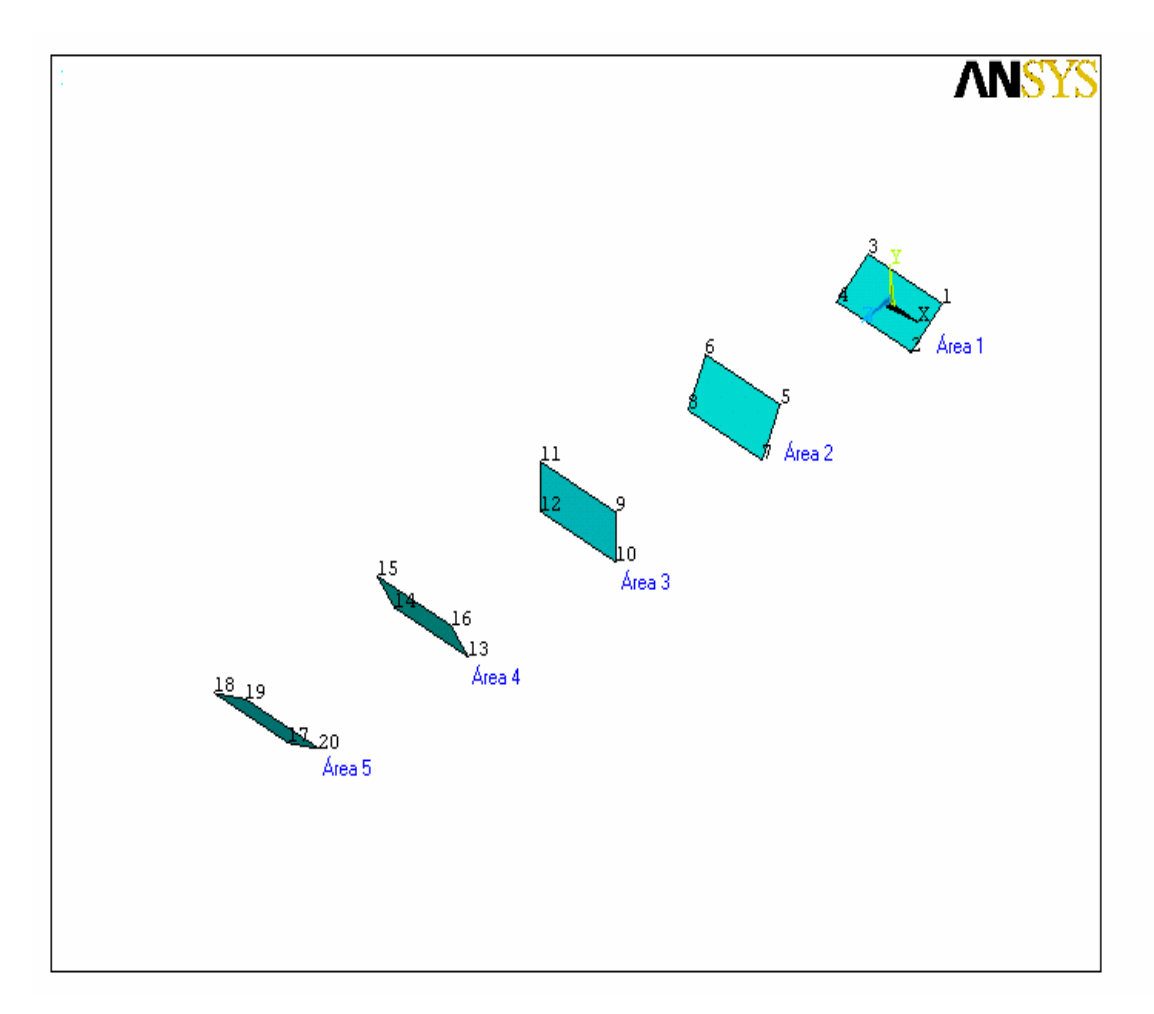

**Figura 2.7** Secciones transversales que forman parte de la estructura de la viga.

**5.** Se cambió el sistema de coordenadas activo por un sistema de coordenadas llamado plano de trabajo (Working Plane).

 *Main menu > Utility Menu > WorkPlane > Change Active CS to > Working Plane* 

6. Se cambio el sistema de coordenadas de cartesiano a polar. Main menu > Utility Menu > WorkPlane > WP Settings
- *7.* El eje *y* del plano de trabajo se desplazó hasta que coincida con una línea imaginaria normal al área 2 y que pasa por el centro geométrico de dicha área.  *Main menu > Utility Menu > WorkPlane > Offset WP by Increments …*
- *8.* El área 2 se rotó con respecto al eje *y* del plano de trabajo. El ángulo de rotación fue igual a la cuarta parte del ángulo de pretorsión total de la viga.

 *Main menu > Preprocessor > -Modeling- > Move/Modify > Areas* 

*9.* Se repitieron los pasos 7 y 8 para las secciones transversales 3,4 y 5, con la diferencia que el ángulo de rotación para cada una de las áreas fue aumentado de forma constante, de manera que la rotación del área 5 fuera igual al ángulo de pretorsión total de la viga.

*Main menu > Preprocessor > -Modeling- > Move/Modify > Areas* 

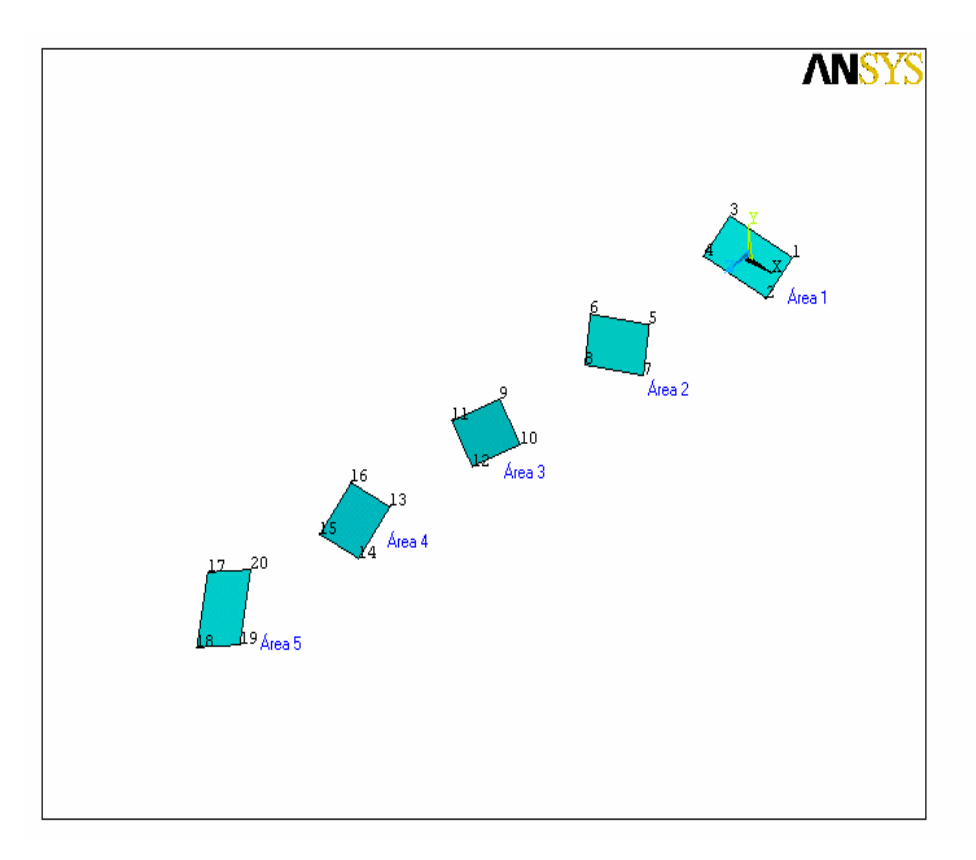

**Figura 2.8** Secciones transversales de la viga rotadas.

10. Se cambio el sistema de coordenadas de polar a cartesiano.

 *Main menu > Utility Menu > WorkPlane > WP Settings* 

11. Las secciones transversales 2,3 y 4 fueron movidas hasta su posición correspondiente, según el radio de curvatura de la viga.

 *Main menu > Preprocessor > -Modeling- > Move/Modify > Areas* 

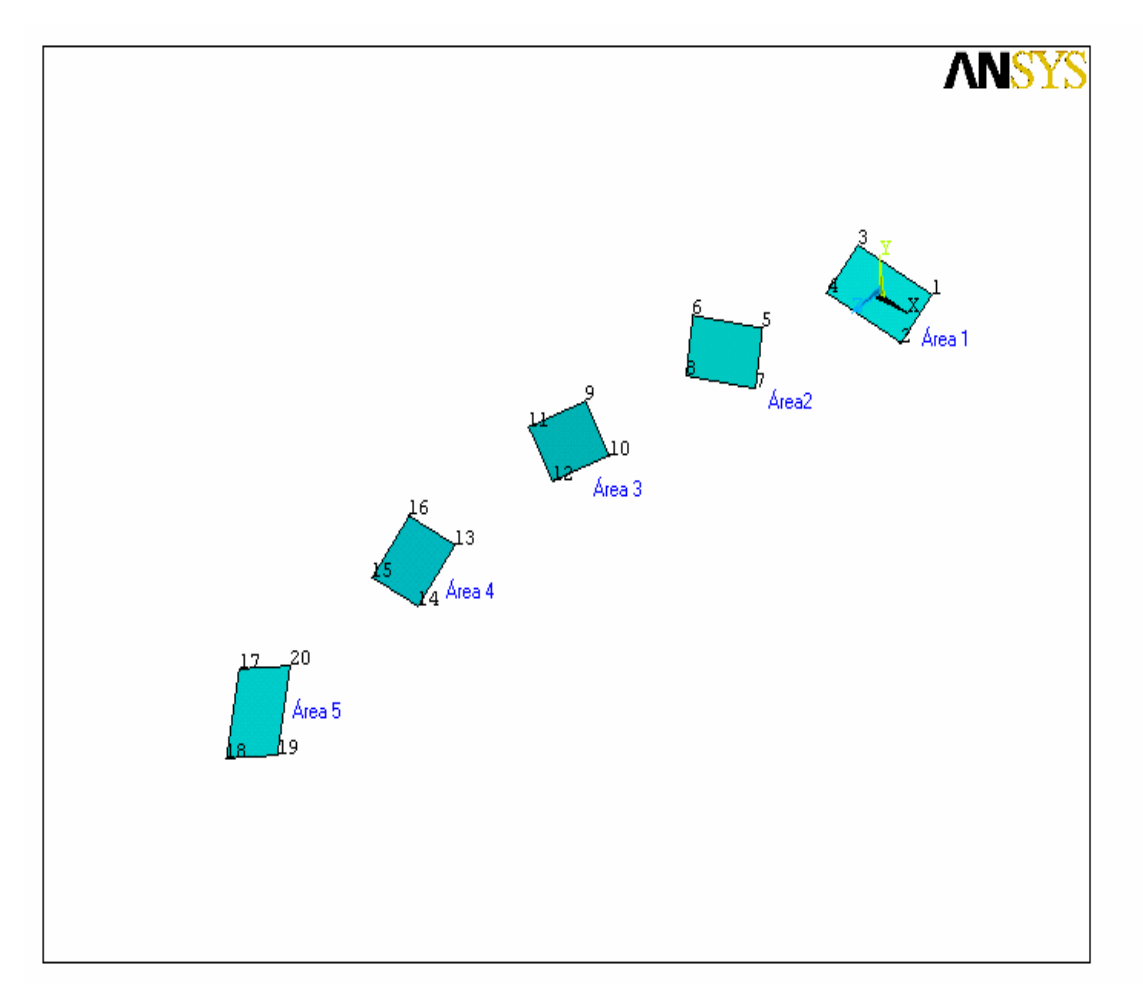

**Figura 2.7** Secciones transversales colocadas en posición de acuerdo al radio de curvatura de la viga

12. Los vértices de cada una de las áreas transversales fueron unidos por medio de líneas curvas, de forma que se obtuvieran los vértices de la viga pretorsionada.

Main menu > Preprocessor > -Modeling- > Create > Lines > Splines > Spline thru KPs

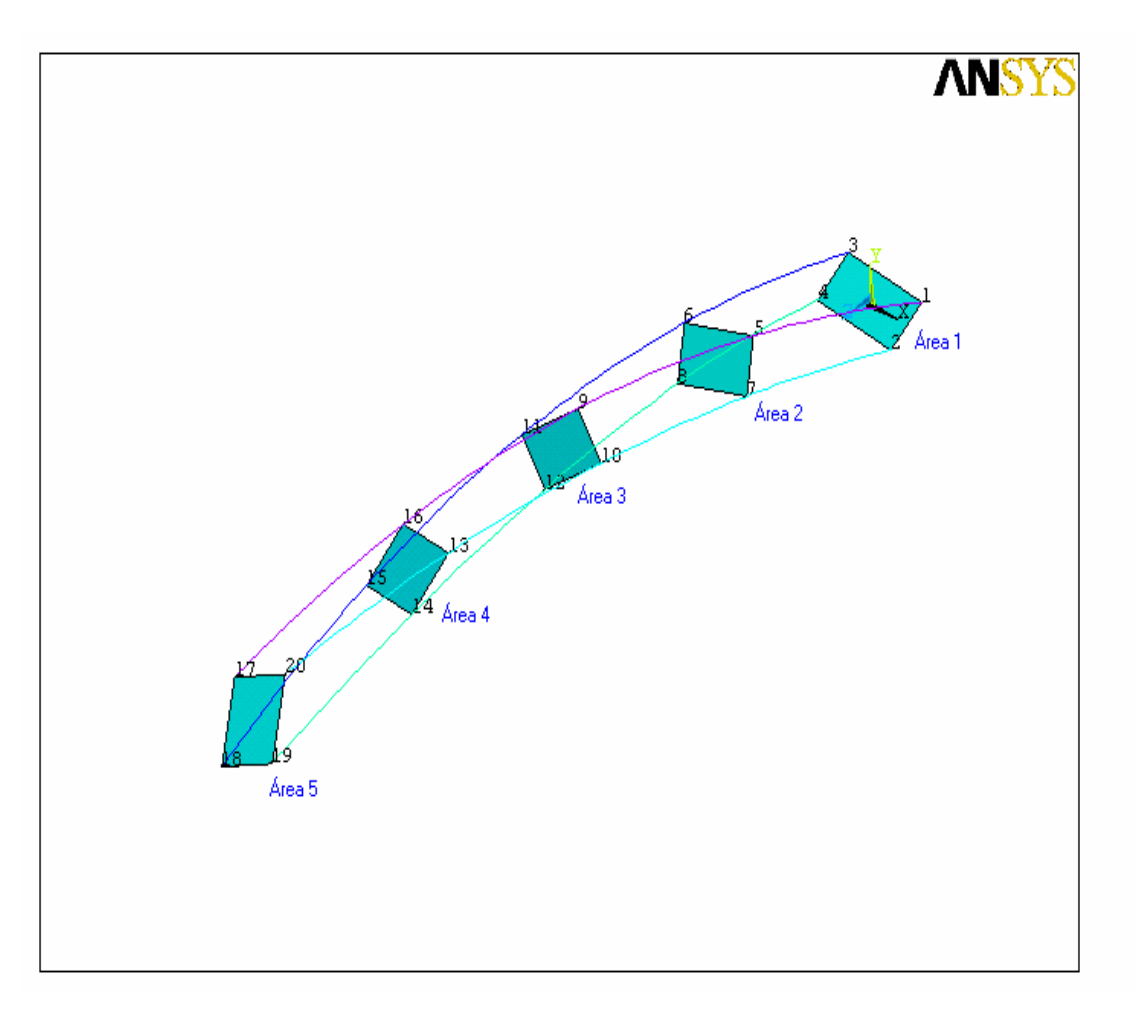

**Figura 2.8** Construcción del modelo de viga pretorsionada.

13. Las áreas intermedias 2, 3 y 4 fueron borradas con todos sus componentes, para evitar que estas interfieran durante el mallado del modelo. Main menu > Preprocessor > - Modeling- > Delete > Areas and Below

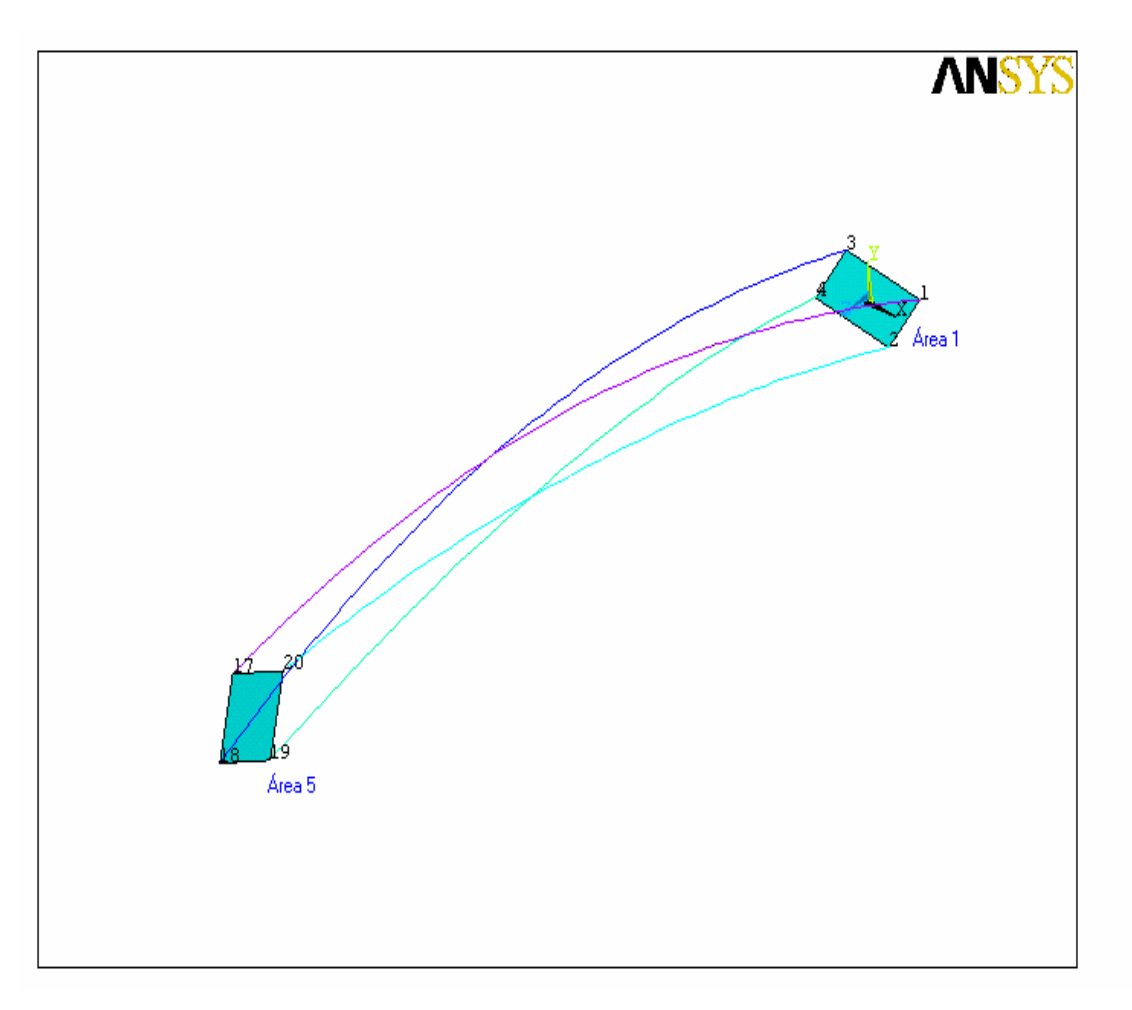

**Figura 2.9** Estructura del modelo de viga curva pretorsionada.

14. Se crearon las áreas, que conformaran los lados de la viga. Main menu > Preprocessor > -Modeling- > Create > Areas > Arbitrary > By Lines

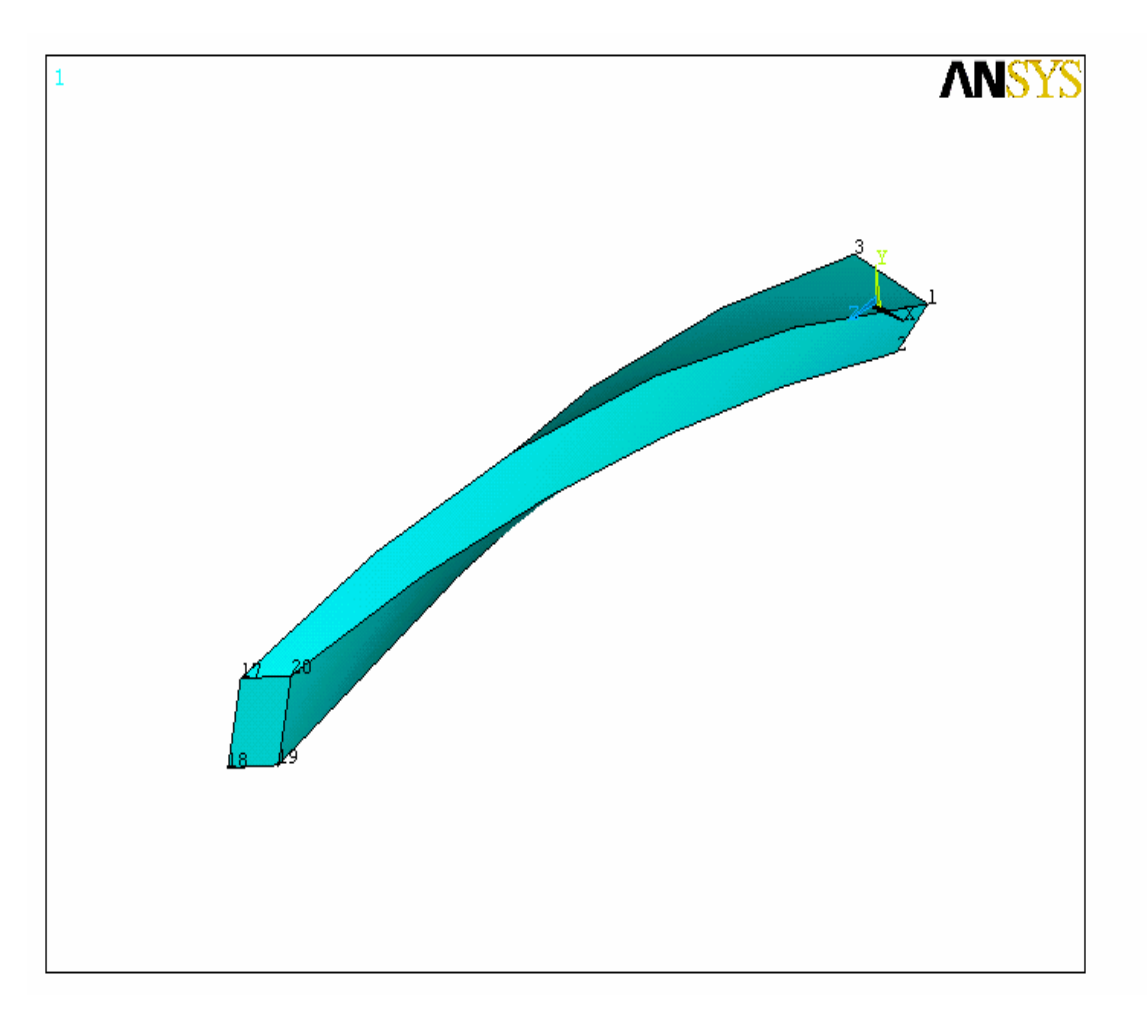

**Figura 2.10** Modelo de viga curva pretorsionada.

15. Se definió el volumen interno de la viga, el cual esta limitado por las áreas creadas en el paso anterior.

Main menu > Preprocessor > -Modeling- > Create > Areas > Arbitrary > By Areas > Pick All

16. Se aplicó la malla de elementos finitos al modelo.

 *Main menu > Preprocessor > MeshTool* 

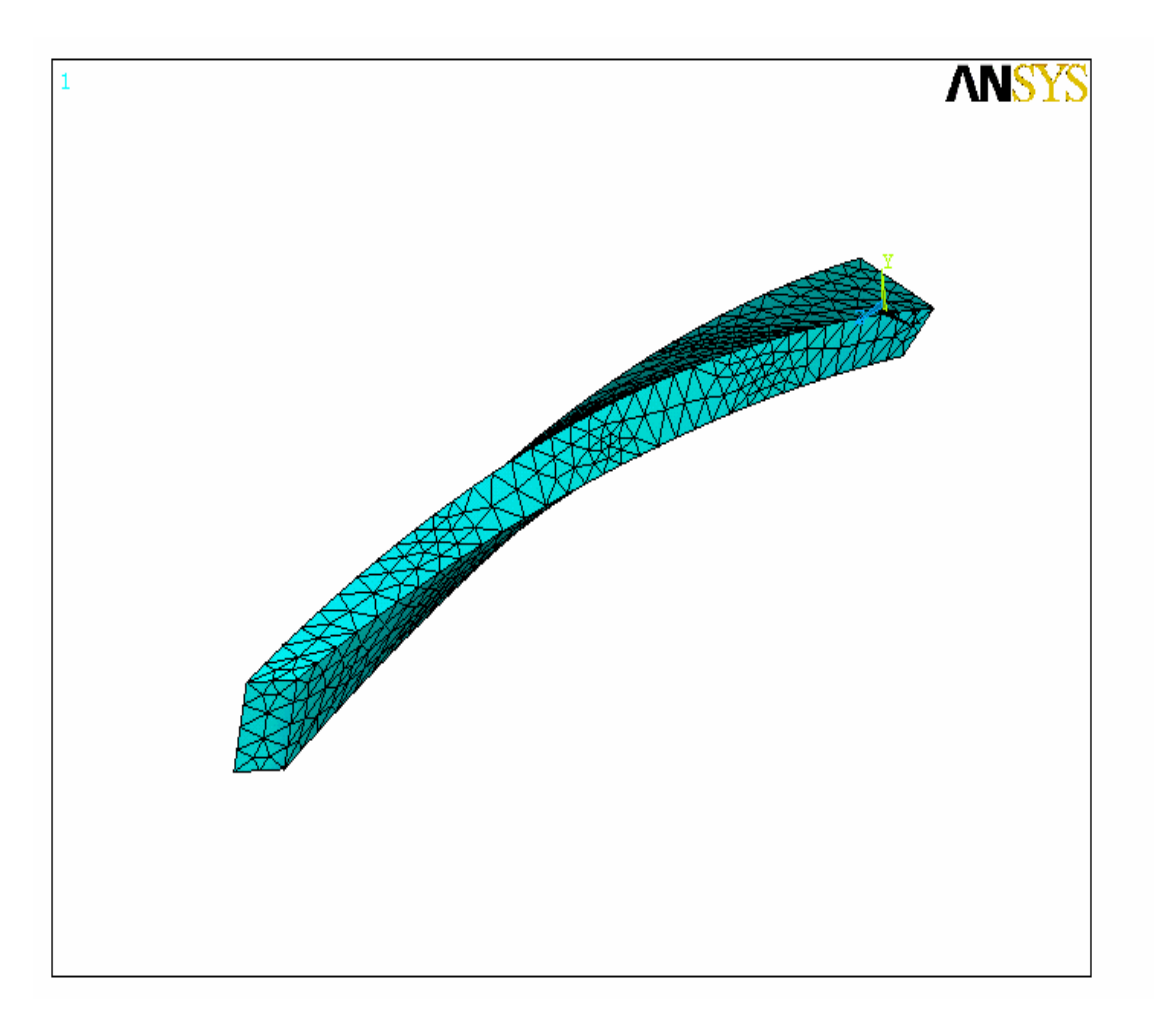

**Figura 2.11** Mallado aplicado a la viga

#### **2.3.2 Solución**

- 17. Se seleccionó el análisis modal, como el tipo de análisis que se realizará. Main Menu > Solution > Analysis Type > New Analysis > Modal
- 18. Se seleccionó el método de resolución de las ecuaciones, así como el número de modos de vibración a calcular.

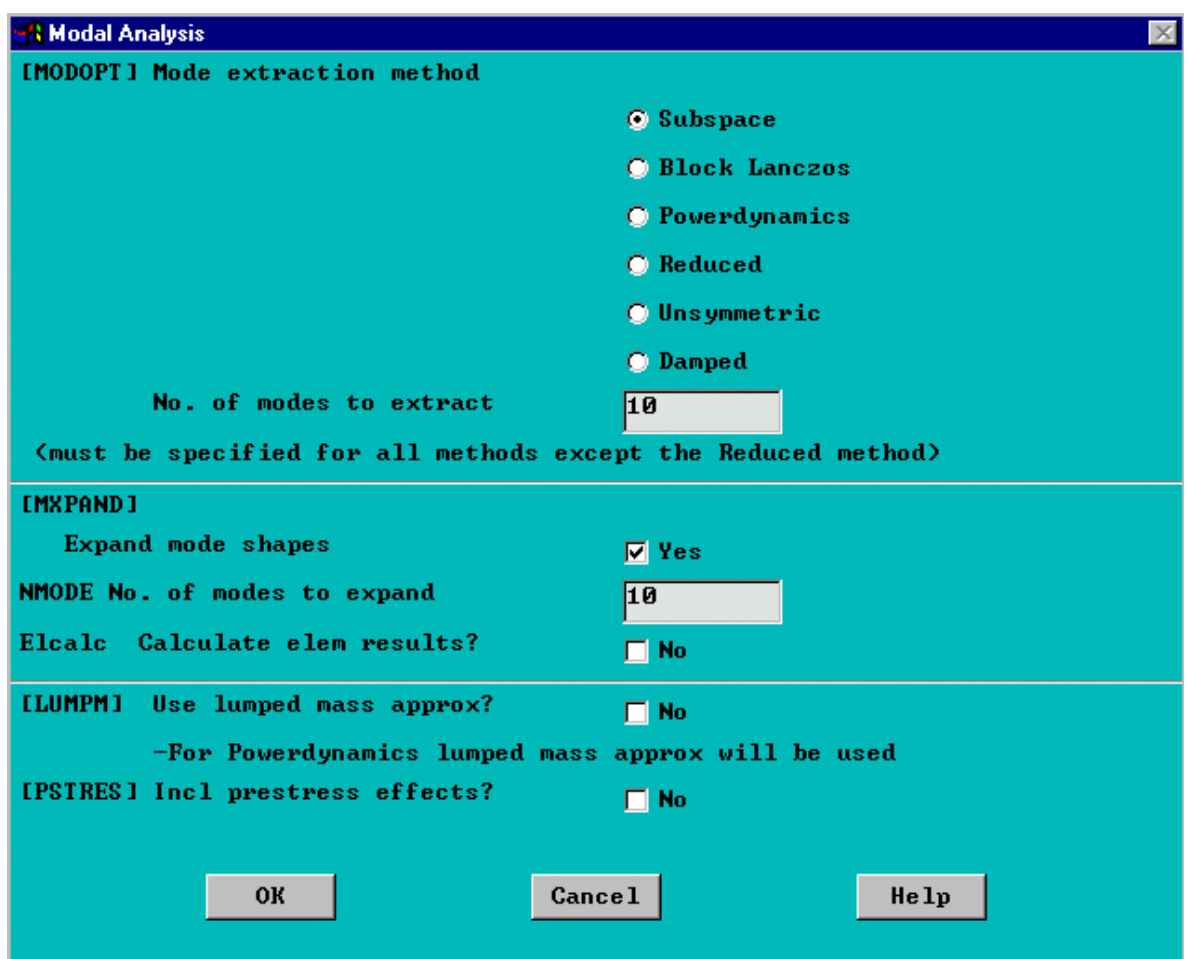

*Main Menu > Solution > Analysis Type > Analysis Options* 

**Figura 2.12** Primera ventana de selección de opciones para análisis modal.

19. Se aplicaron restricciones de movimiento en los nodos de los extremos de la viga en las que se simulará el empotramiento.

*Main Menu > Solution > Loads > Apply > Structural > Displacement > On Nodes* 

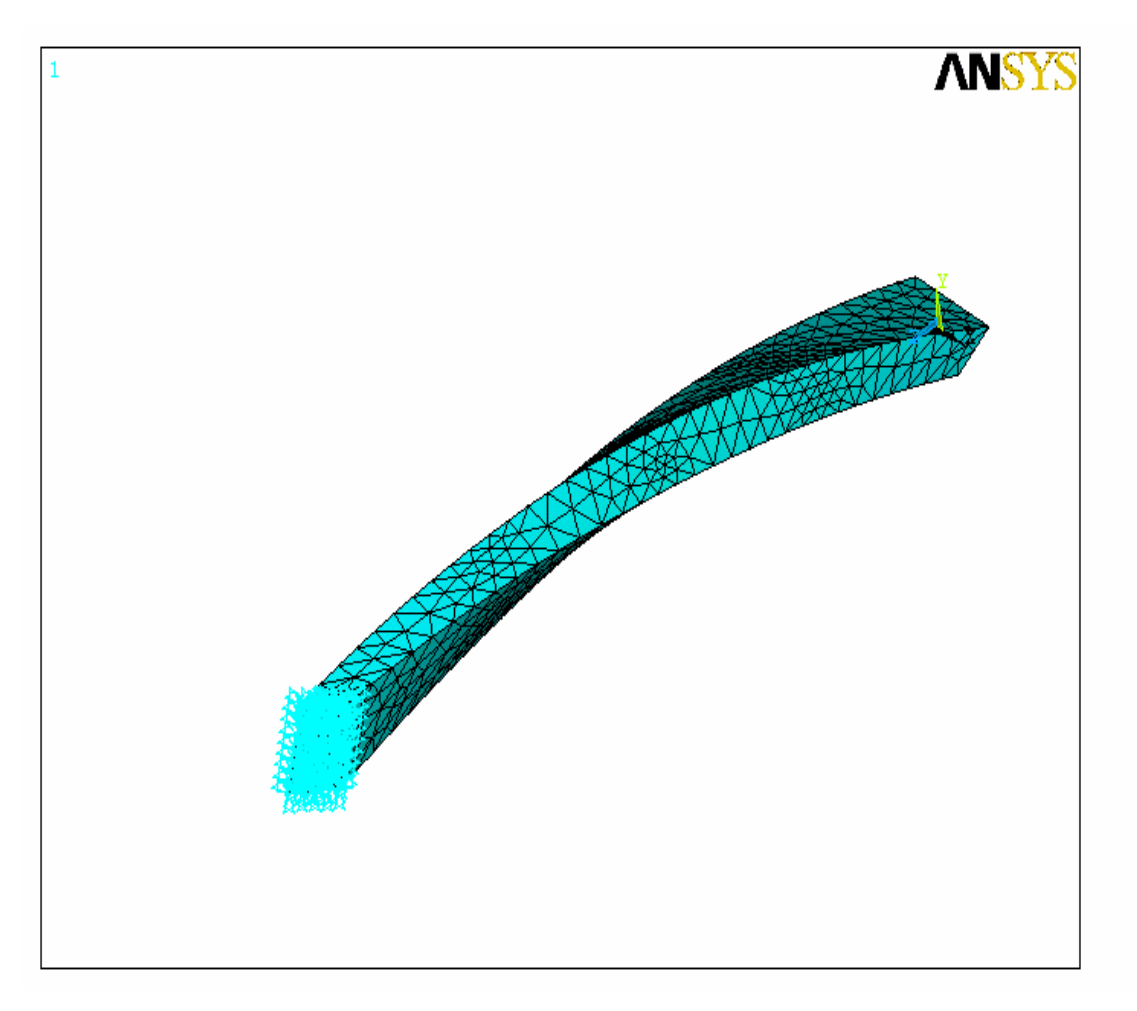

**Figura 2.12** Representación de la viga con restricción de movimiento en uno de sus extremos.

20. Se ejecutó la solución numérica.

 *Main Menu > Solution > Solve > Current LS* 

#### **2.3.3 Postprocesamiento**

21. Se obtuvieron las frecuencias para cada uno de los modos.

Main Menu > General Postproc > Results Summary

| $\bigwedge$ SET | <b>Command</b>   |                                          |              |                   | $\vert x \vert$ |
|-----------------|------------------|------------------------------------------|--------------|-------------------|-----------------|
| Eile            |                  |                                          |              |                   |                 |
|                 |                  |                                          |              |                   |                 |
| *****           |                  | INDEX OF DATA SETS ON RESULTS FILE ***** |              |                   |                 |
| <b>SET</b>      | <b>TIME/FREQ</b> | <b>LOAD STEP SUBSTEP</b>                 |              | <b>CUMULATIVE</b> |                 |
| 1               | 24.249           | 1                                        | 1            | 1                 |                 |
|                 |                  |                                          |              |                   |                 |
| $\mathbf{2}$    | 41.396           | 1                                        | $\mathbf{2}$ | $\overline{2}$    |                 |
|                 |                  |                                          |              |                   |                 |
| 3               | 98.437           | 1                                        | 3            | 3                 |                 |
|                 |                  |                                          |              |                   |                 |
|                 |                  |                                          |              |                   |                 |
| 4               | 141.79           | 1                                        | 4            | 4                 |                 |
|                 |                  |                                          |              |                   |                 |
| 5.              | 324.90           | 1                                        | 5            | 5                 |                 |
|                 |                  |                                          |              |                   |                 |
| 6               | 452.03           | 1                                        | 6            | 6                 |                 |
|                 |                  |                                          |              |                   |                 |
|                 |                  |                                          |              |                   |                 |
| 7               | 622.74           | 1                                        | 7            | 7                 |                 |
|                 |                  |                                          |              |                   |                 |
| 8               | 782.85           | 1                                        | 8            | 8                 |                 |
|                 |                  |                                          |              |                   |                 |

**Figura 2.13** Ventana de resultados

22. Se seleccionó el modo de vibración que se desea observar.

 *Main Menu > General Postproc > Read Results > By Load Step* 

23. Se ejecutó la animación del modo de vibración seleccionado, con el fin de identificar dicho modo.

Utility Menu > PlotCtrls > Animate > Mode Shape

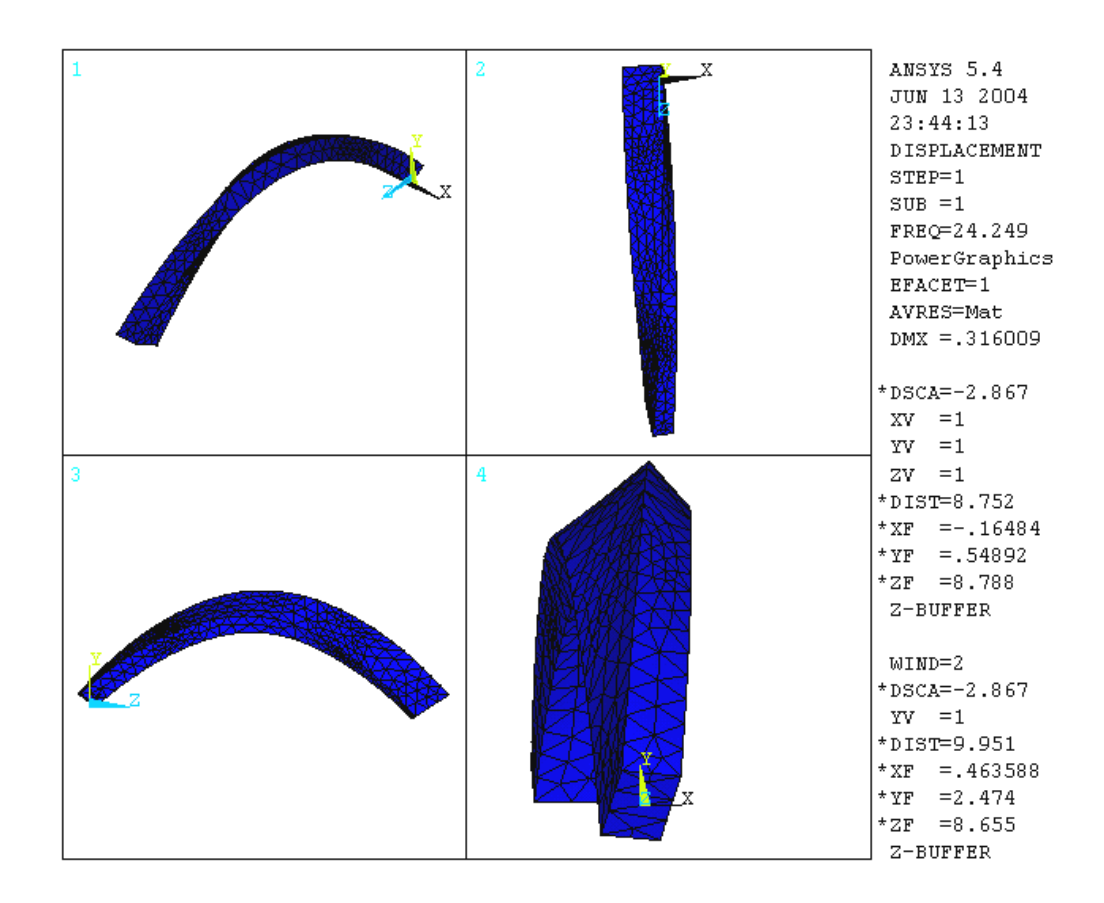

#### **CAPITULO III**

### **ANÁLISIS DE RESULTADOS**

El conjunto de gráficas del apéndice B, muestran que independientemente del tipo de sujeción de la viga, los primeros modos de vibración presentan pequeñas variaciones de la frecuencia natural con respecto al ángulo de pretorsión, a diferencia de los modos de vibración superiores, los cuales presentan cambios más abruptos de la frecuencia natural, a medida que varía el ángulo de pretorsión total de la viga. Asimismo es de notar que la forma de las gráficas correspondientes a valores altos del radio de curvatura, son parecidas entre si, lo que indica, que los modos de vibración varían poco con respecto a los cambios en el radio de curvatura de las vigas. La reducción del radio de curvatura provoca que gradualmente las gráficas pierdan su semejanza entre si, hasta que las gráficas correspondientes a valores de radio de curvatura de 10 y 5 unidades no tienen semejanza con ninguna otra de las gráficas, y por consiguiente, presentan grandes variaciones de los modos de vibración para un pequeño cambio del radio de curvatura. Es de resaltar que los comportamientos de los modos de vibración señalados anteriormente se presentan tanto para las vigas con sección transversal de 2x1 unidades como las de 5x1 unidades y es independiente del tipo de sujeción de la viga.

Al comparar las gráficas del apéndice C con las gráficas correspondientes a las vigas rectas pretorsionadas del apéndice B, se observaron diferencias en los valores de frecuencia natural entre los resultados obtenidos por Onidepe y Sterlacci (1999) y los recavados en la presente investigación. Estas discrepancias son pequeñas para los primeros modos de vibración, pero se vuelven significativas para los modos de vibración superiores. Aunque las metodologías empleadas fueron distintas, la causa de estas diferencias podría estar en el mallado empleado, debido a que en la presente investigación se empleó una red constituida por una mayor cantidad de elementos que la utilizada por Onidepe y Sterlacci. Si bien el utilizar una malla con una gran cantidad de elementos no garantiza la exactitud de los resultados, si ayuda a obtener soluciones más aproximadas a la realidad.

 En las gráficas del apéndice D se puede notar que las vigas con una sección transversal de 2x1 unidades, al disminuir su radio de curvatura desde un valor infinito hasta 100 unidades de longitud no mostraban un efecto significativo en el primer modo de flexión débil, debido a que se producían variaciones de la frecuencia natural muy pequeñas, las cuales en la mayoría de los casos eran inferiores a 1 Hz. Al disminuir más el radio de curvatura desde 100 unidades de longitud hasta las 20 unidades se provoco un aumento de la frecuencia natural. La magnitud de este aumento fue muy superior a la observada para la disminución del radio de curvatura desde un valor infinito hasta las 100 unidades de longitud, alcanzando un máximo de 64,1 Hz para la viga fija en ambos extremos con 360 grados de pretorsión.

Para el caso de la viga libre, la disminución del radio de curvatura desde 20 unidades hasta las 10 unidades provocó una disminución de la frecuencia natural, que en la mayoría de los casos fue de una magnitud similar al aumento registrado por la disminución de 100 a 20 unidades de longitud. La disminución del radio de curvatura desde 10 a 5 unidades provocó una disminución de la frecuencia natural del primer modo de flexión débil.

Las gráficas D.5 hasta la D.8 muestran que para las vigas en voladizo, la frecuencia natural aumenta a medida que se disminuye el radio de curvatura de la viga. La magnitud de este incremento fue muy pequeña, registrándose los valores más altos al disminuir el radio de curvatura de 10 a 5 unidades.

Las vigas de sección transversal 5x1 unidades, presentan una diferencia muy pequeña entre las frecuencias naturales de las vigas con un radio de curvatura de un valor infinito y aquellas con un radio de curvatura de 100 unidades. Una disminución del radio de curvatura hasta 20 unidades provocó en la mayoría de los casos un ligero aumento de la frecuencia natural. Solamente para el caso de vigas fijas en ambos extremos con un ángulo de pretorsión de 0º y 360º se obtuvieron incrementos importantes de 90,3 Hz y 75,4 Hz respectivamente.

Las vigas con sujeción libre, muestran un decrecimiento de la frecuencia natural para el primer modo de flexión débil, cuando el radio de curvatura es disminuido de 20 a 5 unidades.

Tan solo la figura D.14 correspondiente a una viga con un ángulo de pretorsión de 120º muestra un pequeño aumento de la frecuencia natural.

Al observar las gráficas de la figura 3.1 correspondientes a vigas con sujeción en voladizo, se puede observar que al reducir el radio de curvatura de 20 a 5 unidades se ocasiona un aumento de la frecuencia natural, muy superior en magnitud que el registrado al reducir el radio de curvatura desde la viga recta hasta 20 unidades. Este resultado indica que se produce un aumento importante de la rigidez de la viga cuando el radio de curvatura es inferior a 20 unidades.

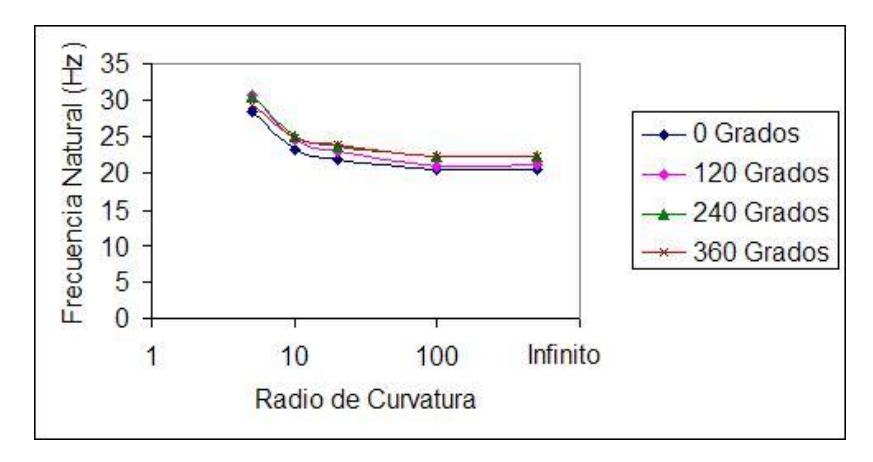

Figura 3.1: Gráfica frecuencia natural vs. radio de curvatura para el primer modo de flexión débil, para viga con sección transversal 2x1 unidades y sujeción en voladizo con diversos ángulos de pretorsión.

Las figuras D.21 hasta la D.24 muestran vigas fijas en ambos extremos y sección transversal de 5x1 unidades, la disminución del radio de curvatura desde 20 a 5 unidades provoca primeramente un aumento de la frecuencia natural, para posteriormente caer, formando una forma característica de cresta en la curva que describe el comportamiento del primer modo de flexión débil. Tan solo la viga con un ángulo de pretorsión de 240º presenta una fuerte caída de la frecuencia natural al disminuir el radio de curvatura de 20 a 5 unidades.

El conjunto de gráficas del apéndice D, confirman las observaciones realizadas anteriormente respecto a las gráficas del apéndice B, según las cuales se presentan pequeñas variaciones de los modos de vibración cuando el radio de curvatura fluctúa entre valores altos de dicho radio, pero esta variación se hace significativa cuando la fluctuación ocurre entre valores pequeños del radio de curvatura.

En la figura E.1 se puede observar el acoplamiento entre el tercer modo de vibración por flexión débil y el tercer modo de vibración por flexión fuerte. La importancia de este resultado viene dada debido a las dificultades encontradas en investigaciones anteriores en capturar de manera correcta este fenómeno, tal como se señala en la sección de antecedentes de la presente investigación.

## **CAPÍTULO IV**

### **CONCLUSIONES Y RECOMENDACIONES**

- 1.La metodología empleada permitió determinar las variaciones de los primeros modos de vibración producidas tanto por el ángulo de pretorsión como por el radio de curvatura de las vigas estudiadas, cumpliendo con el análisis del comportamiento dinámico propuesto en el trabajo.
- 2.Las variaciones de la frecuencia natural respecto a variaciones del ángulo de pretorsión para los primeros modos de vibración son menores a las que se presentan en los modos de vibración superiores.
- 3.Las variaciones de los modos de vibración respecto a variaciones del radio de curvatura es pequeña cuando se mantienen valores altos de dicho radio, pero esta variación se hace significativa cuando se alcanzan valores pequeños del radio de curvatura.
- 4.Las variaciones de los modos de vibración respecto a cambios del ángulo de pretorsión y del radio de curvatura es independiente tanto de la sección transversal como del tipo de sujeción al que se encuentre sometida la viga.
- 5.Se encontraron diferencias entre los resultados presentados por la investigación de Onidepe y Sterlacci y este trabajo, especialmente en los modos de vibración superiores.
- 6.Se comprobó el fenómeno de acoplamiento entre distintos modos de vibración.

7.Se recomienda aplicar una metodología paralela para verificar las causas de las diferencias entre los resultados de Onidepe y Sterlacci y los obtenidos en la presente investigación.

## **BIBLIOGRAFÍA**

- 1.Troesch, A., Anliker, M. y Ziegler, H., **"Lateral Vibrations of Twisted Rods"**, Quarterly Applied Math 12(2), 163-173 **(1954)**
- 2.Reissner, E., y Washizu, K., **"Torsional Vibrations of a Beam with a Small Amount of Pretwist",** Journal Japanese Society Aeronautical Engineering 5, 330-335 **(1957)**
- 3.Di Prima, R., **"Coupled Torsional and Longitudinal Vibrations of a Thin Bar",**  Journal of Applied Mechanics 26, 510-512 **(1959)**
- 4.Dawson, B. y Carnegie, W., **"Vibrations Characteristics of Pre-Twisted Blades"**, Aeronautical Quarterly 22, 257-273 **(1969)**
- 5.MacBain, J., "**Vibratory Behavior of Twisted Cantilever Beams",** Journal of Aircraft 12(4), 343-349 **(1975)**
- 6.Chen L., y Dugundji J., **"Investigation of the Vibration Characteristics of Shrouded Blade Rotor Stages",** Journal of Aircraft 17, 479-486 **(1980)**
- 7.Kingsbury, H., **"A Reexamination of the Equations of Motion of a Curved and Twisted Rod"**, ASME Paper 85-DET-170, 9 **(1985)**
- 8.Tabarrok, B., Sinclair N., Farshad, M., y Yi, H., **"On the Dynamics of Spatially Curved and Twisted Rods**", Journal of Sound Vibrations 123 (2), 315-326 **(1988)**
- 9.Kosmatka, J. y Friedmann, P., **"Vibration Analysis of Composite Turbo Propellers Using a Non-Linear Beam-Type Finite-Element Approach",** AIAA Journal 27(11), 1606-1614 **(1989)**
- 10. Onidepe, O. y Sterlacci G., **"Vibration of Pre-Twisted Beams with Various Boundary Conditions",** Proceedings of 13<sup>th</sup> ASCE Engineering Mechanics Conference, Baltimore **(1999)**
- 11. Rosen, A., **"Structural and Dynamic Behavior of Pretwisted Rods and Beams"**, Applied Mechanics Reviews vol. 44, N° 12, 483-515 **(1991)**
- 12. Zienkiewicz, O., **"El Método de los Elementos Finitos"**, Editorial McGraw-Hill, España **(1994)**
- 13. Chandrupatla, T., **"Introduction to Finite Elements in Engineering"**, Editorial Prentice-Hall, Estados Unidos de América **(1991)**
- 14. Peter Hunter, **"FEM/BEM Notes",** The University of Auckland, New Zealand **(2003)**
- 15. Booch, G. y Rumbaugh, J., **"El Lenguaje Unificado del Modelado"**, Editorial Adison-Wesley, México **(2000)**
- 16. Love, A., **"A Treatise on the Mathematical Theory of Elasticity",** Dover Publications, New York **(1944)**
- 17. Onipede, O., **"Propagating Waves and End Modes in Pre-twisted Beams",** Journal of Sound and Vibration, Vol. 195, 313-330 **(1995)**
- 18. García, C., **"Principios, Causas y Diagnóstico de la Vibración en Maquinaria Rotativa"**, Trabajo de Ascenso, UDO, Anzoátegui **(1997)**
- 19. Thomson, W., **"Teoría de Vibraciones: Aplicaciones"**, Editorial Prentice-Hall Hispanoamericana, México **(1987)**
- 20. Seto, W., **"Teoría y Problemas de Vibraciones Mecánicas"**, Editorial McGraw-Hill, Colombia **(1970)**
- 21. Den Hartog, J., **"Mecánica de las Vibraciones"**, Editorial Continental, México **(1985)**
- 22. French, A., **"Vibraciones y Ondas"**, Editorial Reverté, España **(1980)**
- 23. **"ANSYS Theory Reference"**, 8va Edición **(1997)**

## **APENDICE A**

# **Tablas de Resultados del Análisis Modal**

| $0^{\circ}$ | $40^{\circ}$ | 80°    | 120 <sup>o</sup> | 160°   | 200°   | 240°   | 280  |
|-------------|--------------|--------|------------------|--------|--------|--------|------|
|             |              |        |                  |        |        |        |      |
| 130,0       | 130,3        | 131,3  | 132,9            | 135,1  | 137,9  | 141,0  | 144, |
| 253,4       | 247,6        | 234,5  | 219,8            | 205,9  | 193,7  | 183,2  | 174, |
| 353,6       | 362,3        | 386,4  | 418,1            | 454,2  | 490,9  | 522,5  | 540, |
| 618,3       | 603,5        | 604,2  | 604,7            | 605,6  | 606,7  | 607,5  | 607, |
| 661,1       | 615,9        | 568,9  | 526,0            | 488,5  | 456,1  | 428,7  | 406, |
| 680,7       | 726,8        | 787,5  | 849,1            | 909,9  | 962,6  | 994,5  | 992, |
| 1099,1      | 1055,4       | 996,1  | 934,5            | 879,9  | 834,6  | 802,9  | 792, |
| 1210,2      | 1209,0       | 1209,8 | 1211,0           | 1213,8 | 1217,5 | 1222,5 | 1229 |
|             |              |        |                  |        |        |        |      |

**Tabla A.1** Resultados para viga con radio de curvatura infinito, sección transversal 2x1 unidades y sujeción libre.

| Modos           |                |              |       |                  |       |       |       |       |  |
|-----------------|----------------|--------------|-------|------------------|-------|-------|-------|-------|--|
| de              | 0 <sup>o</sup> | $40^{\circ}$ | 80°   | 120 <sup>o</sup> | 160°  | 200°  | 240°  | 280°  |  |
| Vibración       |                |              |       |                  |       |       |       |       |  |
| FD <sub>1</sub> | 20,6           | 20,7         | 20,9  | 21,3             | 21,7  | 22,1  | 22,4  | 22,6  |  |
| FF <sub>1</sub> | 41,0           | 40,2         | 38,4  | 36,1             | 33,9  | 32,0  | 30,5  | 29,4  |  |
| FD <sub>2</sub> | 128,1          | 130,8        | 138,6 | 149,4            | 158,6 | 157,4 | 150,1 | 143,9 |  |
| FF <sub>2</sub> | 246,2          | 236,7        | 217,6 | 199,0            | 186,1 | 185,7 | 189,9 | 191,0 |  |
| T1              | 316,2          | 304,7        | 304,8 | 305,2            | 305,5 | 306,0 | 306,4 | 306,8 |  |
| FD <sub>3</sub> | 353,5          | 366,2        | 398,2 | 434,2            | 450,7 | 513,4 | 522,6 | 517,3 |  |
| FF <sub>3</sub> | 649,7          | 602,8        | 551,8 | 509,6            | 494,0 | 433,2 | 418,8 | 414,2 |  |
| E <sub>1</sub>  | 638,5          | 638,3        | 637,8 | 637,2            | 636,3 | 635,1 | 633,3 | 632,0 |  |

**Tabla A.2** Resultados para viga con radio de curvatura infinito, sección transversal 2x1 unidades y sujeción libre.

| 0 <sup>o</sup> | $40^{\circ}$ | 80°   | 120 <sup>o</sup> | 160°  | 200°  | 240°  | 280°  | 320 |
|----------------|--------------|-------|------------------|-------|-------|-------|-------|-----|
| 130,3          | 136,7        | 154,5 | 173,4            | 168,8 | 164,8 | 170,4 | 171,2 | 154 |
| 247,9          | 233,5        | 207,4 | 183,8            | 188,6 | 193,6 | 185,8 | 182,3 | 192 |
| 352,9          | 370,2        | 412,1 | 451,6            | 455,1 | 439,6 | 437,6 | 444,6 | 466 |
| 637,5          | 589,1        | 535,4 | 487,8            | 485,5 | 502,8 | 498,2 | 483,0 | 446 |
| 638,2          | 616,2        | 618,1 | 616,9            | 617,3 | 617,9 | 618,7 | 620,2 | 621 |
| 676,6          | 722,9        | 792,9 | 848,9            | 857,1 | 839,0 | 842,5 | 863,9 | 860 |
| 1088,4         | 1028,6       | 965,1 | 900,5            | 895,3 | 918,4 | 910,7 | 888,0 | 880 |

**Tabla A.3** Resultados para viga con radio de curvatura infinito, sección transversal 2x1 unidades y sujeción libre.

**Tabla A.4** Resultados para viga con radio de curvatura 100 unidades, sección

1278,6 | 1234,8 | 1239,5 | 1236,4 | 1236,2 | 1235,8 | 1233,7 | 1229,7 | 1220

transversal 2x1 unidades y sujeción libre.

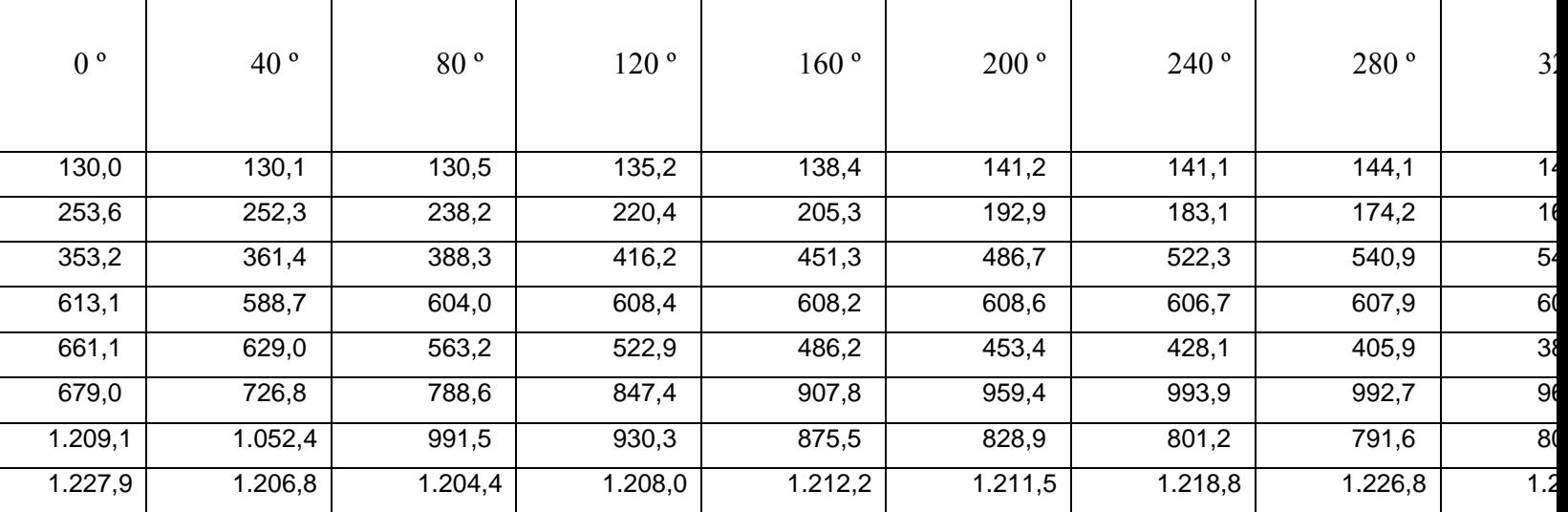

| odos                     |                |              |       |                  |       |       |       |       |       |
|--------------------------|----------------|--------------|-------|------------------|-------|-------|-------|-------|-------|
|                          | 0 <sup>o</sup> | $40^{\circ}$ | 80°   | 120 <sup>o</sup> | 160°  | 200°  | 240°  | 280°  | 320°  |
| ión                      |                |              |       |                  |       |       |       |       |       |
| $\overline{5}$           | 20,6           | 20,7         | 20,9  | 21,1             | 21,4  | 21,8  | 22,4  | 22,6  | 22,6  |
| FF1                      | 41,0           | 40,0         | 38,1  | 35,8             | 33,6  | 31,7  | 30,5  | 29,4  | 28,4  |
| FD <sub>2</sub>          | 127,9          | 129,7        | 137,1 | 147,9            | 157,1 | 155,6 | 149,9 | 143,9 | 139,7 |
| FF2                      | 246,0          | 231,0        | 213,8 | 196,7            | 183,8 | 183,5 | 190,3 | 190,9 | 185,8 |
| $\overline{\mathsf{T1}}$ | 309,1          | 310,7        | 305,2 | 305,4            | 304,7 | 304,7 | 305,5 | 306,6 | 306,8 |
| ED3                      | 352,5          | 366,0        | 402,3 | 432,8            | 447,9 | 510,6 | 523,1 | 517,3 | 502,7 |
| FF3                      | 638,3          | 601,2        | 544,6 | 507,6            | 492,0 | 429,4 | 418,4 | 413,9 | 413,2 |
| E1                       | 649,0          | 639,8        | 647,2 | 638,8            | 637,7 | 636,3 | 633,5 | 632,1 | 630,1 |

**Tabla A.5** Resultados para viga con radio de curvatura 100 unidades, sección transversal 2x1 unidades y sujeción en voladizo.

**Tabla A.6** Resultados para viga con radio de curvatura 100 unidades, sección

transversal 2x1 unidades y sujeción fija en ambos extremos.

| 0 <sup>o</sup> | $40^{\circ}$ | 80°    | 120 <sup>o</sup> | 160°   | 200°   | 240°   | 280°   | 320  |
|----------------|--------------|--------|------------------|--------|--------|--------|--------|------|
| 130,1          | 149,7        | 168,4  | 174,0            | 179,2  | 175,7  | 170,5  | 170,8  | 154  |
| 247,5          | 233,2        | 206,3  | 192,6            | 188,6  | 192,9  | 185,9  | 182,0  | 192  |
| 351,6          | 368,4        | 405,4  | 449,9            | 452,0  | 435,6  | 437,9  | 444,0  | 466  |
| 636,7          | 587,1        | 536,2  | 485,3            | 483,6  | 500,2  | 498,2  | 482,5  | 447  |
| 623,8          | 620,8        | 624,6  | 617,5            | 615,8  | 614,8  | 616,6  | 618,5  | 619  |
| 673,2          | 721,0        | 784,1  | 847,1            | 853,6  | 833,4  | 843,3  | 863,2  | 860  |
| 1081,7         | 1025,2       | 955,6  | 897,1            | 892,6  | 914,3  | 910,9  | 887,8  | 881  |
| 1251,6         | 1238,6       | 1239,0 | 1236,1           | 1234,0 | 1231,1 | 1231,1 | 1229,1 | 1220 |

| 0 <sup>o</sup> | $40^{\circ}$ | 80°    | 120 <sup>o</sup> | 160°   | 200°   | 240°   | 280°   | 320  |
|----------------|--------------|--------|------------------|--------|--------|--------|--------|------|
| 137,7          | 139,8        | 146,0  | 155,3            | 165,8  | 149,9  | 163,8  | 158,6  | 156  |
| 311,9          | 296,3        | 269,4  | 241,5            | 218,8  | 210,5  | 204,8  | 206,0  | 203  |
| 373,0          | 386,1        | 411,6  | 441,2            | 472,4  | 532,3  | 536,5  | 560,0  | 568  |
| 590,9          | 592,7        | 650,5  | 643,1            | 646,0  | 632,4  | 658,1  | 659,4  | 648  |
| 746,2          | 679,9        | 581,9  | 551,3            | 513,9  | 494,6  | 449,2  | 424,4  | 404  |
| 1215,1         | 1110,6       | 1047,2 | 983,5            | 925,4  | 902,7  | 843,8  | 833,6  | 849  |
| 715,0          | 781,2        | 838,4  | 901,6            | 965,5  | 1040,1 | 1051,5 | 1048,2 | 1013 |
| 1152,1         | 1235,8       | 1254,4 | 1260,9           | 1258,9 | 1269,0 | 1269,7 | 1282,2 | 1290 |

**Tabla A.7** Resultados para viga con radio de curvatura 20 unidades, sección transversal 2x1 unidades y sujeción libre.

**Tabla A.8** Resultados para viga con radio de curvatura 20 unidades, sección transversal

2x1 unidades y sujeción en voladizo.

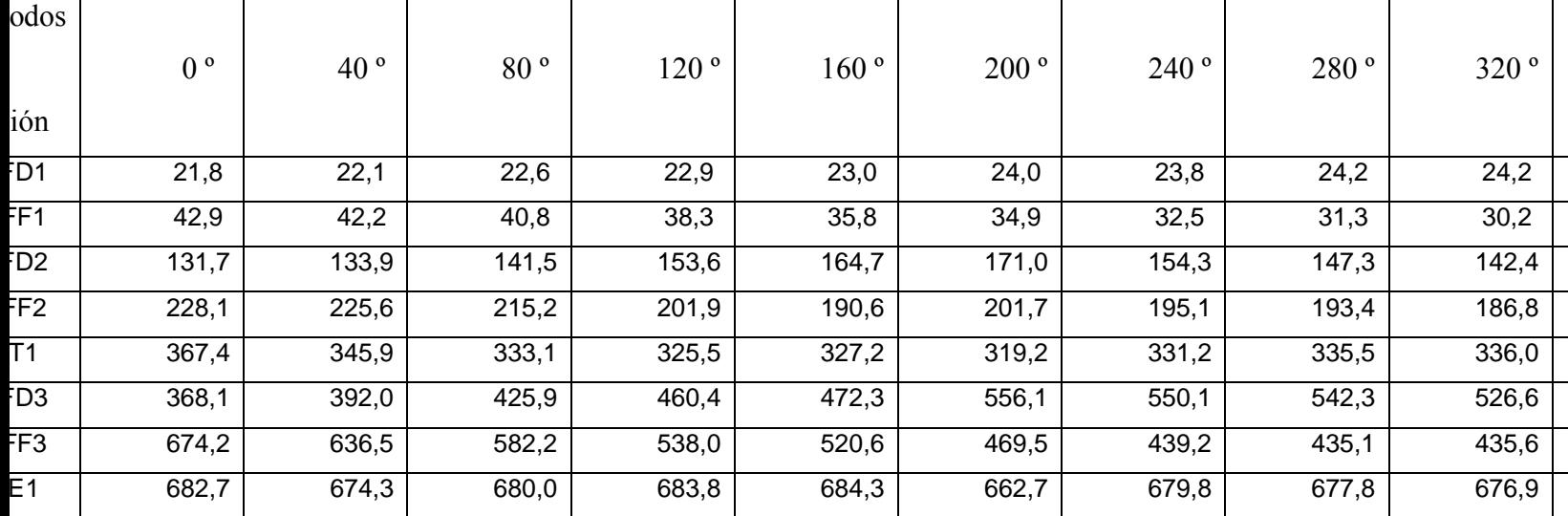

| 0 <sup>o</sup> | $40^{\circ}$ | 80°    | 120 <sup>o</sup> | 160°   | 200°   | 240°   | 280°   | 320  |
|----------------|--------------|--------|------------------|--------|--------|--------|--------|------|
| 220,6          | 207,5        | 187,2  | 185,4            | 198,8  | 179,0  | 191,9  | 186,3  | 194  |
| 257,1          | 260,7        | 262,9  | 260,2            | 248,0  | 210,2  | 249,9  | 249,9  | 241  |
| 366,8          | 386,6        | 430,2  | 476,5            | 473,6  | 476,1  | 457,7  | 465,8  | 470  |
| 665,8          | 619,4        | 560,9  | 510,4            | 514,3  | 544,1  | 525,3  | 507,0  | 485  |
| 666,4          | 655,3        | 651,8  | 647,8            | 643,1  | 645,0  | 646,0  | 650,8  | 653  |
| 710,0          | 764,4        | 833,3  | 897,2            | 903,2  | 906,1  | 890,7  | 912,3  | 905  |
| 1134,9         | 1080,3       | 1014,5 | 953,0            | 947,1  | 989,6  | 963,0  | 939,2  | 932  |
| 1296,7         | 1287,9       | 1285,0 | 1288,1           | 1284,6 | 1290,1 | 1279,7 | 1280,6 | 1270 |

**Tabla A.9** Resultados para viga con radio de curvatura 20 unidades, sección transversal 2x1 unidades y sujeción fija en ambos extremos.

**Tabla A.10** Resultados para viga con radio de curvatura 10 unidades, sección

transversal 2x1 unidades y sujeción libre.

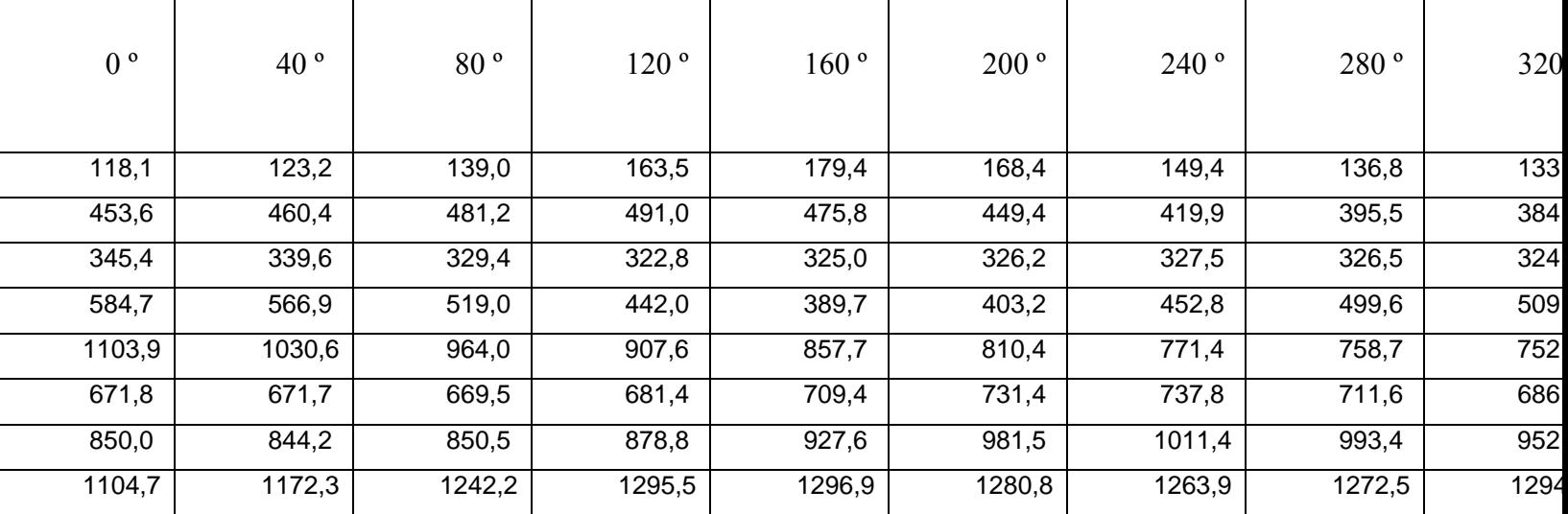

| odos                     |             |              |       |                  |       |       |       |       |       |
|--------------------------|-------------|--------------|-------|------------------|-------|-------|-------|-------|-------|
|                          | $0^{\circ}$ | $40^{\circ}$ | 80°   | 120 <sup>o</sup> | 160°  | 200°  | 240°  | 280°  | 320°  |
| ión                      |             |              |       |                  |       |       |       |       |       |
| FD1                      | 23,2        | 23,6         | 24,2  | 24,5             | 24,5  | 24,7  | 25,0  | 25,9  | 25,7  |
| FF1                      | 35,4        | 37,0         | 41,4  | 40,1             | 34,4  | 32,1  | 31,6  | 31,9  | 31,8  |
| FD <sub>2</sub>          | 96,0        | 97,0         | 98,4  | 109,3            | 128,8 | 122,7 | 114,4 | 100,0 | 95,0  |
| F <sub>F2</sub>          | 151,5       | 146,6        | 141,8 | 141,4            | 137,0 | 142,3 | 139,3 | 134,9 | 129,4 |
| $\overline{\mathsf{T1}}$ | 324,1       | 323,6        | 324,9 | 332,7            | 355,1 | 360,5 | 355,4 | 365,3 | 368,2 |
| ED3                      | 481,4       | 471,0        | 452,0 | 428,5            | 406,6 | 387,4 | 379,5 | 470,4 | 438,4 |
| $\overline{5}$           | 666,4       | 648,9        | 622,7 | 599,5            | 576,5 | 594,4 | 619,7 | 480,4 | 505,8 |
| E1                       | 735,7       | 749,8        | 782,9 | 824,1            | 827,4 | 801,7 | 793,6 | 758,4 | 760,9 |

**Tabla A.11** Resultados para viga con radio de curvatura 10 unidades, sección transversal 2x1 unidades y sujeción en voladizo.

**Tabla A.12** Resultados para viga con radio de curvatura 10 unidades, sección

| 0 <sup>o</sup> | $40^{\circ}$ | 80 <sup>o</sup> | 120 <sup>o</sup> | 160°   | 200°   | 240°   | 280°   | 320  |
|----------------|--------------|-----------------|------------------|--------|--------|--------|--------|------|
| 212,9          | 193,8        | 164,9           | 164,7            | 183,9  | 188,3  | 171,9  | 157,4  | 165  |
| 317,4          | 333,6        | 371,9           | 419,6            | 394,8  | 378,4  | 385,5  | 403,1  | 406  |
| 591,2          | 550,6        | 491,9           | 438,7            | 470,5  | 488,7  | 472,6  | 440,7  | 425  |
| 622,6          | 646,0        | 672,9           | 684,4            | 685,0  | 679,5  | 672,2  | 673,0  | 681  |
| 729,4          | 748,6        | 787,6           | 845,9            | 849,8  | 836,9  | 884,5  | 876,3  | 847  |
| 963,6          | 932,0        | 872,4           | 805,9            | 786,1  | 789,1  | 770,4  | 750,1  | 727  |
| 1075,7         | 1033,0       | 970,6           | 905,7            | 891,5  | 916,3  | 921,6  | 960,2  | 983  |
| 1136,6         | 1180,5       | 1252,3          | 1307,8           | 1297,4 | 1276,9 | 1265,8 | 1259,2 | 1244 |

transversal 2x1 unidades y sujeción fija en ambos extremos.

| 0 <sup>o</sup> | $40^{\circ}$ | 80°    | 120 <sup>o</sup> | 160°   | 200°   | 240°   | 280°   | 320  |
|----------------|--------------|--------|------------------|--------|--------|--------|--------|------|
| 102,1          | 106,8        | 121,7  | 145,0            | 159,8  | 150,6  | 131,9  | 118,5  | 112  |
| 251,2          | 234,1        | 221,1  | 217,5            | 229,1  | 232,5  | 225,3  | 218,9  | 211  |
| 277,9          | 306,0        | 356,0  | 394,1            | 432,2  | 437,1  | 482,0  | 530,4  | 544  |
| 1003,9         | 1054,6       | 1012,3 | 742,5            | 756,8  | 813,1  | 806,5  | 798,6  | 796  |
| 588,7          | 660,2        | 720,0  | 742,5            | 756,8  | 813,1  | 806,5  | 798,6  | 796  |
| 993,6          | 932,6        | 902,6  | 835,8            | 788,7  | 712,5  | 672,2  | 663,5  | 714  |
| 608,7          | 547,9        | 519,3  | 488,9            | 379,3  | 349,9  | 351,4  | 353,7  | 356  |
| 1305,1         | 1272,9       | 1282,1 | 1279,0           | 1362,3 | 1351,7 | 1424,8 | 1411,3 | 1254 |

**Tabla A.13** para viga con radio de curvatura 5 unidades, sección transversal 2x1 unidades y sujeción libre.

**Tabla A.14** Resultados para viga con radio de curvatura 5 unidades, sección transversal

2x1 unidades y sujeción en voladizo.

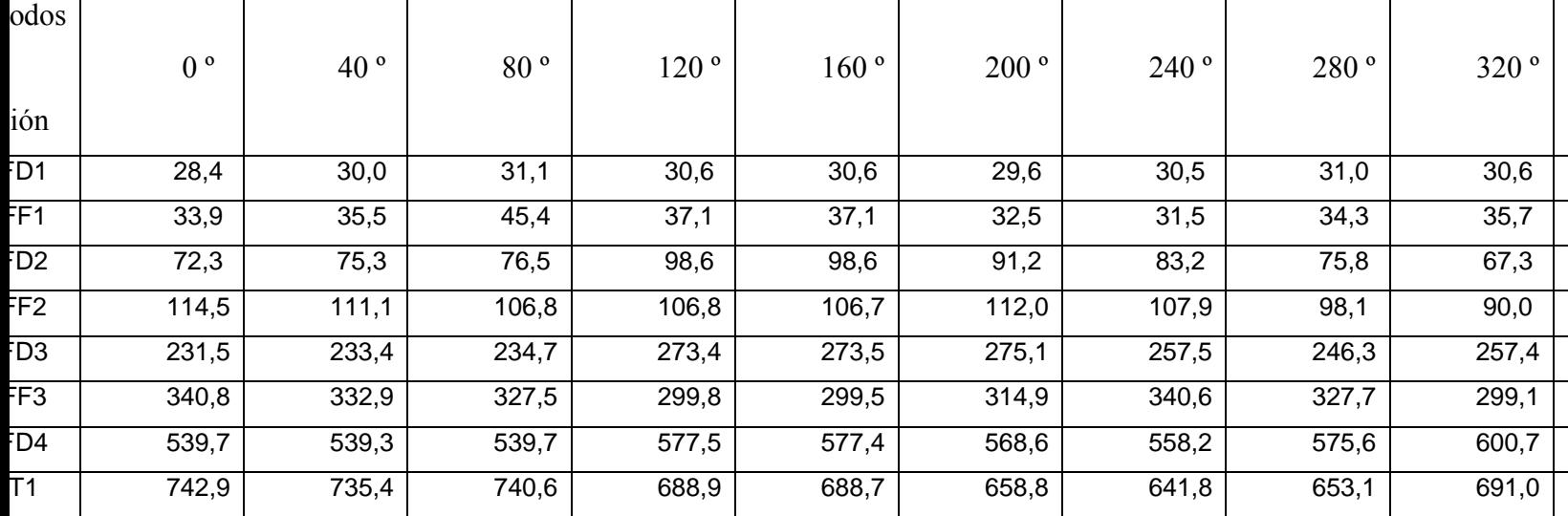

| 0 <sup>o</sup> | $40^{\circ}$ | 80 <sup>o</sup> | 120 <sup>o</sup> | 160°    | 200°    | 240°    | 280°    |  |
|----------------|--------------|-----------------|------------------|---------|---------|---------|---------|--|
| 179,48         | 160,20       | 134,81          | 155,62           | 155,64  | 156,79  | 139,95  | 127,20  |  |
| 201,66         | 221,39       | 256,24          | 243,61           | 243,32  | 232,50  | 244,72  | 238,50  |  |
| 455,88         | 419,99       | 367,20          | 382,67           | 382,64  | 387,63  | 359,80  | 341,20  |  |
| 479,29         | 512,66       | 574,23          | 607,76           | 607,47  | 590,45  | 580,36  | 583,60  |  |
| 896,33         | 831,78       | 755,44          | 722,33           | 722,24  | 730,15  | 718,17  | 702,10  |  |
| 900,71         | 955,09       | 1030,18         | 1078,82          | 1078,83 | 1044,80 | 1059,61 | 1040,90 |  |
| 1305,20        | 1304,91      | 1251,31         | 1151,30          | 1150,97 | 1175,53 | 1132,89 | 1140,70 |  |
| 1472,26        | 1430,23      | 1327,10         | 1185,52          | 1185,60 | 1221,87 | 1256,73 | 1263,10 |  |

**Tabla A.15** Resultados para viga con radio de curvatura 5 unidades, sección transversal 2x1 unidades y sujeción fija en ambos extremos.

**Tabla A.16** Resultados para viga con radio de curvatura infinito, sección transversal 5x1 unidades y sujeción libre.

| $40^{\circ}$ | 80°    | 120 <sup>o</sup> | 160°   | 200°   | 240°   | 280°   | 320  |
|--------------|--------|------------------|--------|--------|--------|--------|------|
| 129,8        | 128,7  | 127,5            | 126,5  | 126,1  | 126,7  | 128,1  | 130  |
| 339,5        | 307,1  | 273,0            | 242,1  | 215,7  | 193,7  | 175,7  | 161  |
| 303,2        | 313,4  | 328,6            | 347,1  | 366,8  | 386,8  | 405,6  | 423  |
| 668,2        | 631,4  | 577,7            | 524,0  | 472,2  | 425,4  | 384,5  | 350  |
| 620,9        | 636,8  | 661,0            | 689,8  | 720,7  | 751,9  | 781,4  | 809  |
| 575,4        | 628,6  | 701,4            | 769,9  | 783,3  | 726,7  | 659,2  | 595  |
| 966,2        | 981,2  | 1005,7           | 1034,8 | 1066,7 | 1099,6 | 1130,6 | 1150 |
| 1285,8       | 1263,3 | 1252,2           | 1237,2 | 1219,0 | 1198,7 | 1177,5 | 1165 |
|              |        |                  |        |        |        |        |      |

| odos                     |             |              |       |                  |       |       |       |       |       |
|--------------------------|-------------|--------------|-------|------------------|-------|-------|-------|-------|-------|
|                          | $0^{\circ}$ | $40^{\circ}$ | 80°   | 120 <sup>o</sup> | 160°  | 200°  | 240°  | 280°  | 320°  |
| ión                      |             |              |       |                  |       |       |       |       |       |
| FD1                      | 20,8        | 20,8         | 20,9  | 21,1             | 21,3  | 21,6  | 21,7  | 21,5  | 21,1  |
| FF1                      | 98,8        | 83,3         | 65,8  | 53,5             | 45,0  | 39,2  | 35,2  | 32,4  | 30,3  |
| 55                       | 356,3       | 328,9        | 286,8 | 266,0            | 281,9 | 289,8 | 274,0 | 245,6 | 215,9 |
| $\overline{\mathsf{T1}}$ | 159,1       | 159,0        | 164,0 | 171,4            | 180,2 | 189,6 | 196,8 | 206,8 | 213,7 |
| $F\overline{D2}$         | 128,9       | 151,8        | 187,4 | 207,9            | 191,1 | 168,3 | 149,7 | 136,2 | 127,5 |
| $\overline{12}$          | 487,4       | 486,3        | 498,9 | 518,1            | 540,8 | 564,9 | 587,8 | 611,7 | 629,9 |
| FF2                      | 503,9       | 539,3        | 579,9 | 548,2            | 509,3 | 492,7 | 496,7 | 489,2 | 455,0 |
| E1                       | 639,2       | 638,0        | 634,7 | 629,3            | 621,9 | 613,0 | 603,4 | 589,2 | 577,1 |

**Tabla A.17** Resultados para viga con radio de curvatura infinito, sección transversal 5x1 unidades y sujeción en voladizo.

**Tabla A.18** Resultados para viga con radio de curvatura infinito, sección transversal 5x1 unidades y sujeción fija en ambos extremos.

| 0 <sup>o</sup> | $40^{\circ}$ | 80°    | 120 <sup>o</sup> | 160°   | 200°   | 240°   | 280°   | 320  |
|----------------|--------------|--------|------------------|--------|--------|--------|--------|------|
|                |              |        |                  |        |        |        |        |      |
| 131,7          | 167,2        | 235,8  | 223,0            | 211,9  | 230,8  | 236,2  | 195,1  | 159  |
| 356,9          | 318,2        | 262,3  | 291,6            | 304,6  | 277,5  | 263,1  | 283,3  | 275  |
| 340,3          | 339,5        | 347,8  | 360,6            | 375,2  | 390,5  | 404,8  | 416,7  | 425  |
| 491,9          | 540,1        | 622,3  | 685,0            | 692,7  | 657,3  | 611,9  | 597,4  | 570  |
| 685,2          | 658,8        | 609,0  | 569,4            | 565,0  | 590,3  | 617,2  | 606,3  | 604  |
| 706,4          | 702,3        | 714,8  | 741,3            | 758,9  | 784,2  | 808,7  | 829,3  | 844  |
| 1084,7         | 1080,2       | 1040,7 | 1016,1           | 1034,4 | 1084,6 | 1125,7 | 1132,7 | 1151 |
| 1104,5         | 1105,0       | 1115,2 | 1132,9           | 1153,0 | 1178,3 | 1195,0 | 1209,6 | 1221 |

| 0 <sup>o</sup> | $40^{\circ}$ | 80°    | 120 <sup>o</sup> | 160°   | 200°   | 240°   | 280 <sup>°</sup> | 320  |
|----------------|--------------|--------|------------------|--------|--------|--------|------------------|------|
| 130,3          | 129,3        | 128,7  | 127,8            | 127,0  | 126,6  | 126,6  | 128,1            | 130  |
| 302,3          | 302,8        | 316,8  | 329,1            | 347,1  | 366,4  | 386,7  | 406,0            | 423  |
| 684,3          | 667,9        | 613,5  | 574,9            | 521,5  | 469,9  | 425,2  | 384,1            | 350  |
| 355,0          | 339,2        | 303,5  | 271,8            | 241,1  | 214,6  | 193,6  | 175,6            | 161  |
| 619,5          | 629,5        | 654,2  | 659,3            | 688,9  | 718,8  | 726,2  | 781,4            | 809  |
| 552,0          | 567,7        | 628,5  | 702,7            | 767,8  | 779,8  | 751,7  | 658,5            | 593  |
| 966,7          | 963,9        | 977,9  | 1010,8           | 1034,4 | 1065,4 | 1099,4 | 1130,5           | 1151 |
| 1105,9         | 1086,1       | 1044,6 | 973,3            | 917,7  | 915,7  | 991,2  | 1081,6           | 1166 |

**Tabla A.19** Resultados para viga con radio de curvatura 100 unidades, sección transversal 5x1 unidades y sujeción libre.

**Tabla A.20** Resultados para viga con radio de curvatura 100 unidades, sección transversal 5x1 unidades y sujeción en voladizo.

| odos                     |             |              |       |                  |       |       |       |                  |       |
|--------------------------|-------------|--------------|-------|------------------|-------|-------|-------|------------------|-------|
|                          | $0^{\circ}$ | $40^{\circ}$ | 80°   | 120 <sup>o</sup> | 160°  | 200°  | 240°  | 280 <sup>°</sup> | 320°  |
| ión                      |             |              |       |                  |       |       |       |                  |       |
| $\overline{5}$           | 20,7        | 20,8         | 20,8  | 20,9             | 21,1  | 21,3  | 21,6  | 21,5             | 21,1  |
| FF1                      | 98,7        | 82,2         | 65,5  | 53,1             | 44,5  | 38,8  | 35,1  | 32,4             | 30,3  |
| 502                      | 128,7       | 144,8        | 189,5 | 207,0            | 189,8 | 166,5 | 149,3 | 136,1            | 127,3 |
| $\overline{11}$          | 158,5       | 165,9        | 160,3 | 169,6            | 178,8 | 189,2 | 198,6 | 206,7            | 213,6 |
| EQ:                      | 355,5       | 327,9        | 286,2 | 265,2            | 280,5 | 287,6 | 273,6 | 245,3            | 215,7 |
| $\overline{\mathsf{T2}}$ | 485,1       | 485,5        | 499,8 | 517,4            | 539,4 | 563,2 | 587,6 | 611,5            | 635,1 |
| F <sub>F2</sub>          | 503,8       | 540,9        | 577,3 | 545,1            | 505,2 | 488,9 | 496,3 | 488,8            | 454,7 |
| E1                       | 639,1       | 638,3        | 633,0 | 629,7            | 622,9 | 613,7 | 602,9 | 588,9            | 576,8 |

| $0^{\circ}$ | $40^{\circ}$ | 80°    | 120 <sup>o</sup> | 160°   | 200°   | 240°   | 280 <sup>°</sup> | 320  |
|-------------|--------------|--------|------------------|--------|--------|--------|------------------|------|
| 131,4       | 177,4        | 238,7  | 227,3            | 218,7  | 236,4  | 235,8  | 194,8            | 159  |
| 355,6       | 316,6        | 263,9  | 291,7            | 303,2  | 276,3  | 263,0  | 283,0            | 275  |
| 338,6       | 345,4        | 351,4  | 361,3            | 374,6  | 389,5  | 404,7  | 416,3            | 425  |
| 491,4       | 539,7        | 608,5  | 680,6            | 687,8  | 654,4  | 611,6  | 595,0            | 569  |
| 682,5       | 658,0        | 620,7  | 566,9            | 561,8  | 587,3  | 616,1  | 606,0            | 603  |
| 702,9       | 703,4        | 717,3  | 738,1            | 761,0  | 783,8  | 808,4  | 829,1            | 844  |
| 1084,1      | 1077,5       | 1040,2 | 1012,8           | 1031,0 | 1082,1 | 1125,2 | 1132,4           | 1109 |
| 1109,7      | 1111,2       | 1164,7 | 1200,3           | 1186,8 | 1175,4 | 1193,0 | 1179,8           | 1152 |

**Tabla A.21** Resultados para viga con radio de curvatura 100 unidades, sección transversal 5x1 unidades y sujeción fija en ambos extremos.

**Tabla A.22** Resultados para viga con radio de curvatura 20 unidades, sección transversal 5x1 unidades y sujeción libre.

| $0^{\circ}$ | $40^{\circ}$ | 80 <sup>o</sup> | 120 <sup>o</sup> | 160°   | 200°   | 240°   | 280°   | 320  |
|-------------|--------------|-----------------|------------------|--------|--------|--------|--------|------|
| 138,0       | 138,3        | 139,1           | 139,7            | 139,4  | 138,4  | 142,1  | 136,8  | 136  |
| 310,9       | 311,0        | 312,2           | 346,9            | 363,0  | 382,4  | 408,6  | 435,3  | 446  |
| 375,2       | 363,5        | 343,3           | 287,5            | 254,8  | 226,8  | 226,4  | 189,1  | 175  |
| 721,9       | 714,9        | 615,0           | 603,3            | 549,9  | 496,2  | 462,3  | 394,8  | 363  |
| 687,9       | 686,0        | 670,7           | 685,5            | 718,4  | 747,4  | 784,1  | 808,2  | 830  |
| 560,6       | 575,8        | 722,3           | 754,9            | 809,2  | 821,6  | 762,1  | 693,6  | 622  |
| 980,2       | 979,7        | 995,9           | 1005,1           | 1081,9 | 1112,3 | 1101,4 | 1189,0 | 1206 |
| 1339,5      | 1330,8       | 1320,1          | 1315,1           | 1298,1 | 1265,8 | 1239,4 | 1229,0 | 1189 |

| odos                     |             |              |       |                  |       |       |       |                  |       |
|--------------------------|-------------|--------------|-------|------------------|-------|-------|-------|------------------|-------|
|                          | $0^{\circ}$ | $40^{\circ}$ | 80°   | 120 <sup>o</sup> | 160°  | 200°  | 240°  | 280 <sup>°</sup> | 320°  |
| ión                      |             |              |       |                  |       |       |       |                  |       |
| $\overline{5}$           | 22,0        | 22,2         | 22,2  | 22,7             | 22,7  | 22,9  | 19,3  | 23,1             | 22,5  |
| FF1                      | 91,0        | 83,9         | 66,7  | 57,1             | 47,5  | 41,5  | 33,0  | 34,7             | 32,3  |
| 502                      | 132,5       | 140,4        | 197,6 | 220,0            | 201,9 | 173,5 | 144,5 | 142,2            | 130,8 |
| $\overline{11}$          | 180,2       | 187,1        | 170,6 | 172,8            | 185,4 | 203,4 | 193,7 | 218,1            | 238,9 |
| ED3                      | 371,3       | 347,1        | 306,4 | 284,3            | 297,6 | 302,0 | 251,9 | 256,4            | 209,8 |
| $\overline{\mathsf{T2}}$ | 478,0       | 495,3        | 505,4 | 540,8            | 523,8 | 505,8 | 530,4 | 499,9            | 467,1 |
| F <sub>F2</sub>          | 579,0       | 588,9        | 629,9 | 572,0            | 567,5 | 591,8 | 563,0 | 629,4            | 618,7 |
| E1                       | 676,7       | 676,7        | 680,0 | 668,7            | 665,4 | 655,6 | 606,7 | 633,5            | 629,0 |

**Tabla A.23** Resultados para viga con radio de curvatura 20 unidades, sección transversal 5x1 unidades y sujeción en voladizo.

**Tabla A.24** Resultados para viga con radio de curvatura 20 unidades, sección

|  |  | transversal 5x1 unidades y sujeción fija en ambos extremos. |
|--|--|-------------------------------------------------------------|
|  |  |                                                             |

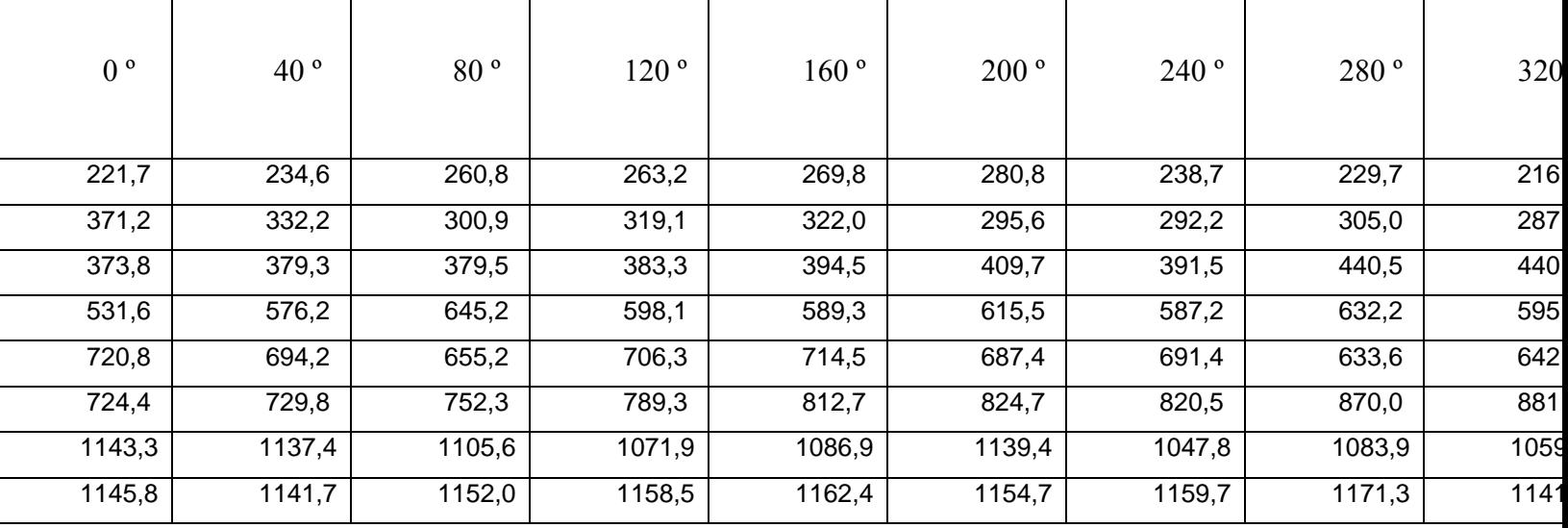

| $0^{\circ}$ | $40^{\circ}$ | 80°    | 120 <sup>o</sup> | 160°   | 200°   | 240°   | 280°   | 320   |
|-------------|--------------|--------|------------------|--------|--------|--------|--------|-------|
| 118,7       | 121,5        | 132,3  | 152,8            | 175,6  | 172,7  | 140,3  | 120,9  | $112$ |
| 347,6       | 284,9        | 277,2  | 256,8            | 219,2  | 198,4  | 207,5  | 213,7  | 214   |
| 285,7       | 343,4        | 343,4  | 334,1            | 327,2  | 339,9  | 354,6  | 331,4  | 297   |
| 467,4       | 481,2        | 516,0  | 605,4            | 701,9  | 723,5  | 719,4  | 687,6  | 686   |
| 678,8       | 649,7        | 602,9  | 531,7            | 489,3  | 442,6  | 406,7  | 417,0  | 439   |
| 866,3       | 893,2        | 907,0  | 849,8            | 782,2  | 766,3  | 679,3  | 624,1  | 558   |
| 1082,3      | 1053,7       | 1003,2 | 1103,7           | 889,5  | 883,3  | 975,8  | 1003,8 | 912   |
| 1118,4      | 1072,5       | 1038,1 | 1281,4           | 1190,3 | 1163,8 | 1091,7 | 1060,3 | 1121  |

**Tabla A.25** Resultados para viga con radio de curvatura 10 unidades, sección transversal 5x1 unidades y sujeción libre.

**Tabla A.26** Resultados para viga con radio de curvatura 10 unidades, sección

transversal 5x1 unidades y sujeción en voladizo.

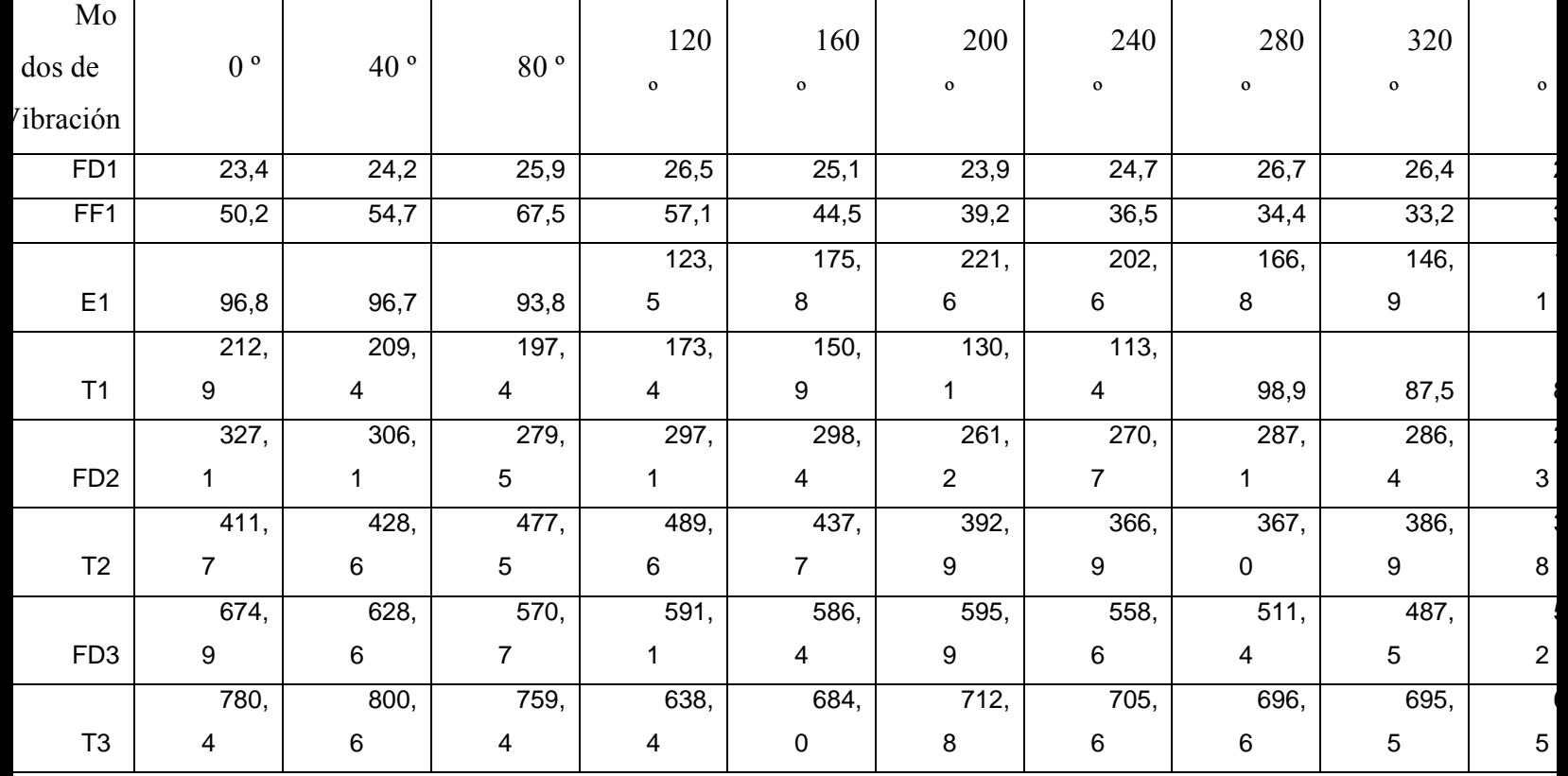

| 0 <sup>o</sup> | $40^{\circ}$ | 80 <sup>o</sup> | 120 <sup>o</sup> | 160°   | 200°   | 240°   | 280°   | 320 |  |  |  |
|----------------|--------------|-----------------|------------------|--------|--------|--------|--------|-----|--|--|--|
| 321,4          | 279,1        | 222,0           | 257,9            | 299,2  | 270,3  | 219,4  | 192,8  | 212 |  |  |  |
| 401,4          | 415,4        | 454,0           | 478,7            | 447,6  | 446,4  | 474,7  | 438,7  | 393 |  |  |  |
| 629,1          | 606,6        | 540,1           | 500,9            | 569,6  | 573,4  | 561,6  | 505,2  | 503 |  |  |  |
| 734,7          | 786,4        | 735,7           | 598,5            | 498,8  | 523,9  | 515,9  | 592,3  | 609 |  |  |  |
| 701,0          | 680,9        | 714,4           | 744,1            | 725,6  | 689,9  | 681,0  | 675,6  | 666 |  |  |  |
| 881,7          | 850,5        | 858,8           | 904,6            | 988,5  | 981,5  | 923,2  | 893,3  | 858 |  |  |  |
| 1111,4         | 1172,2       | 1151,1          | 1109,0           | 1133,1 | 1161,7 | 1182,1 | 1136,6 | 105 |  |  |  |
| 1094,8         | 1018,5       | 951,7           | 921,8            | 892,3  | 906,3  | 938,2  | 925,1  | 933 |  |  |  |

**Tabla A.27** Resultados para viga con radio de curvatura 10 unidades, sección

transversal 5x1 unidades y sujeción fija en ambos extremos.

**Tabla A.28** Resultados para viga con radio de curvatura 5 unidades, sección transversal 5x1 unidades y sujeción libre.

| DS |                |              |        |                  |       |       |       |       |       |
|----|----------------|--------------|--------|------------------|-------|-------|-------|-------|-------|
|    | 0 <sup>o</sup> | $40^{\circ}$ | 80°    | 120 <sup>o</sup> | 160°  | 200°  | 240°  | 280°  | 320°  |
|    | 108,1          | 107,3        | 122,9  | 154,7            | 183,3 | 165,6 | 128,7 | 105,4 | 94,0  |
|    | 222,4          | 207,1        | 202,3  | 200,1            | 221,2 | 223,0 | 209,7 | 208,5 | 199,6 |
|    | 289,9          | 301,9        | 351,8  | 354,5            | 287,1 | 283,3 | 322,0 | 305,9 | 287,6 |
|    | 469,5          | 431,0        | 436,8  | 488,6            | 410,8 | 373,4 | 375,4 | 431,7 | 485,1 |
|    | 603,9          | 602,4        | 595,4  | 537,5            | 623,2 | 630,2 | 584,2 | 526,4 | 494,0 |
|    | 772,6          | 718,4        | 756,0  | 762,1            | 762,5 | 731,3 | 636,2 | 601,9 | 571,0 |
|    | 1021,5         | 984,9        | 948,5  | 941,4            | 877,5 | 868,3 | 948,5 | 920,5 | 821,5 |
|    | 1164,0         | 1125,6       | 1140,0 | 1023,0           | 971,2 | 967,9 | 970,7 | 945,8 | 960,1 |

| odos                     |             |              |       |                  |       |       |       |       |       |
|--------------------------|-------------|--------------|-------|------------------|-------|-------|-------|-------|-------|
|                          | $0^{\circ}$ | $40^{\circ}$ | 80°   | 120 <sup>o</sup> | 160°  | 200°  | 240°  | 280°  | 320°  |
| ión                      |             |              |       |                  |       |       |       |       |       |
| $\overline{5}$           | 29,9        | 28,5         | 28,2  | 38,2             | 30,2  | 31,8  | 32,9  | 33,3  | 32,9  |
| FF1                      | 43,6        | 40,8         | 40,1  | 61,6             | 41,2  | 42,7  | 43,7  | 44,2  | 44,4  |
| $F\overline{D2}$         | 77,5        | 77,2         | 90,5  | 95,8             | 111,0 | 102,2 | 89,6  | 75,5  | 65,0  |
| $\overline{11}$          | 162,5       | 150,7        | 143,0 | 136,7            | 165,1 | 150,9 | 121,3 | 107,8 | 100,1 |
| FD3                      | 243,0       | 252,9        | 298,2 | 262,2            | 267,5 | 267,4 | 251,1 | 245,2 | 240,1 |
| FF2                      | 406,8       | 365,1        | 369,7 | 381,1            | 345,5 | 313,6 | 350,0 | 338,4 | 306,6 |
| $\overline{\mathsf{T2}}$ | 556,9       | 556,0        | 549,1 | 509,0            | 548,8 | 549,5 | 530,5 | 529,5 | 534,5 |
| D <sub>4</sub>           | 755,9       | 695,0        | 701,5 | 776,7            | 679,3 | 710,8 | 679,6 | 663,2 | 617,1 |

**Tabla A.29** Resultados para viga con radio de curvatura 5 unidades, sección transversal 5x1 unidades y sujeción en voladizo.

**Tabla A.30** Resultados para viga con radio de curvatura 5 unidades, sección transversal

5x1 unidades y sujeción fija en ambos extremos.

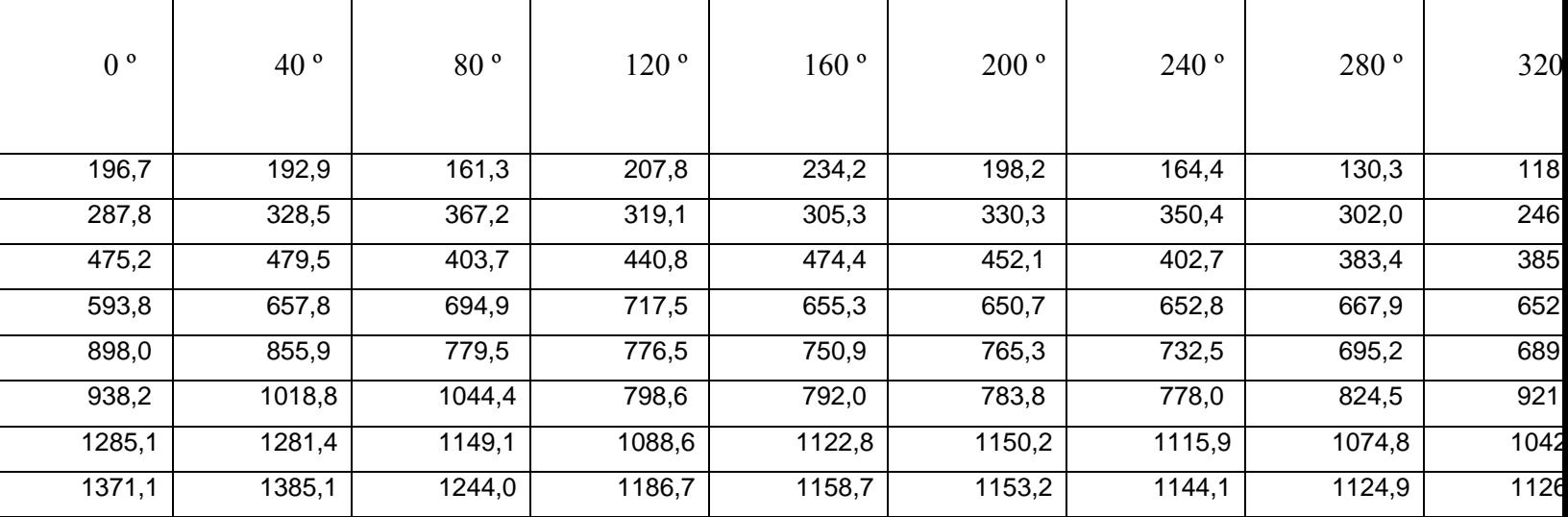
# **APENDICE B Gráficas Frecuencia Natural vs. Ángulo de Pretorsión**

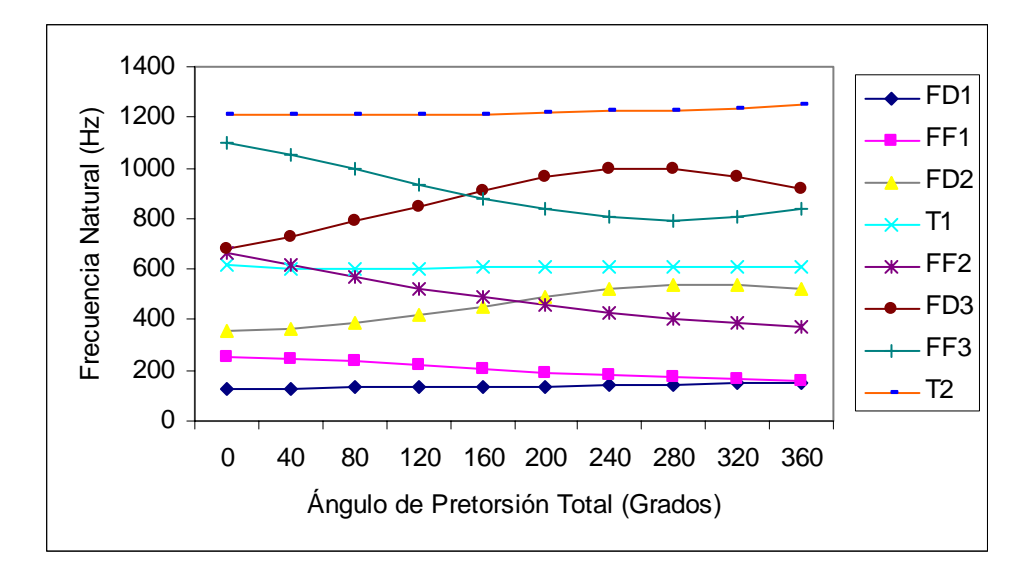

**Figura B.1**: Gráfica frecuencia natural vs. ángulo de pretorsión total para viga con radio de curvatura infinito, sección transversal 2x1 unidades y sujeción libre.

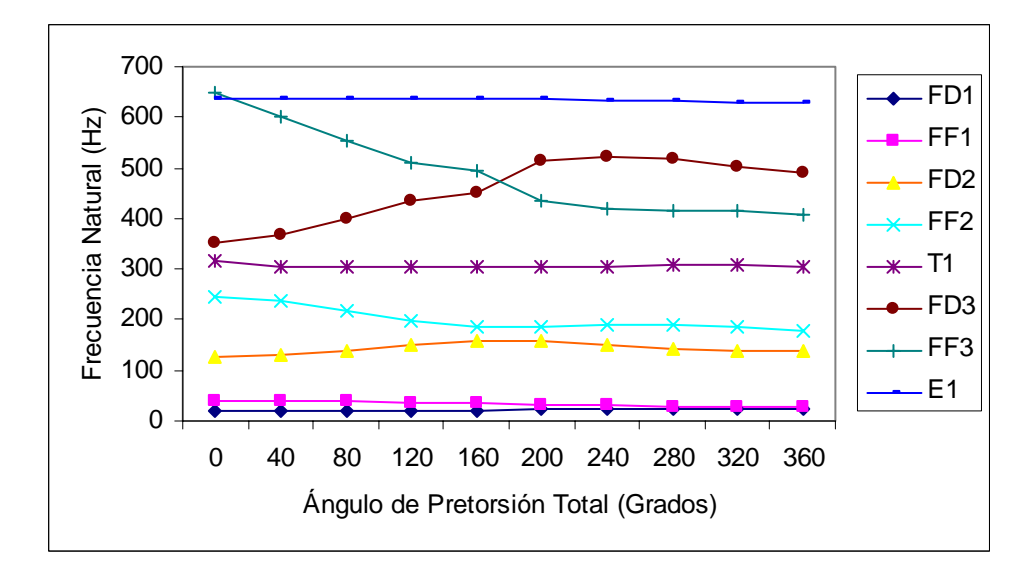

**Figura B.2**: Gráfica frecuencia natural vs. ángulo de pretorsión total para viga con radio de curvatura infinito, sección transversal 2x1 unidades y sujeción en voladizo.

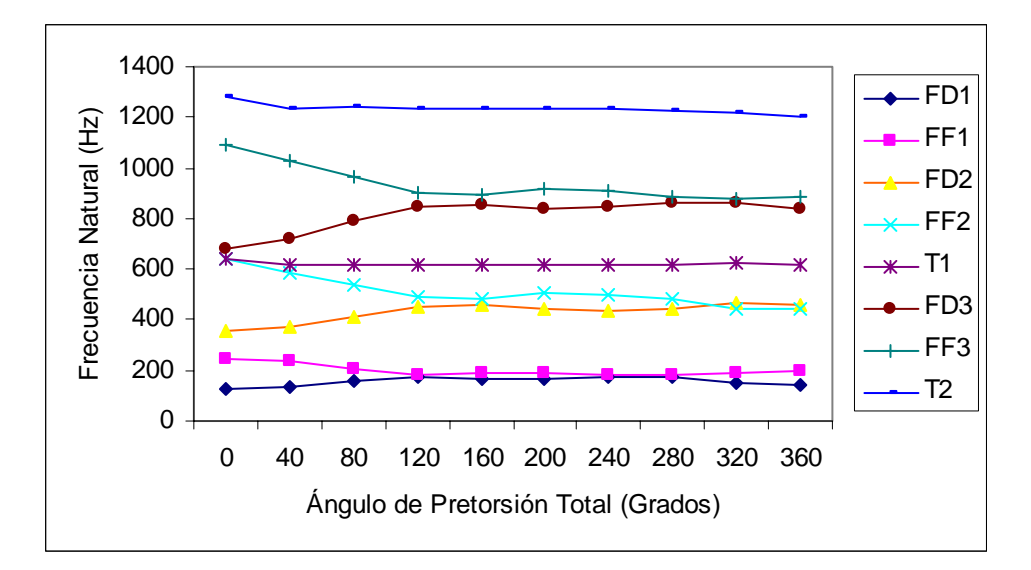

**Figura B.3**: Gráfica frecuencia natural vs. ángulo de pretorsión total para viga con radio de curvatura infinito, sección transversal 2x1 unidades y sujeción fija en ambos extremos.

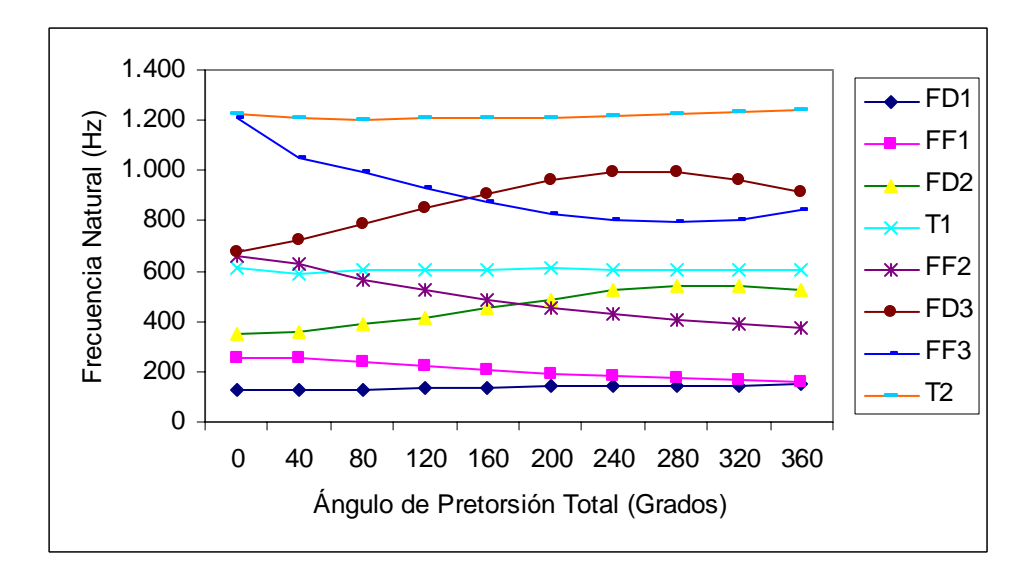

**Figura B.4**: Gráfica frecuencia natural vs. ángulo de pretorsión total para viga con radio de curvatura 100 unidades, sección transversal 2x1 unidades y sujeción libre.

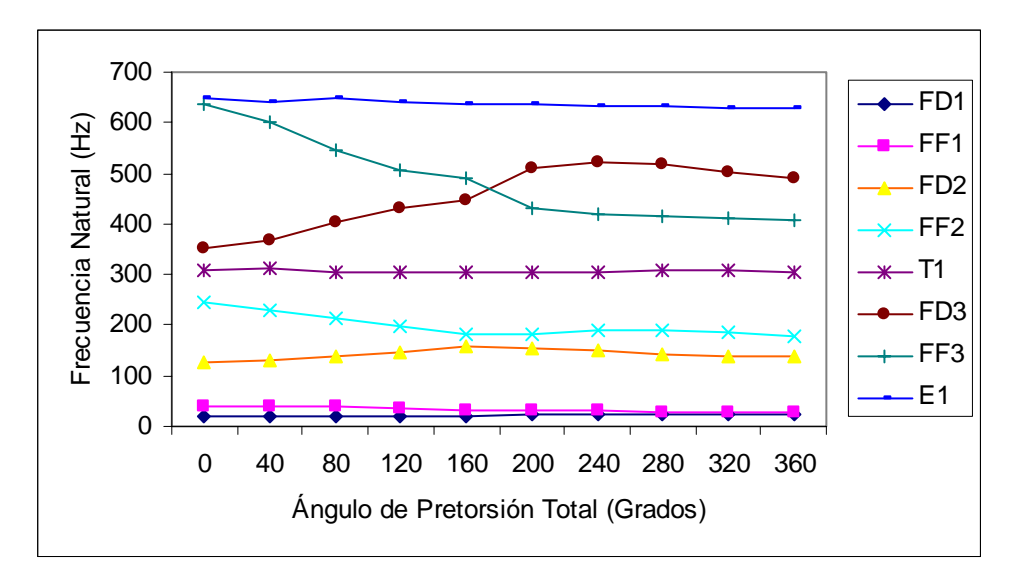

**Figura B.5**: Gráfica frecuencia natural vs. ángulo de pretorsión total para viga con radio de curvatura 100 unidades, sección transversal 2x1 unidades y sujeción en voladizo.

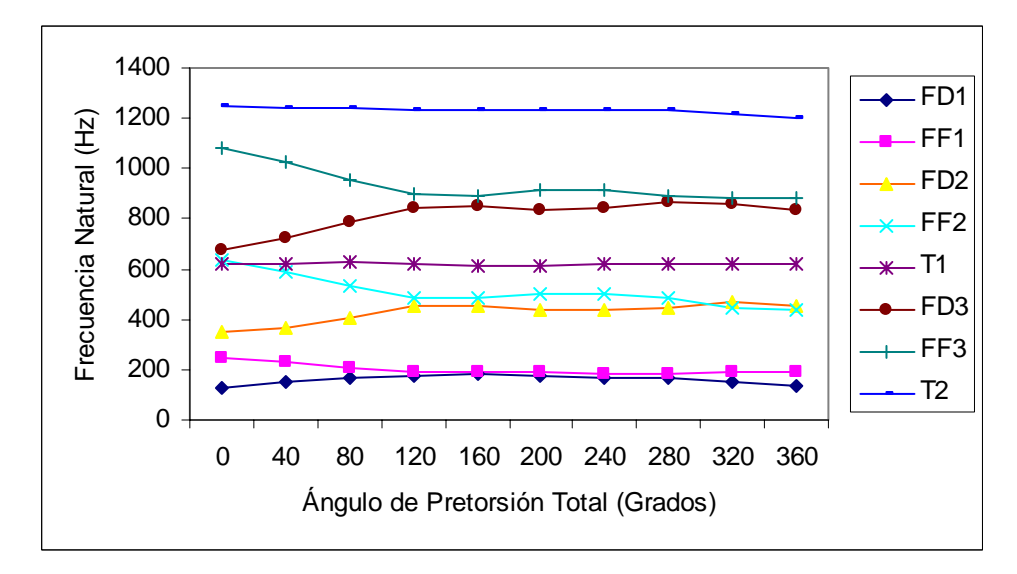

**Figura B.6**: Gráfica frecuencia natural vs. ángulo de pretorsión total para viga con radio de curvatura 100 unidades, sección transversal 2x1 unidades y sujeción fija en ambos extremos.

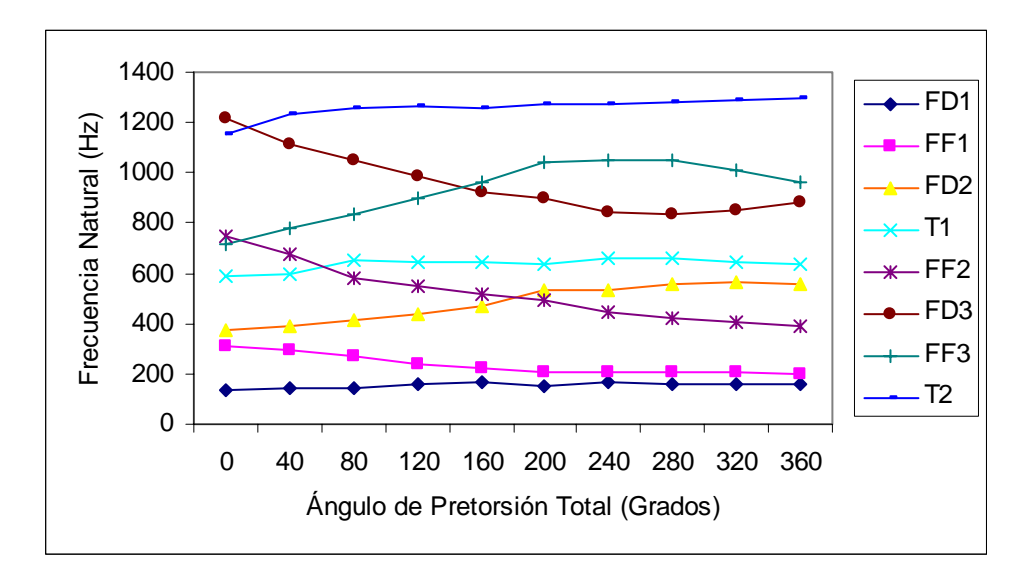

**Figura B.7**: Gráfica frecuencia natural vs. ángulo de pretorsión total para viga con radio de curvatura 20 unidades, sección transversal 2x1 unidades y sujeción libre.

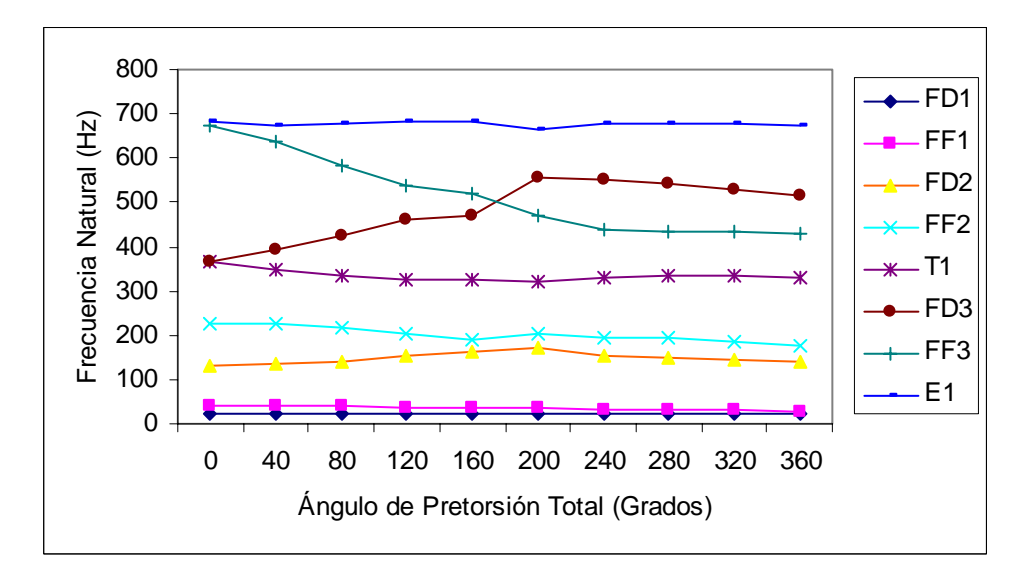

**Figura B.8**: Gráfica frecuencia natural vs. ángulo de pretorsión total para viga con radio de curvatura 20 unidades, sección transversal 2x1 unidades y sujeción en voladizo.

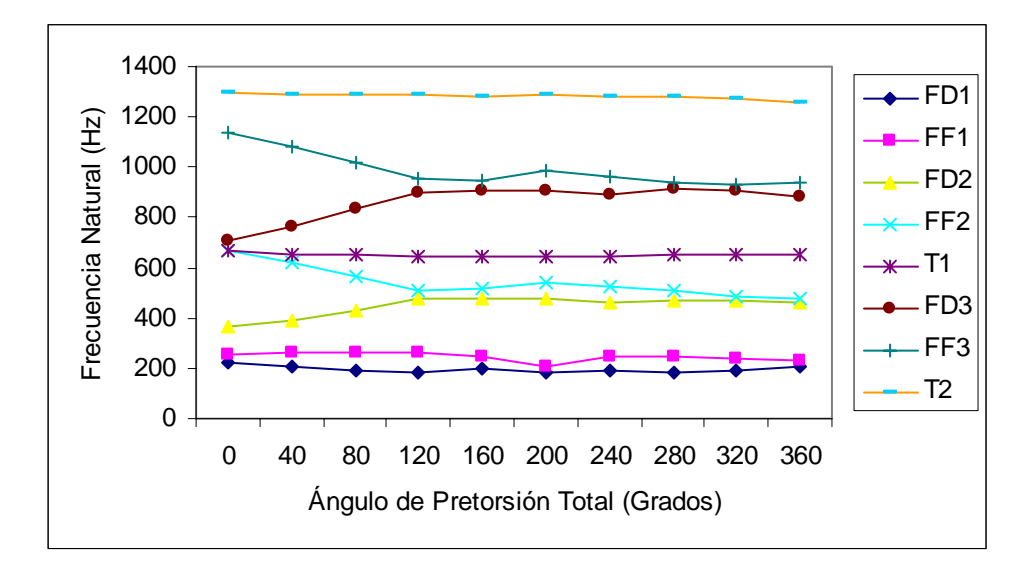

**Figura B.9**: Gráfica frecuencia natural vs. ángulo de pretorsión total para viga con radio de curvatura 20 unidades, sección transversal 2x1 unidades y sujeción fija en ambos extremos.

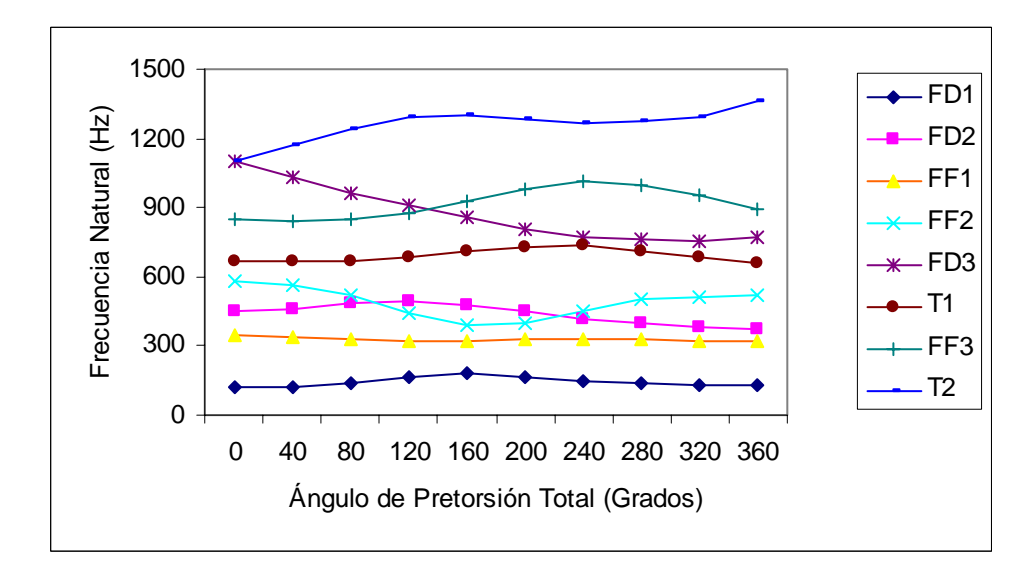

**Figura B.10**: Gráfica frecuencia natural vs. ángulo de pretorsión total para viga con radio de curvatura 10 unidades, sección transversal 2x1 unidades y sujeción libre.

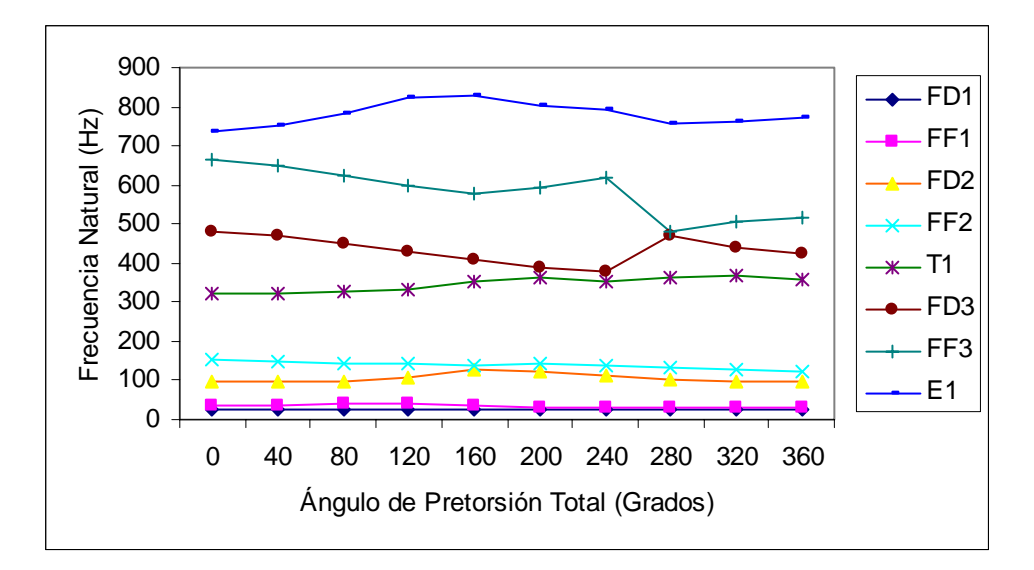

**Figura B.11**: Gráfica frecuencia natural vs. ángulo de pretorsión total para viga con radio de curvatura 10 unidades, sección transversal 2x1 unidades y sujeción en voladizo.

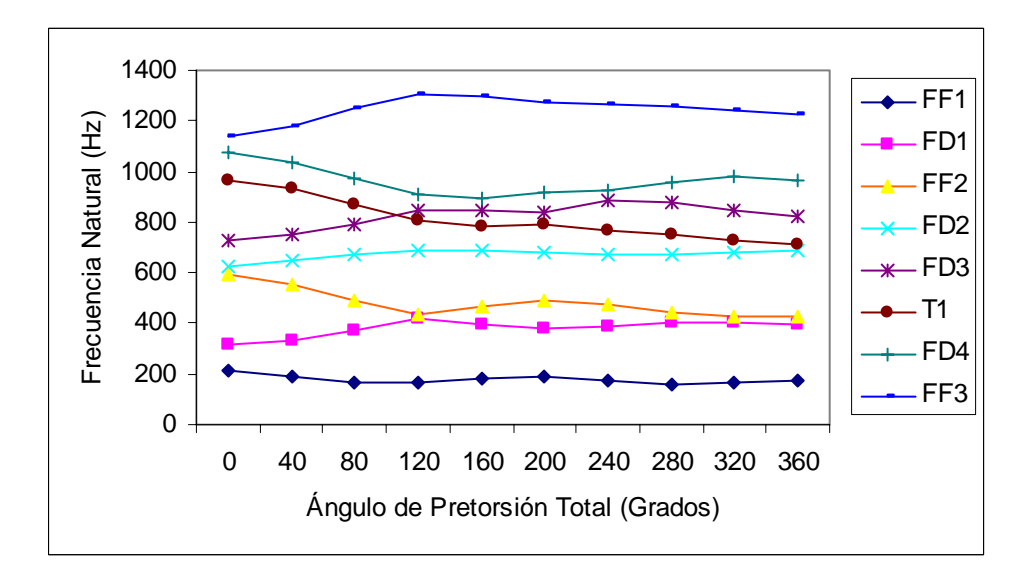

**Figura B.12**: Gráfica frecuencia natural vs. ángulo de pretorsión total para viga con radio de curvatura 10 unidades, sección transversal 2x1 unidades y sujeción fija en ambos extremos.

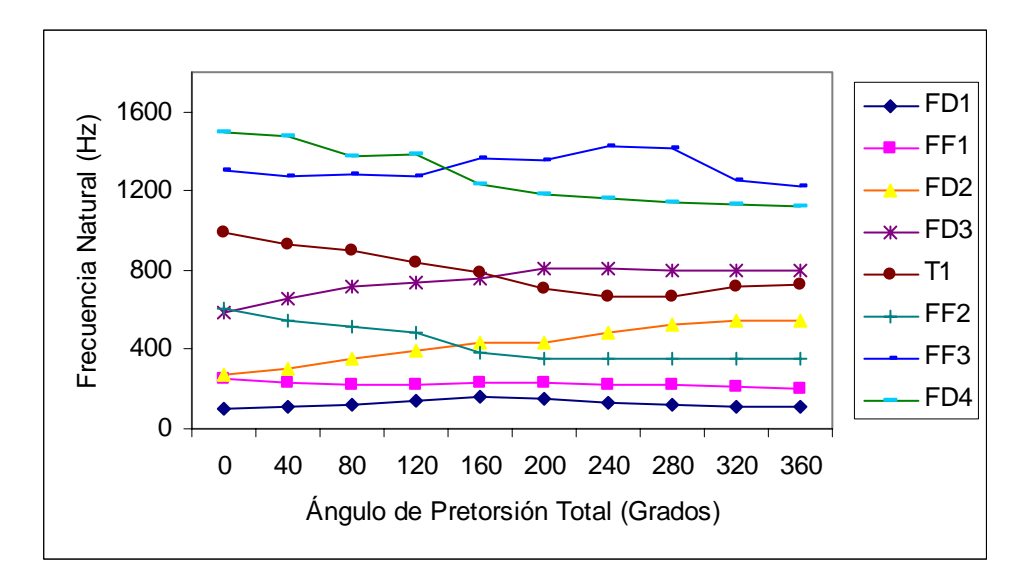

**Figura B.13**: Gráfica frecuencia natural vs. ángulo de pretorsión total para viga con radio de curvatura 5 unidades, sección transversal 2x1 unidades y sujeción libre.

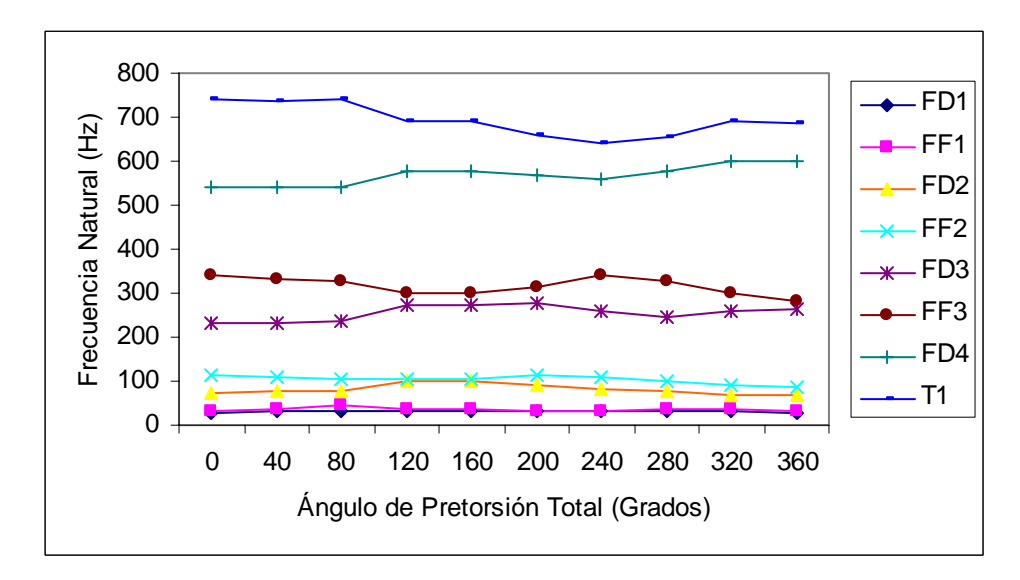

**Figura B.14**: Gráfica frecuencia natural vs. ángulo de pretorsión total para viga con radio de curvatura 5 unidades, sección transversal 2x1 unidades y sujeción en voladizo.

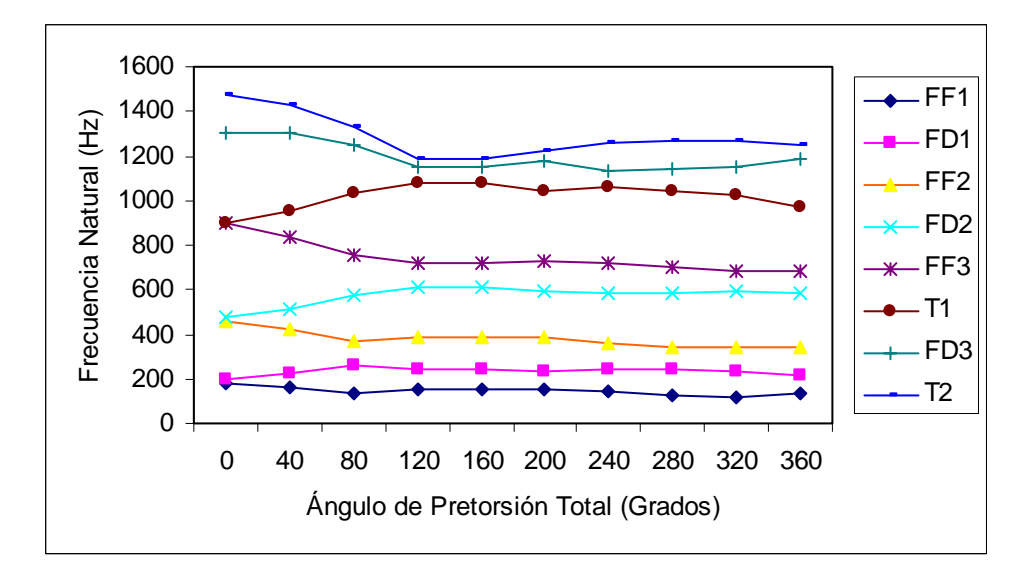

**Figura B.15**: Gráfica frecuencia natural vs. ángulo de pretorsión total para viga con radio de curvatura 5 unidades, sección transversal 2x1 unidades y sujeción fija en ambos extremo.

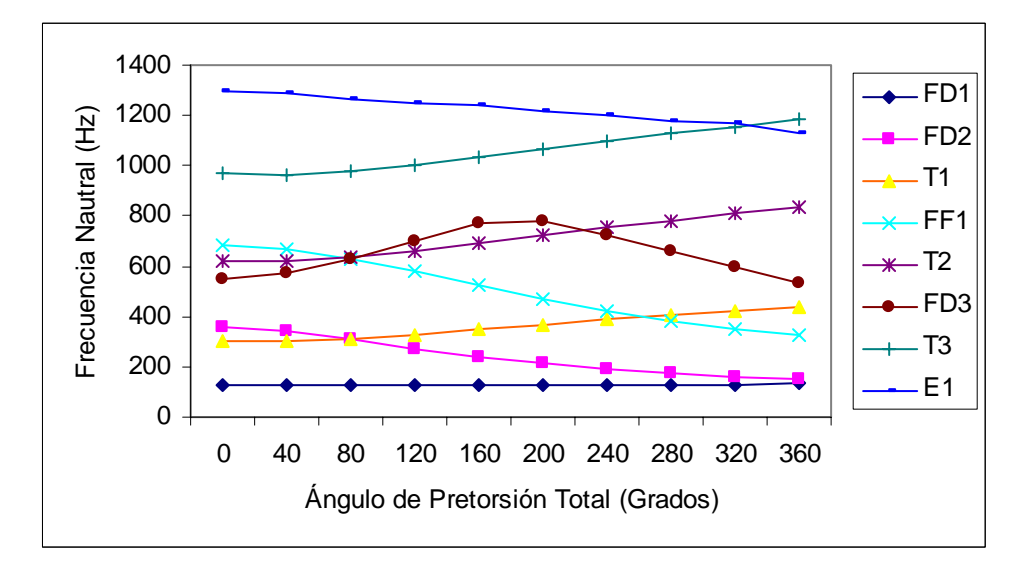

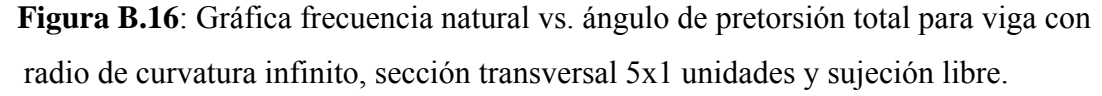

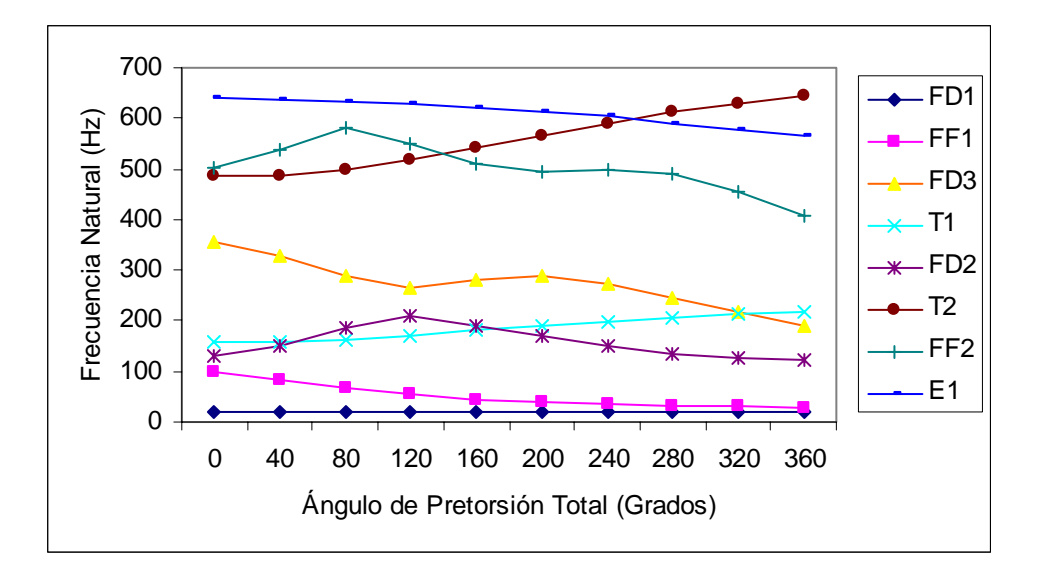

**Figura B.17**: Gráfica frecuencia natural vs. ángulo de pretorsión total para viga con radio de curvatura infinito, sección transversal 5x1 unidades y sujeción en voladizo

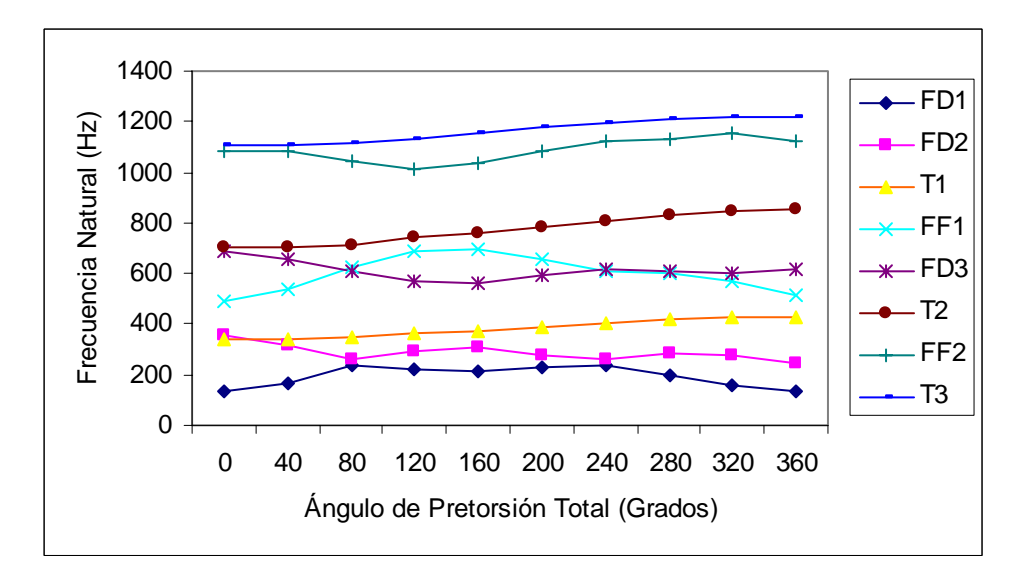

**Figura B.18**: Gráfica frecuencia natural vs. ángulo de pretorsión total para viga con radio de curvatura infinito, sección transversal 5x1 unidades y sujeción fija en ambos extremos.

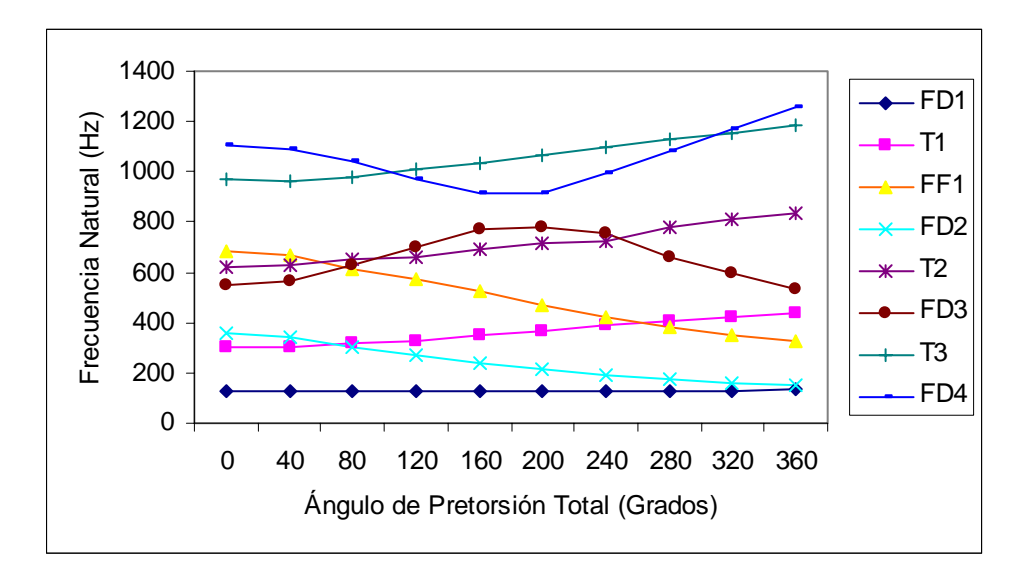

**Figura B.19**: Gráfica frecuencia natural vs. ángulo de pretorsión total para viga con radio de curvatura 100 unidades, sección transversal 5x1 unidades y sujeción libre.

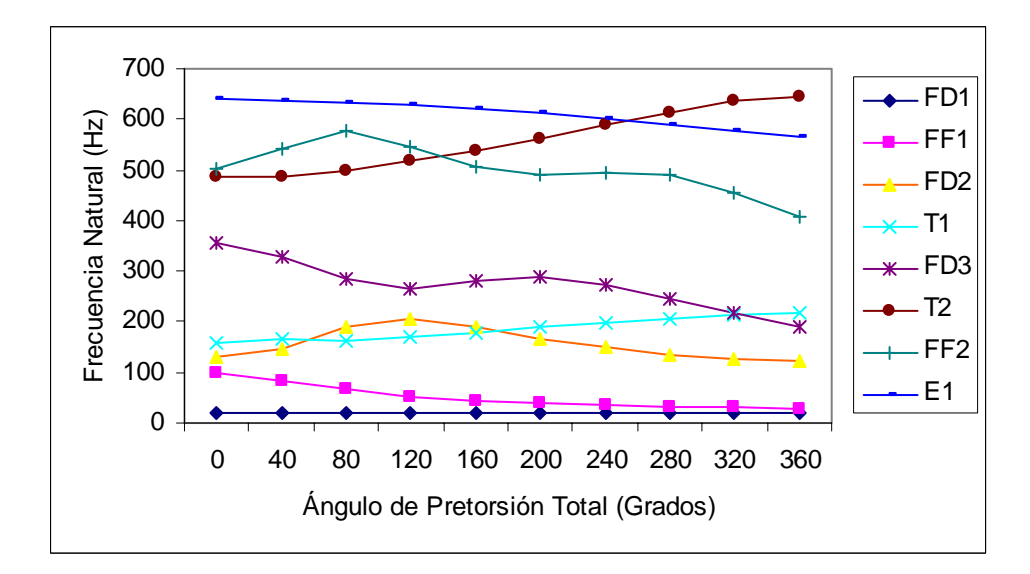

**Figura B.20**: Gráfica frecuencia natural vs. ángulo de pretorsión total para viga con radio de curvatura 100 unidades, sección transversal 5x1 unidades y sujeción en voladizo.

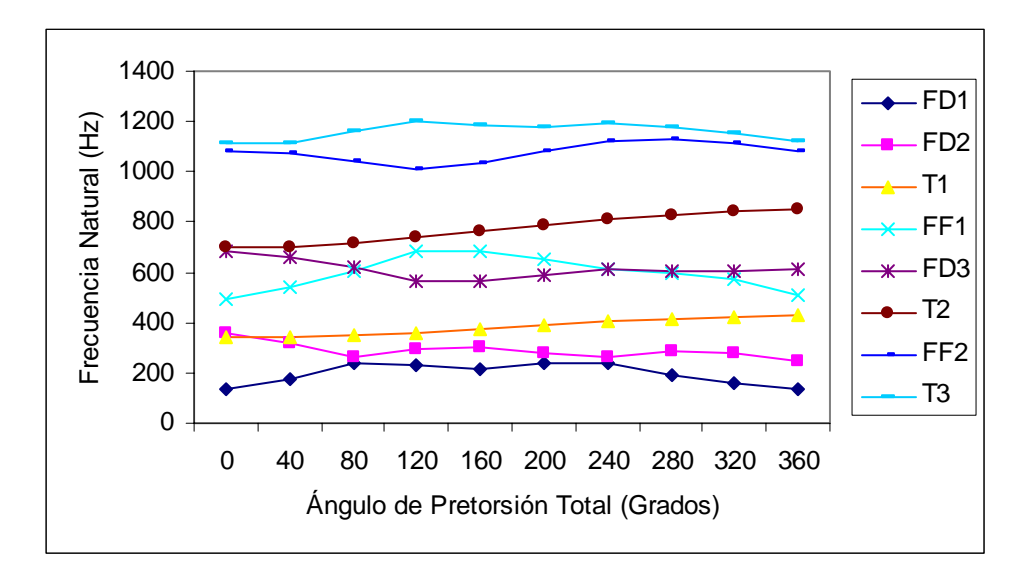

**Figura B.21**: Gráfica frecuencia natural vs. ángulo de pretorsión total para viga con radio de curvatura 100 unidades, sección transversal 5x1 unidades y sujeción fija en ambos extremo.

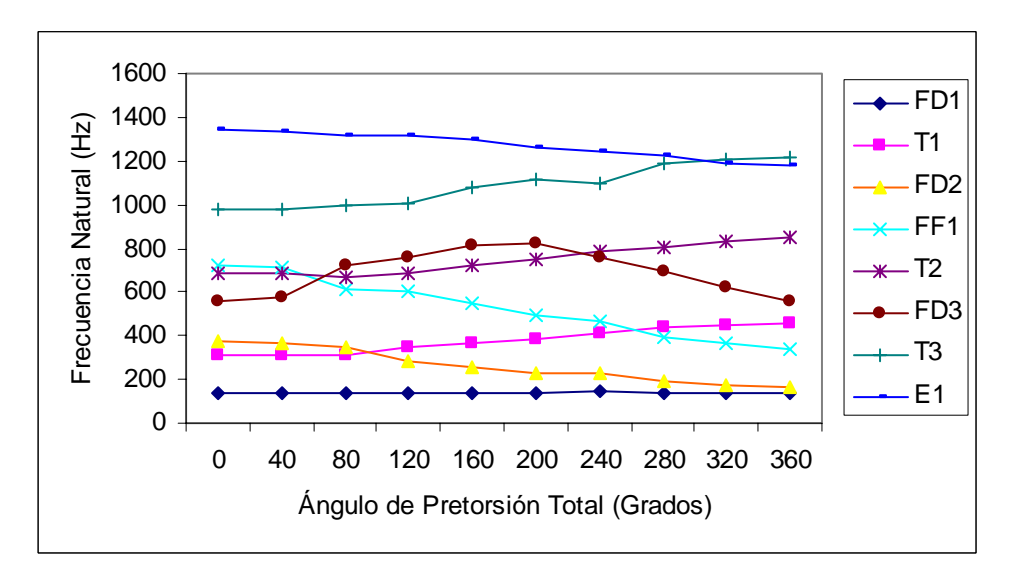

**Figura B.22**: Gráfica frecuencia natural vs. ángulo de pretorsión total para viga con radio de curvatura 20 unidades, sección transversal 5x1 unidades y sujeción libre.

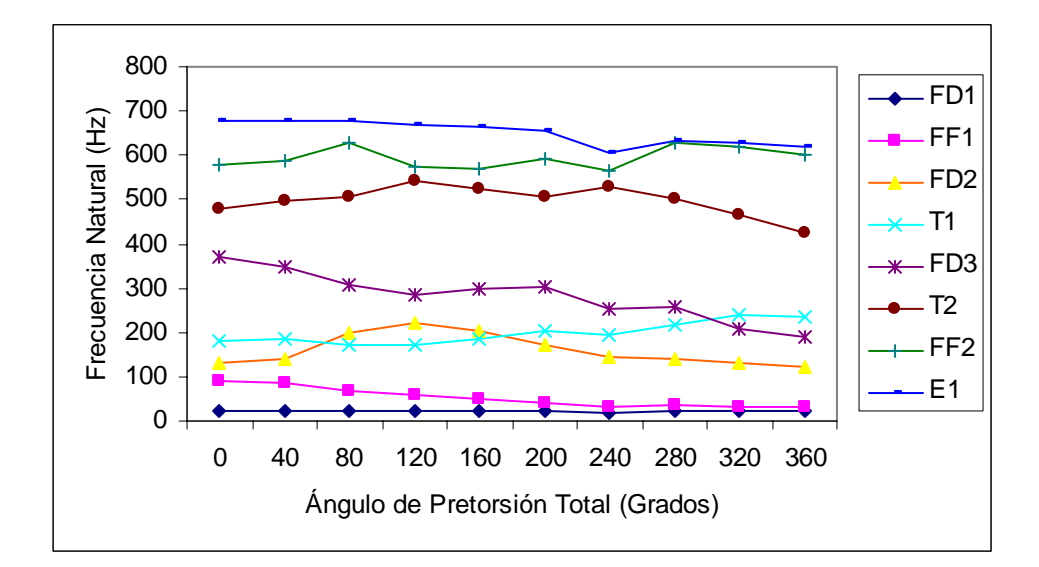

**Figura B.23**: Gráfica frecuencia natural vs. ángulo de pretorsión total para viga con radio de curvatura 20 unidades, sección transversal 5x1 unidades y sujeción en voladizo.

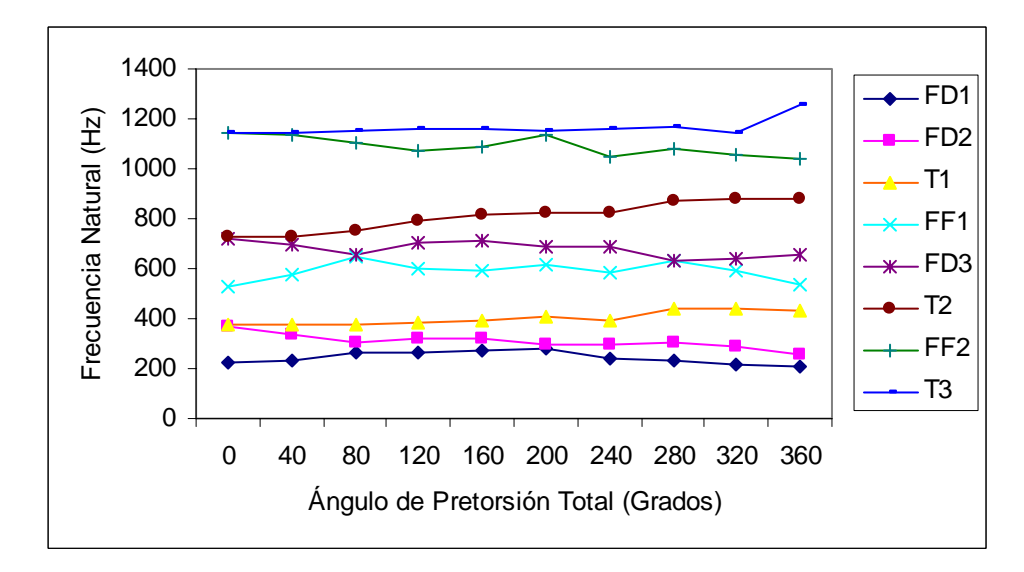

**Figura B.24**: Gráfica frecuencia natural vs. ángulo de pretorsión total para viga con radio de curvatura 20 unidades, sección transversal 5x1 unidades y sujeción fija en ambos extremos.

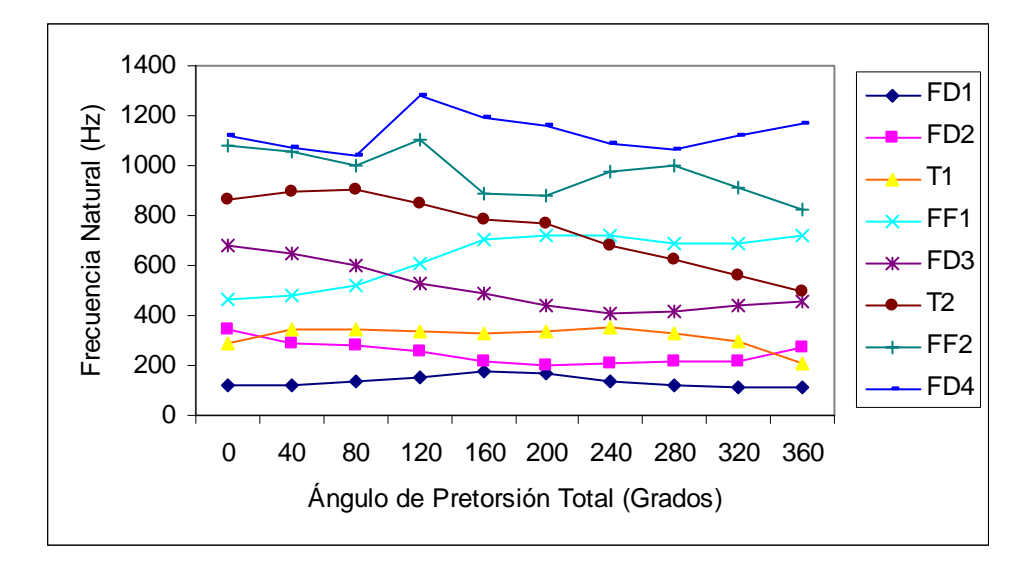

**Figura B.25**: Gráfica frecuencia natural vs. ángulo de pretorsión total para viga con radio de curvatura 10 unidades, sección transversal 5x1 unidades y sujeción libre.

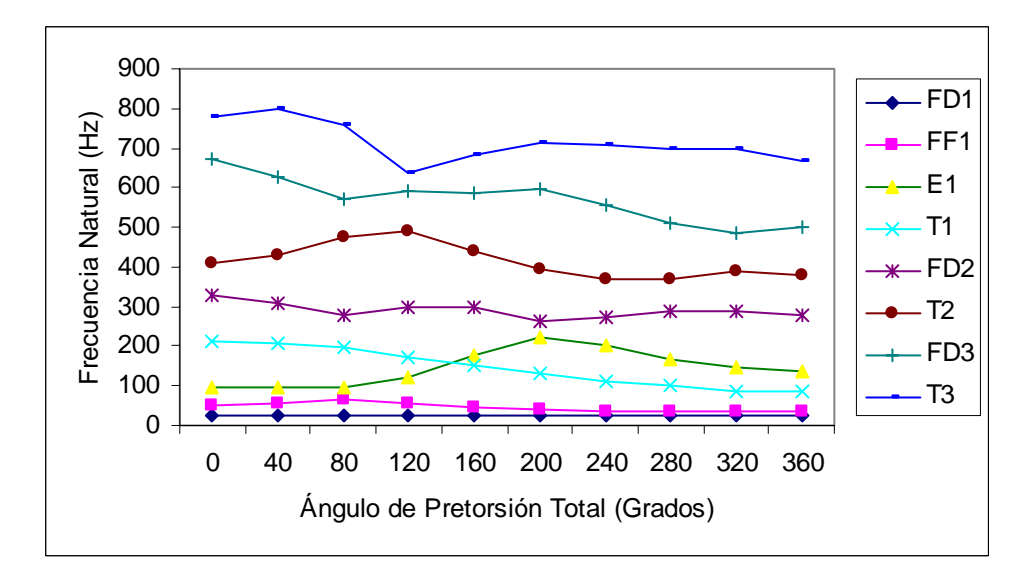

**Figura B.26**: Gráfica frecuencia natural vs. ángulo de pretorsión total para viga con radio de curvatura 10 unidades, sección transversal 5x1 unidades y sujeción en voladizo.

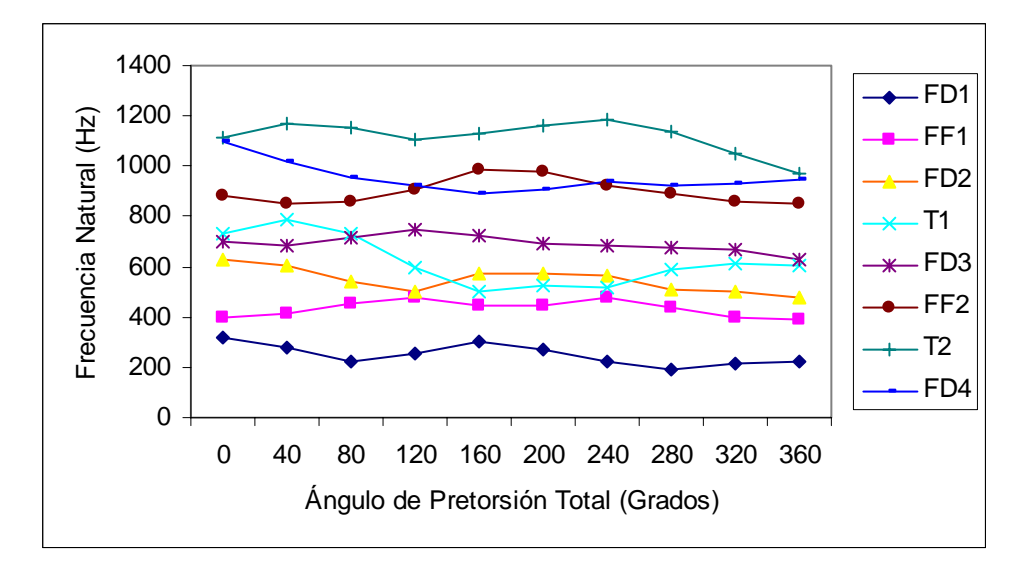

**Figura B.27**: Gráfica frecuencia natural vs. ángulo de pretorsión total para viga con radio de curvatura 10 unidades, sección transversal 5x1 unidades y sujeción fija en ambos extremos.

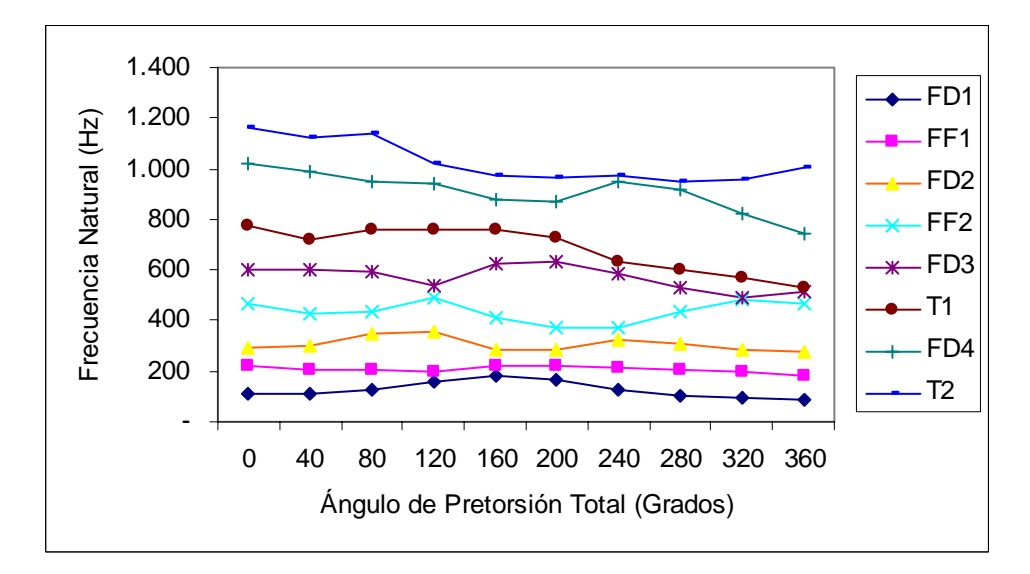

**Figura B.28**: Gráfica frecuencia natural vs. ángulo de pretorsión total para viga con radio de curvatura 5 unidades, sección transversal 5x1 unidades y sujeción libre.

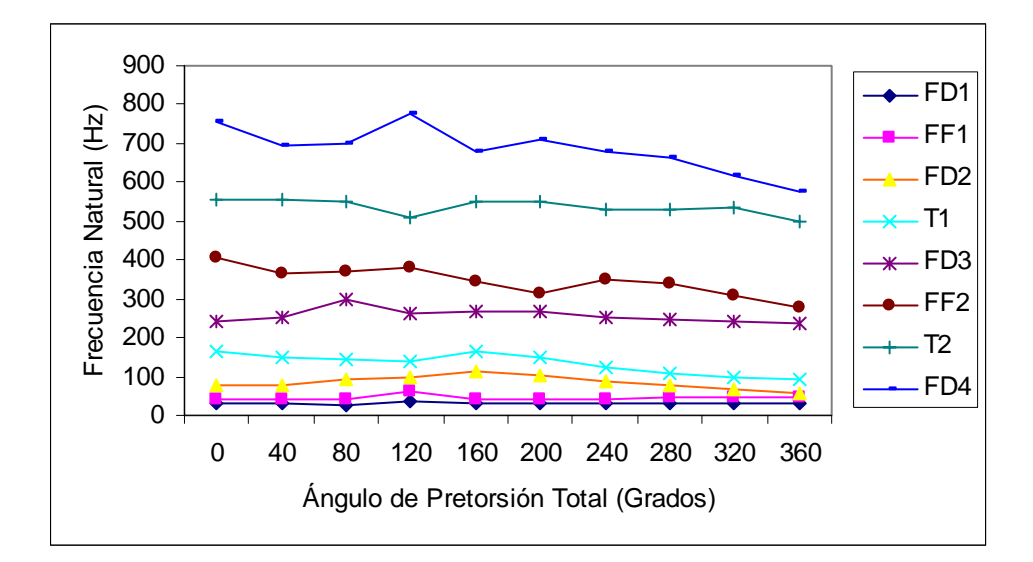

**Figura B.29**: Gráfica frecuencia natural vs. ángulo de pretorsión total para viga con radio de curvatura 5 unidades, sección transversal 5x1 unidades y sujeción en voladizo.

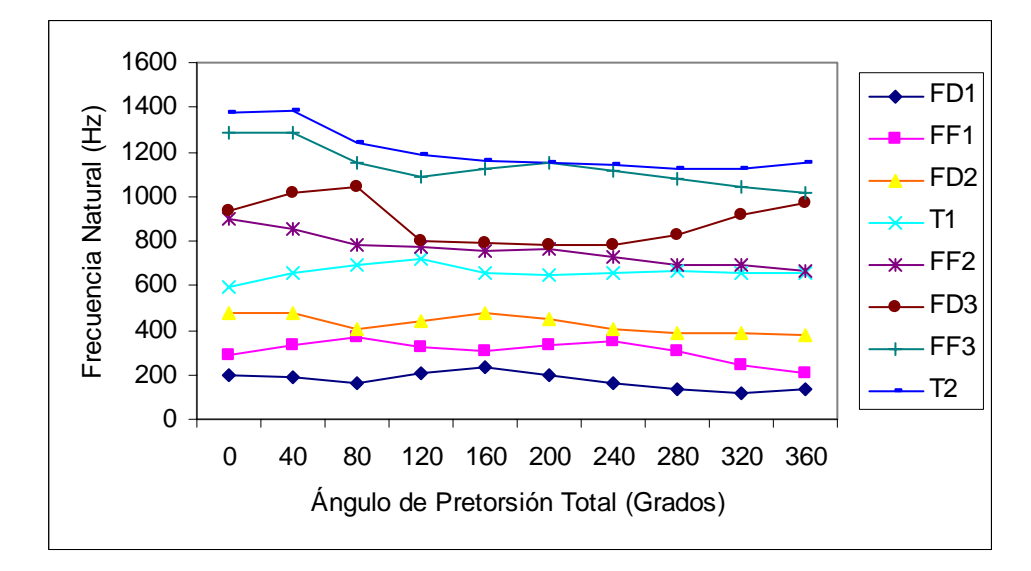

**Figura B.30**: Gráfica frecuencia natural vs. ángulo de pretorsión total para viga con radio de curvatura 5 unidades, sección transversal 5x1 unidades y sujeción fija en ambos extremos.

#### **APENDICE C**

### **Resultados de Investigación de Onidepe y Sterlacci**

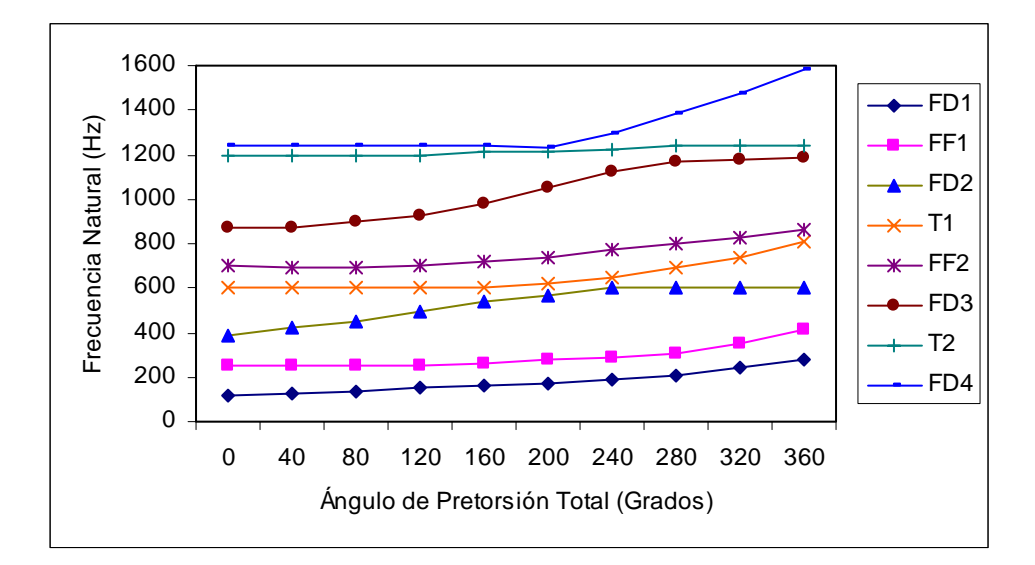

**Figura C.1**: Gráfica frecuencia natural vs. ángulo de pretorsión total para viga con radio de curvatura infinito, sección transversal 2x1 unidades y sujeción libre.

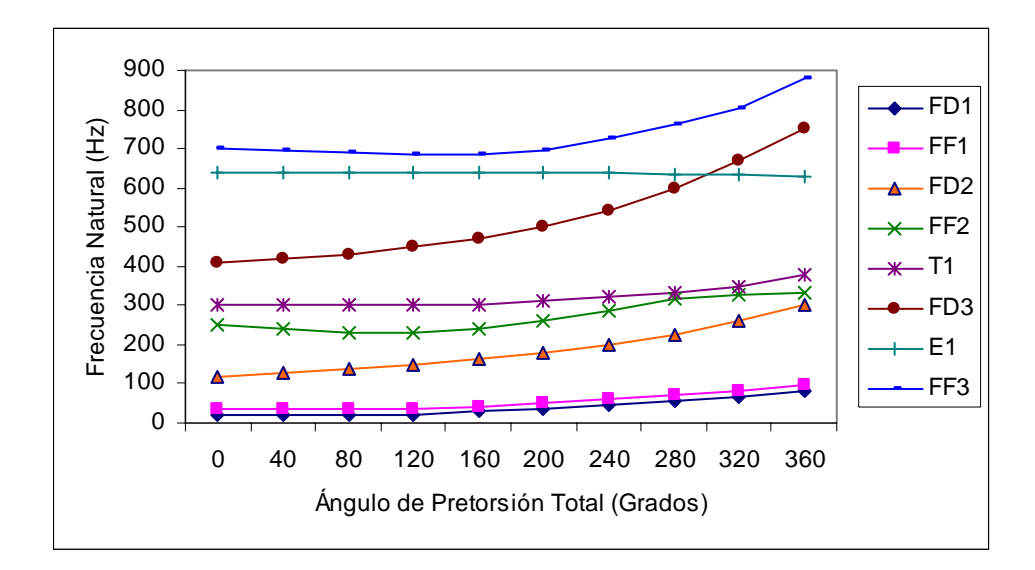

**Figura C.2**: Gráfica frecuencia natural vs. ángulo de pretorsión total para viga con radio de curvatura infinito, sección transversal 2x1 unidades y sujeción en voladizo.

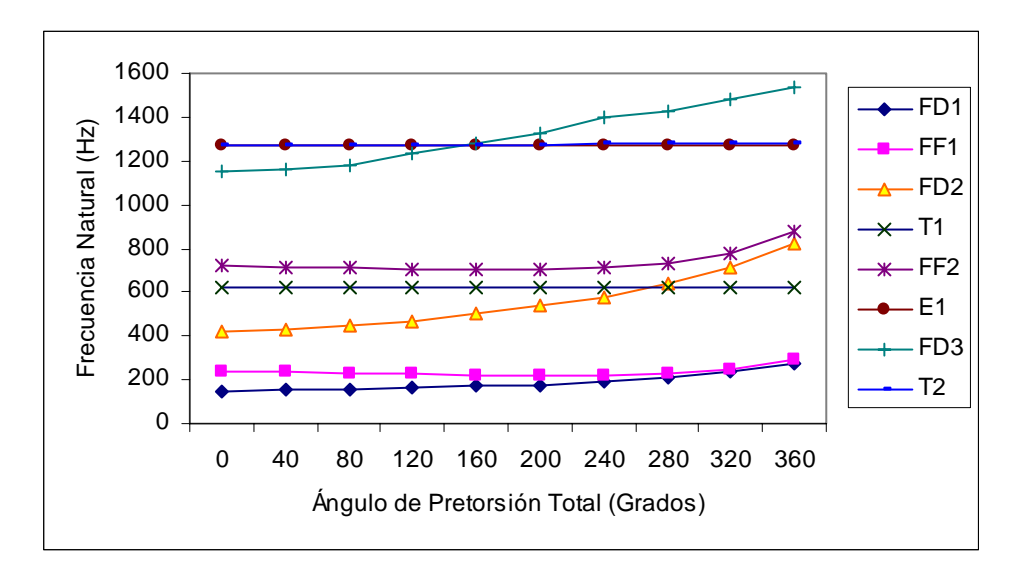

**Figura C.3**: Gráfica frecuencia natural vs. ángulo de pretorsión total para viga con radio de curvatura infinito, sección transversal 2x1 unidades y sujeción fija en ambos extremos.

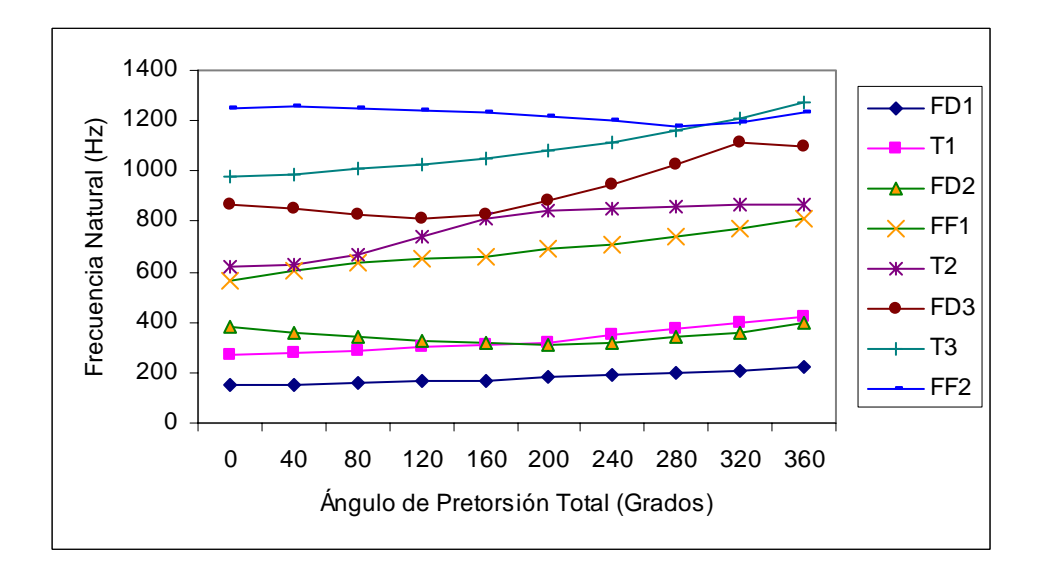

**Figura C.4**: Gráfica frecuencia natural vs. ángulo de pretorsión total para viga con radio de curvatura infinito, sección transversal 5x1 unidades y sujeción libre.

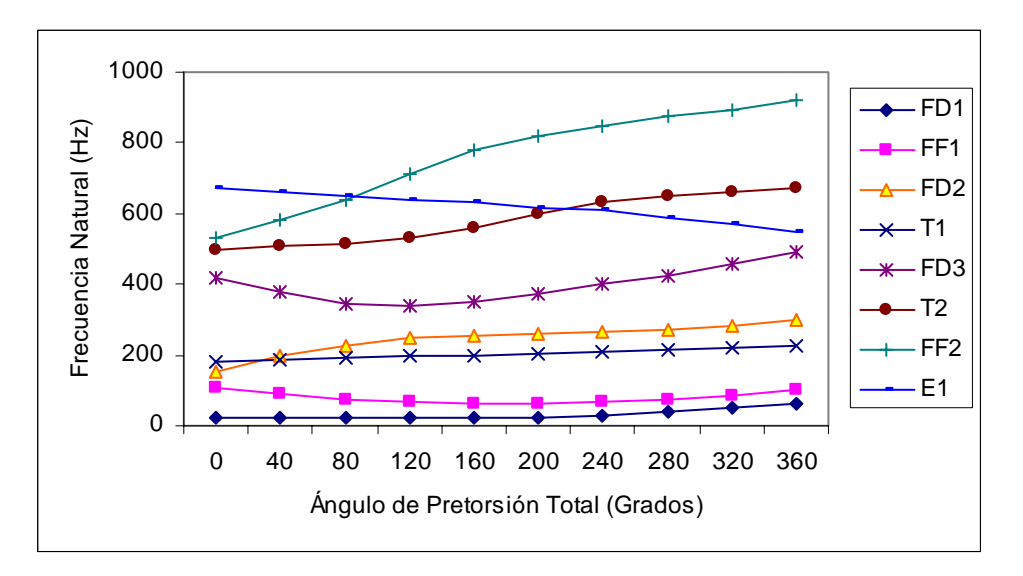

**Figura C.5**: Gráfica frecuencia natural vs. ángulo de pretorsión total para viga con radio de curvatura infinito, sección transversal 5x1 unidades y sujeción en voladizo.

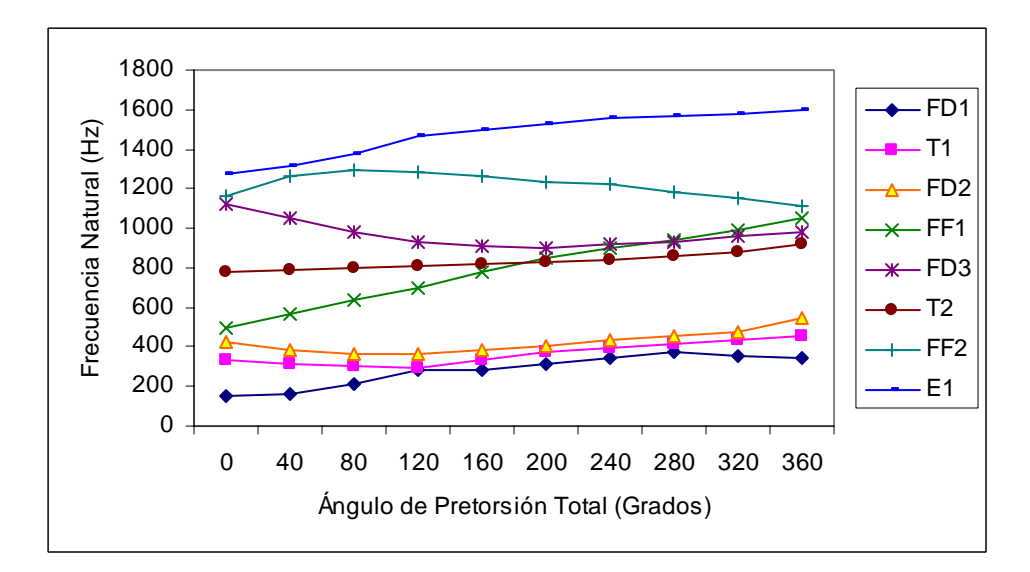

**Figura C.6**: Gráfica frecuencia natural vs. ángulo de pretorsión total para viga con radio de curvatura infinito, sección transversal 5x1 unidades y sujeción fija en ambos extremos.

#### **APENDICE D**

## **Variación del Primer Modo de Flexión Débil, Respecto al Radio de Curvatura**

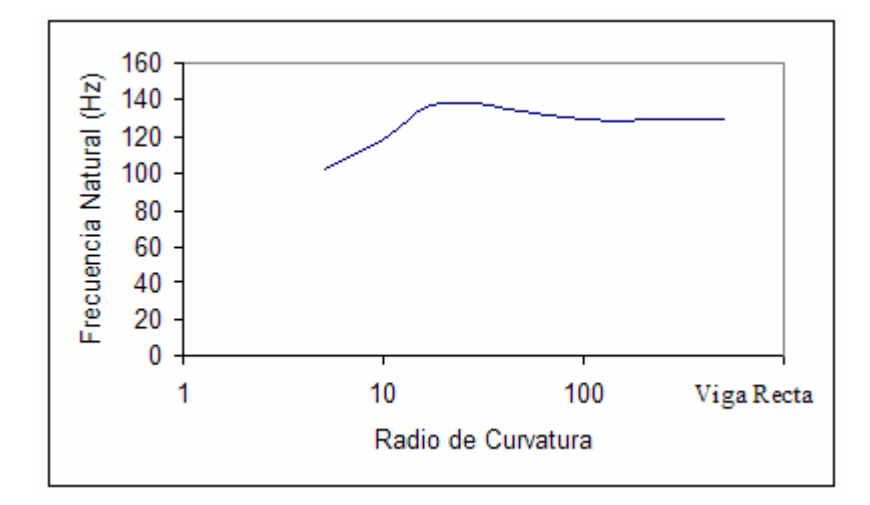

**Figura D.1**: Gráfica frecuencia natural vs. radio de curvatura para viga con ángulo de pretorsion 0º, sección transversal 2x1 unidades y sujeción libre.

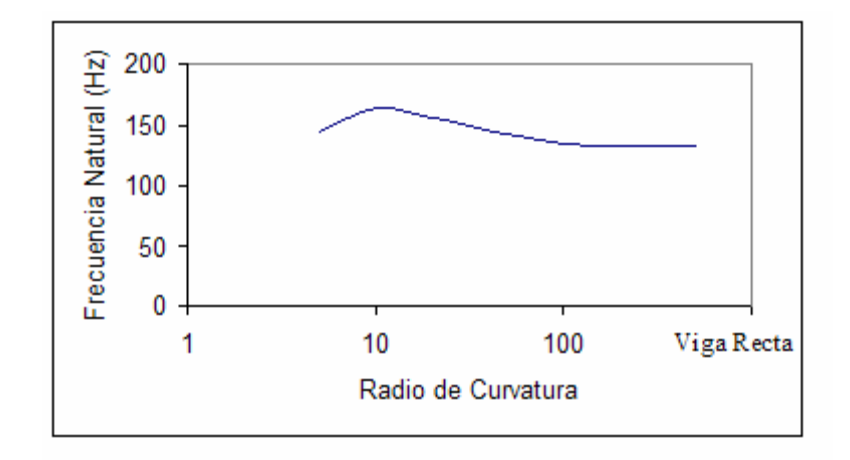

**Figura D.2**: Gráfica frecuencia natural vs. radio de curvatura para viga con ángulo de pretorsion 120º, sección transversal 2x1 unidades y sujeción libre.

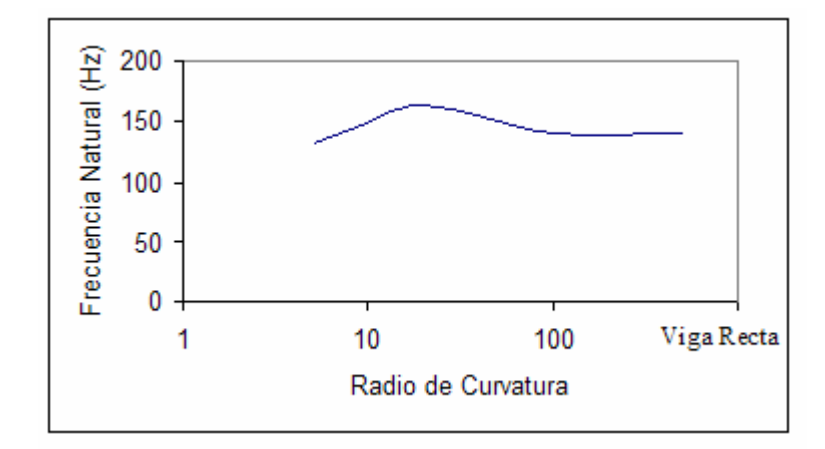

**Figura D.3**: Gráfica frecuencia natural vs. radio de curvatura para viga con ángulo de pretorsion 240º, sección transversal 2x1 unidades y sujeción libre.

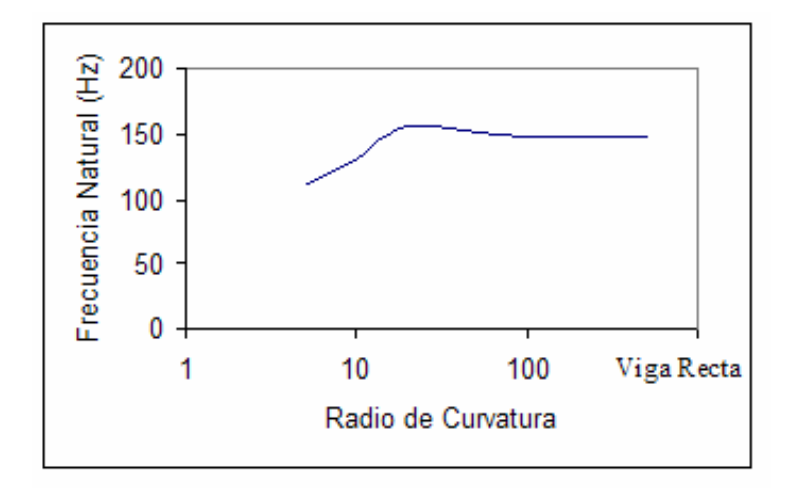

**Figura D.4**: Gráfica frecuencia natural vs. radio de curvatura para viga con ángulo de pretorsión 360º, sección transversal 2x1 unidades y sujeción libre.

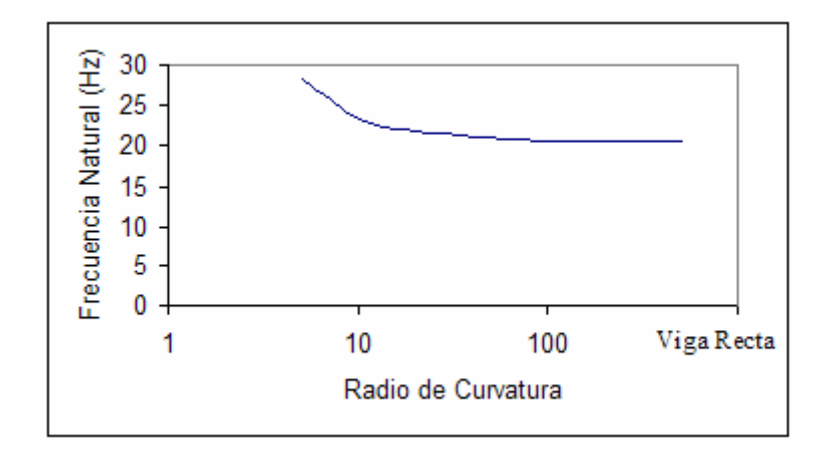

**Figura D.5**: Gráfica frecuencia natural vs. radio de curvatura para viga con ángulo de pretorsión 0º, sección transversal 2x1 unidades y sujeción en voladizo.

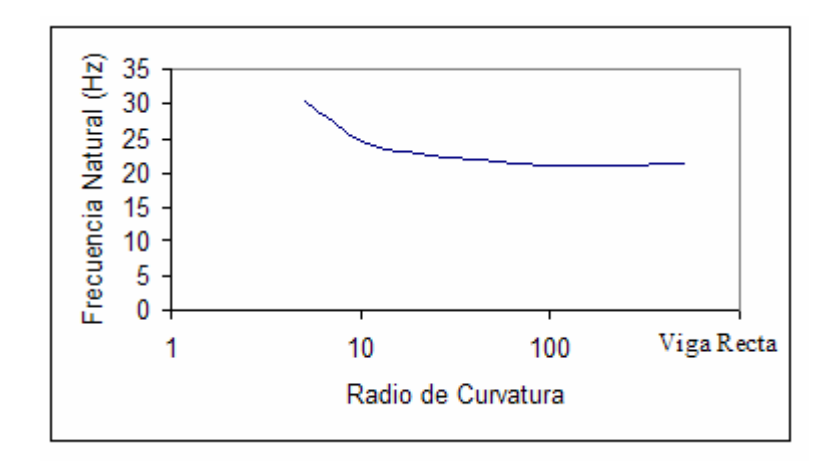

**Figura D.6**: Gráfica frecuencia natural vs. radio de curvatura para viga con ángulo de pretorsión 120º, sección transversal 2x1 unidades y sujeción en voladizo.

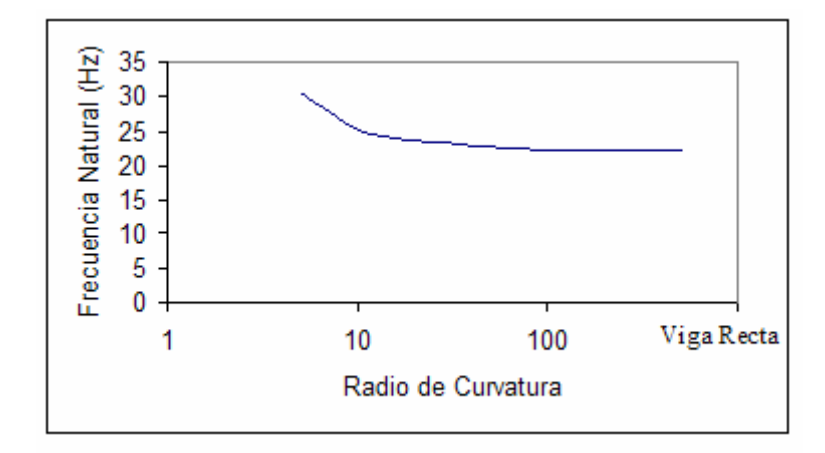

**Figura D.7**: Gráfica frecuencia natural vs. radio de curvatura para viga con ángulo de pretorsión 240º, sección transversal 2x1 unidades y sujeción en voladizo.

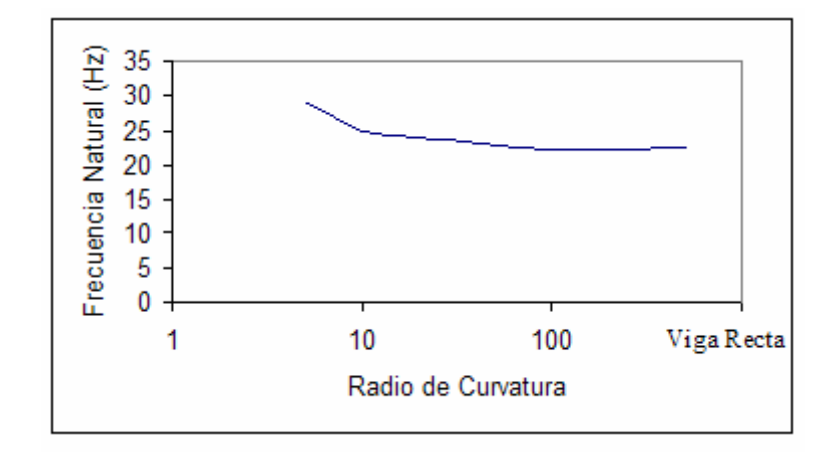

**Figura D.8**: Gráfica frecuencia natural vs. radio de curvatura para viga con ángulo de pretorsión 360º, sección transversal 2x1 unidades y sujeción en voladizo.

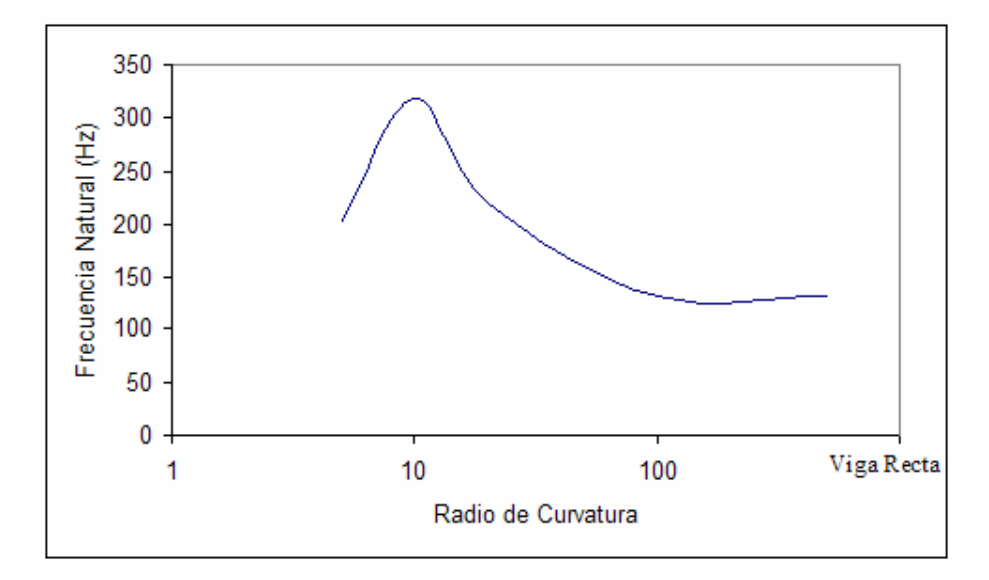

**Figura D.9**: Gráfica frecuencia natural vs. radio de curvatura para viga con ángulo de pretorsión 0º, sección transversal 2x1 unidades y sujeción fija en ambos extremos.

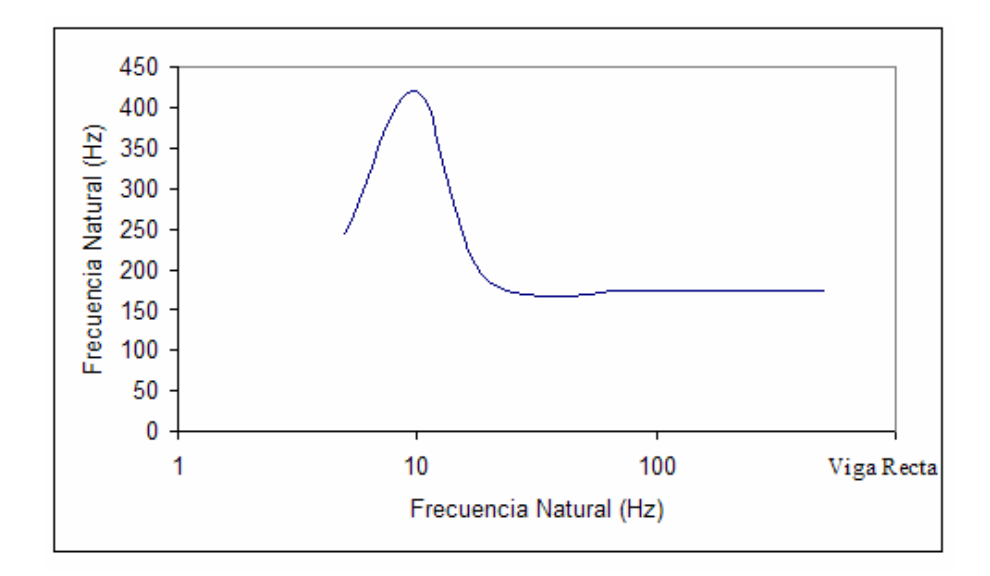

**Figura D.10**: Gráfica frecuencia natural vs. radio de curvatura para viga con ángulo de pretorsión 120º, sección transversal 2x1 unidades y sujeción en fija en ambos extremos.

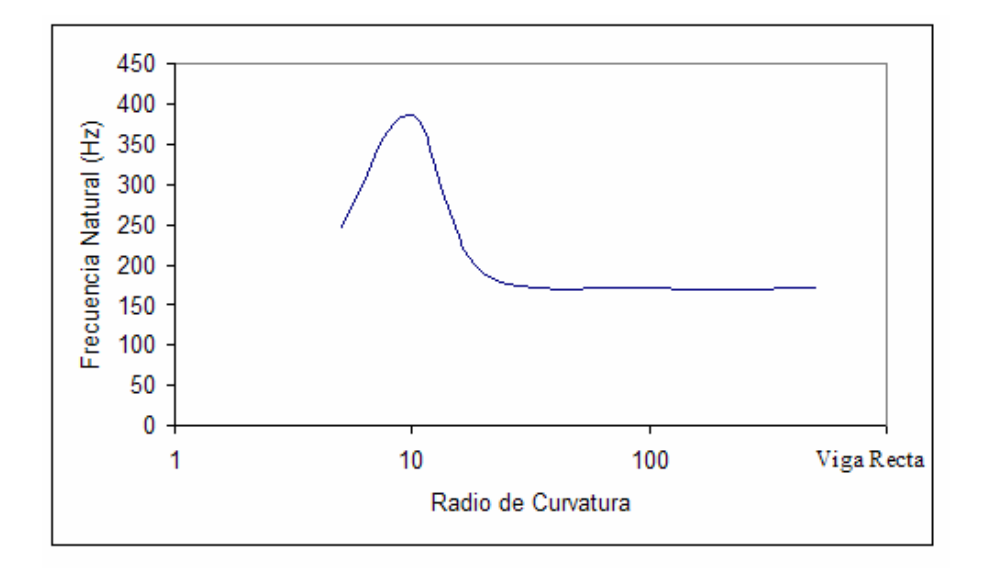

**Figura D.11**: Gráfica frecuencia natural vs. radio de curvatura para viga con ángulo de pretorsión 240º, sección transversal 2x1 unidades y sujeción en fija en ambos extremos.

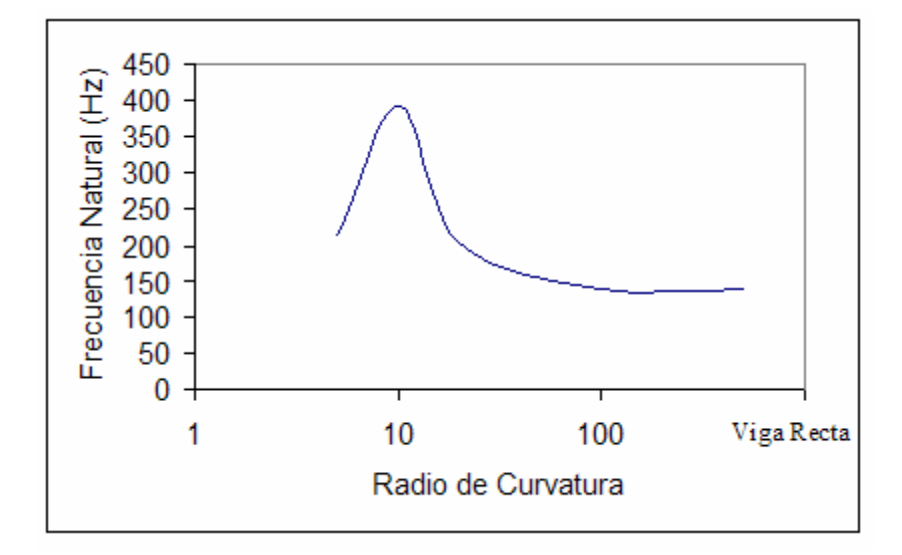

**Figura D.12**: Gráfica frecuencia natural vs. radio de curvatura para viga con ángulo de pretorsión 360º, sección transversal 2x1 unidades y sujeción en fija en ambos extremos.

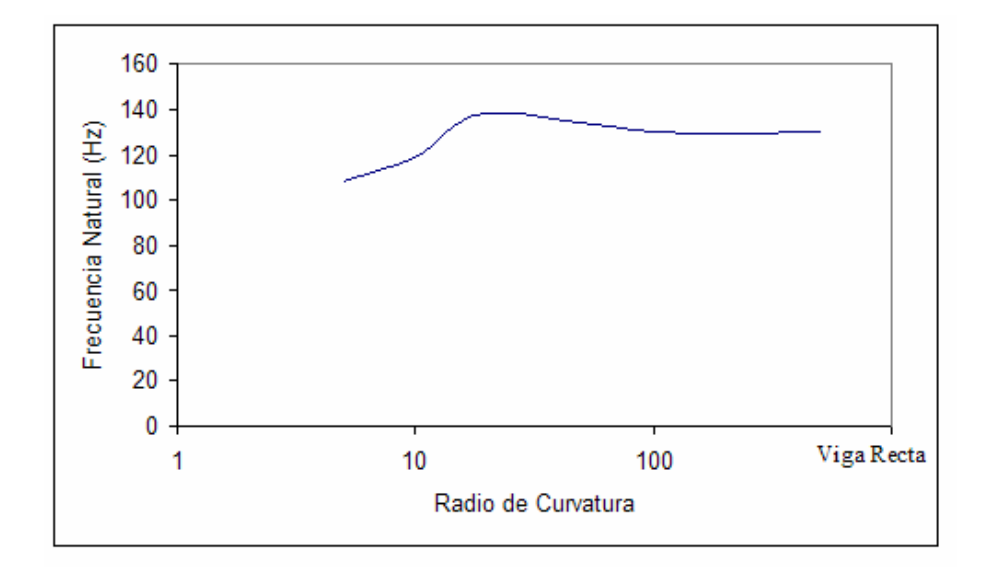

**Figura D.13**: Gráfica frecuencia natural vs. radio de curvatura para viga con ángulo de pretorsión 0º, sección transversal 5x1 unidades y sujeción libre.

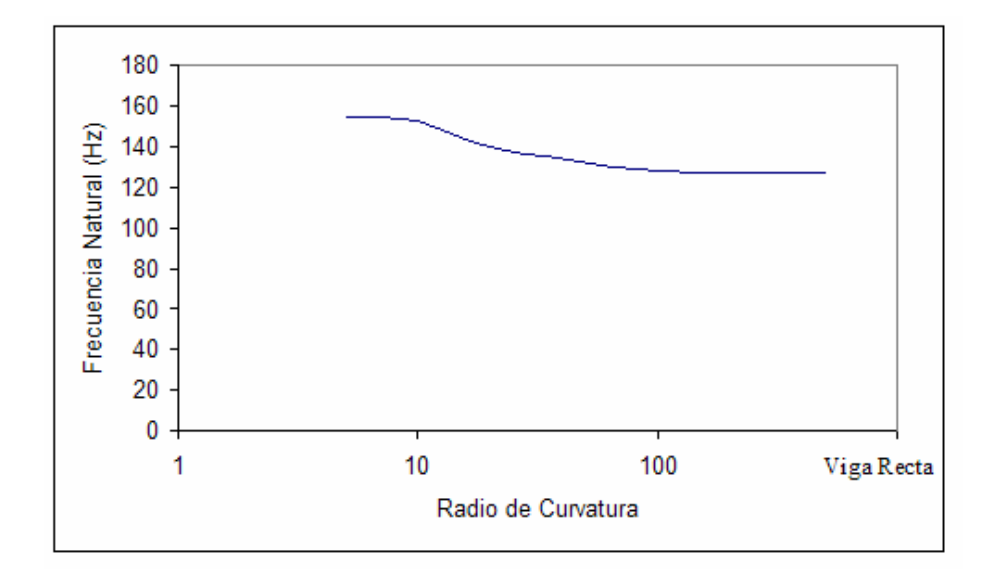

**Figura D.14**: Gráfica frecuencia natural vs. radio de curvatura para viga con ángulo de pretorsión 120º, sección transversal 5x1 unidades y sujeción libre.

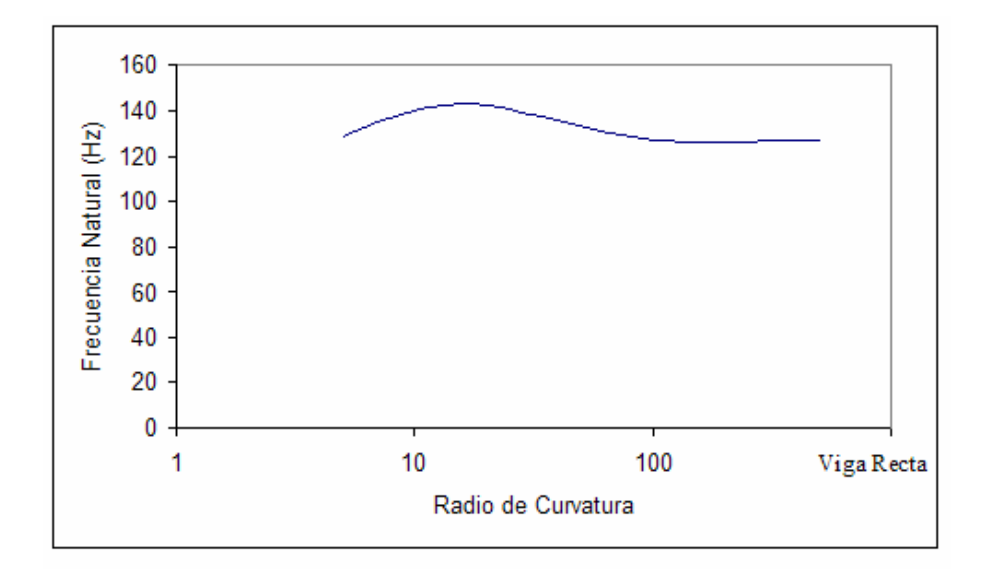

**Figura D.15**: Gráfica frecuencia natural vs. radio de curvatura para viga con ángulo de pretorsión 240º, sección transversal 5x1 unidades y sujeción libre.

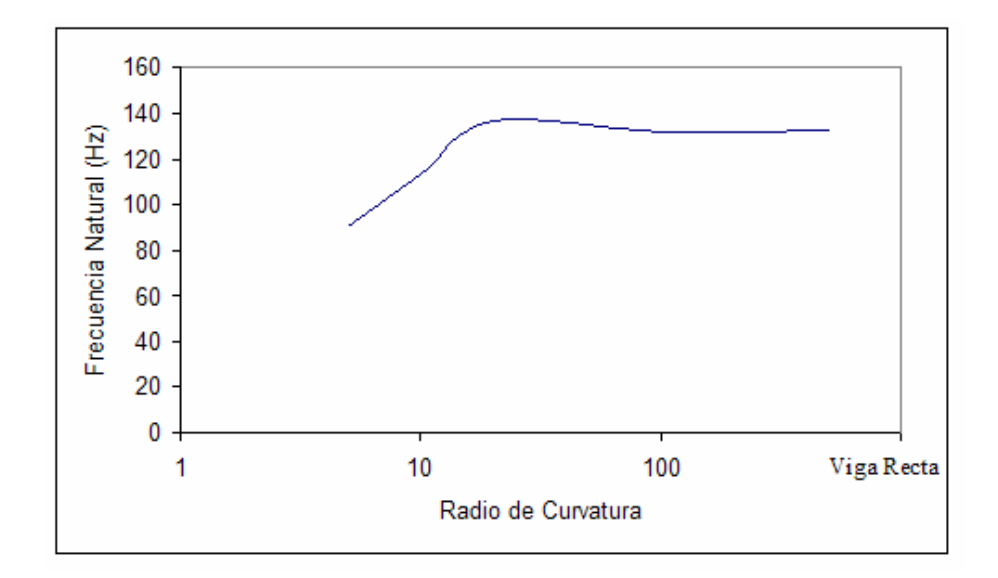

**Figura D.16**: Gráfica frecuencia natural vs. radio de curvatura para viga con ángulo de pretorsión 360º, sección transversal 5x1 unidades y sujeción libre.

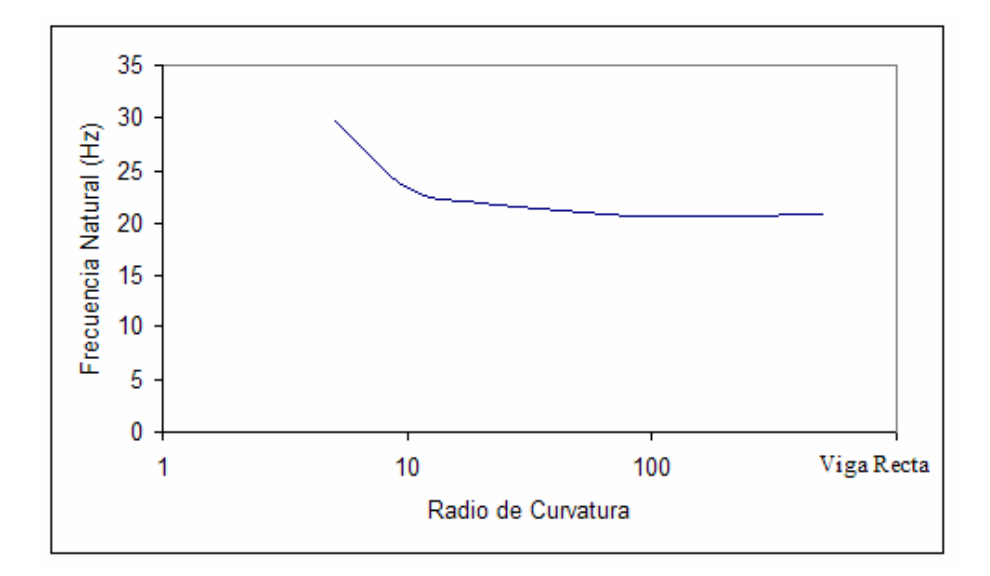

**Figura D.17**: Gráfica frecuencia natural vs. radio de curvatura para viga con ángulo de pretorsión 0º, sección transversal 5x1 unidades y en voladizo.

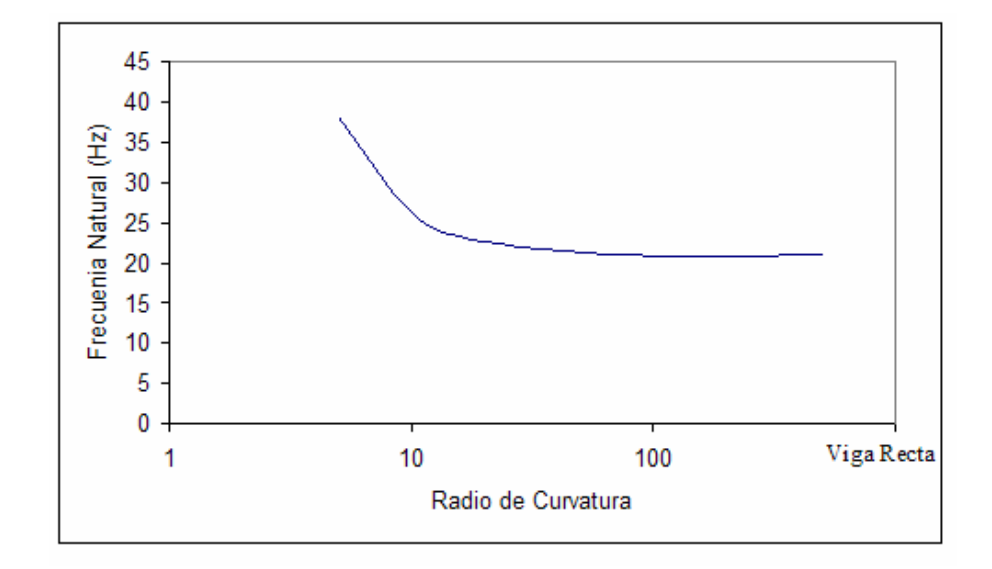

**Figura D.8**: Gráfica frecuencia natural vs. radio de curvatura para viga con ángulo de pretorsión 120º, sección transversal 5x1 unidades y en voladizo.

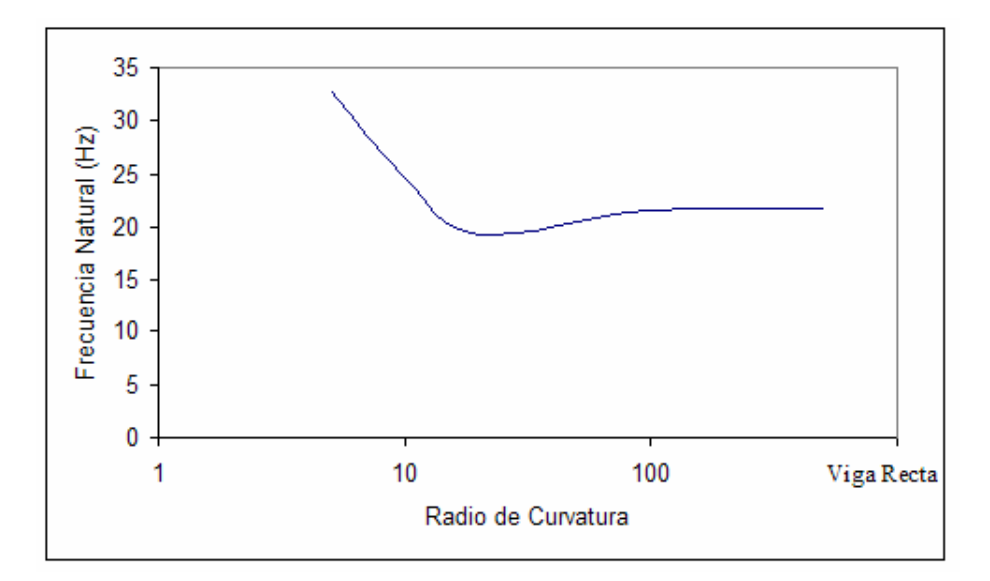

**Figura D.19**: Gráfica frecuencia natural vs. radio de curvatura para viga con ángulo de pretorsión 240º, sección transversal 5x1 unidades y en voladizo.

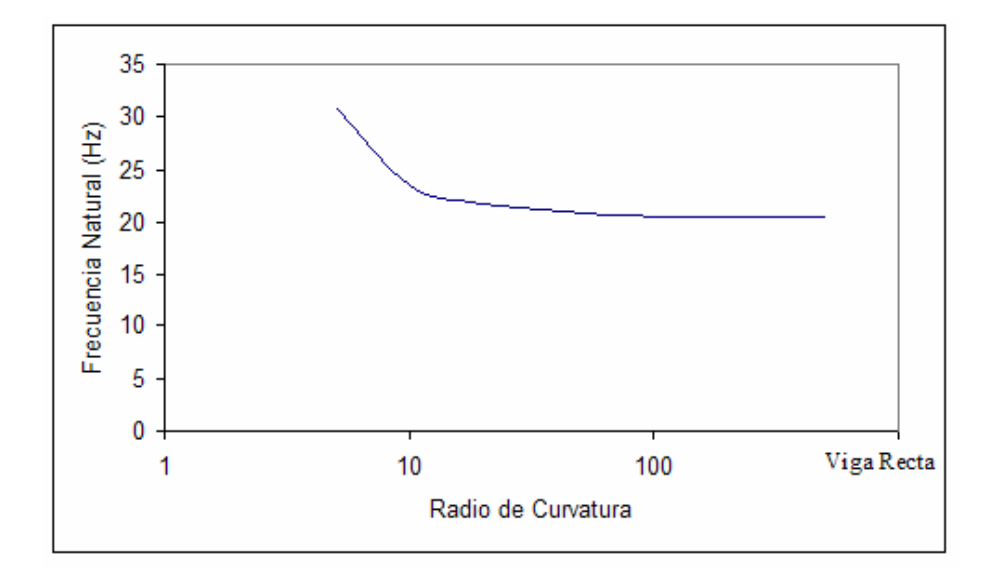

**Figura D.20**: Gráfica frecuencia natural vs. radio de curvatura para viga con ángulo de pretorsión 360º, sección transversal 5x1 unidades y en voladizo.

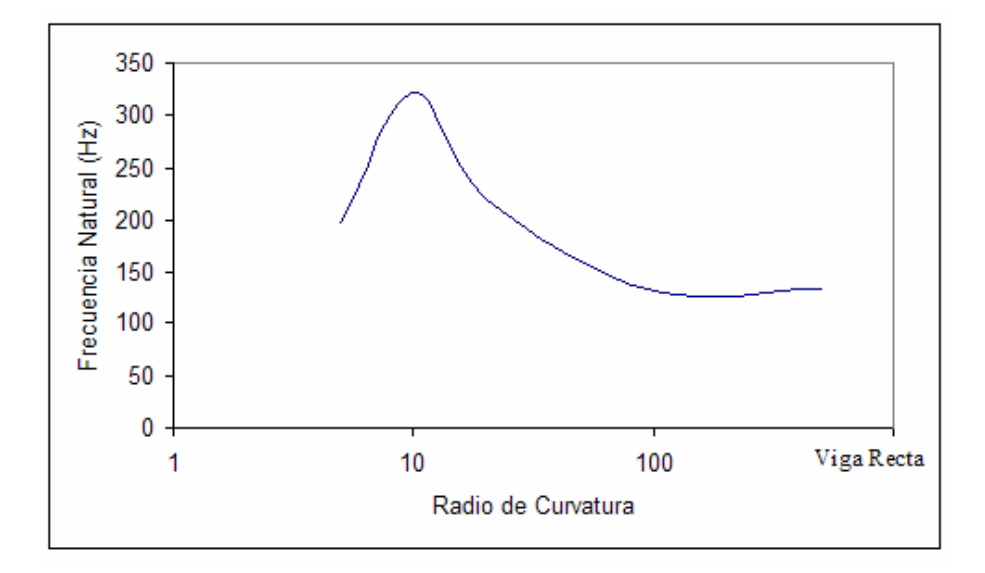

**Figura D.21**: Gráfica frecuencia natural vs. radio de curvatura para viga con ángulo de pretorsión 0º, sección transversal 5x1 unidades y sujeción en fija en ambos extremos.

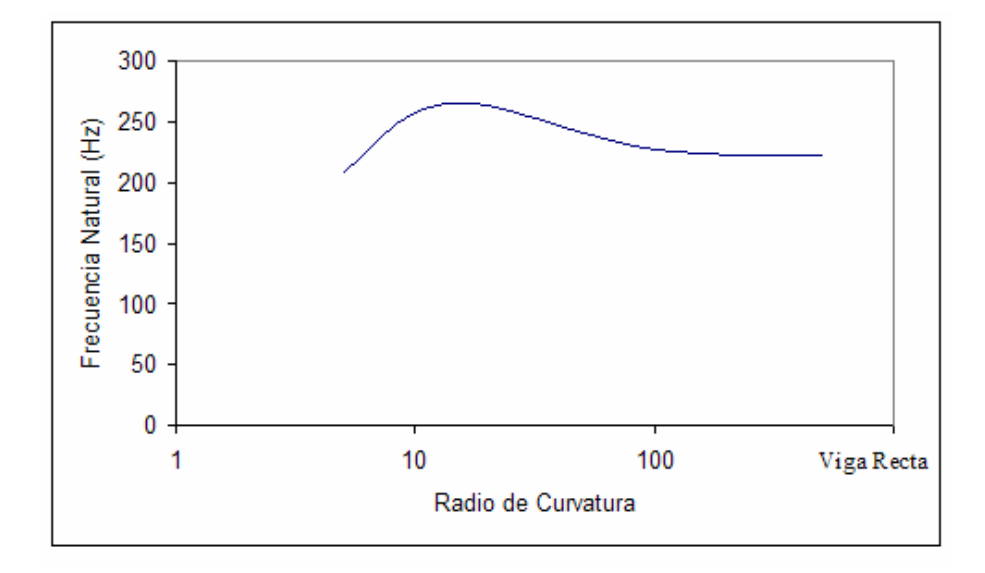

**Figura D.22**: Gráfica frecuencia natural vs. radio de curvatura para viga con ángulo de pretorsión 120º, sección transversal 5x1 unidades y sujeción en fija en ambos extremos.

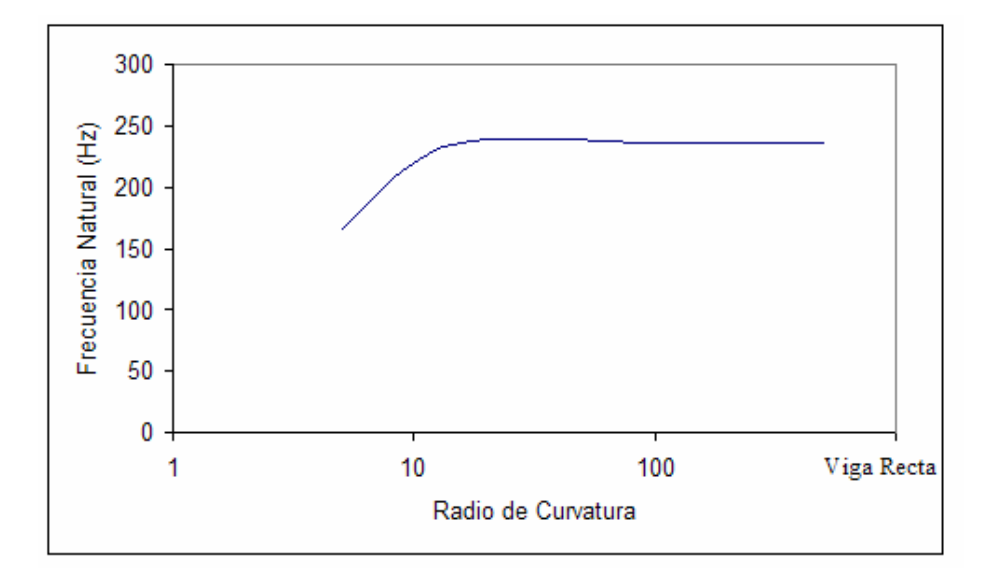

**Figura D.23**: Gráfica frecuencia natural vs. radio de curvatura para viga con ángulo de pretorsión 240º, sección transversal 5x1 unidades y sujeción en fija en ambos extremos.

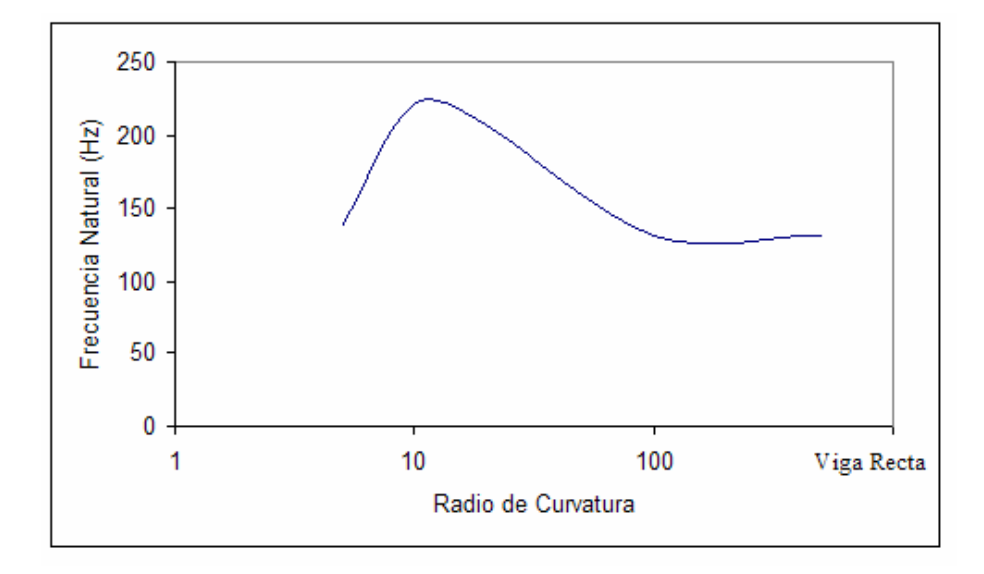

**Figura D.24**: Gráfica frecuencia natural vs. radio de curvatura para viga con ángulo de pretorsión 360º, sección transversal 5x1 unidades y sujeción en fija en ambos extremos.

### **APENDICE E**

#### **Acoplamiento Entre Modos de Vibración**

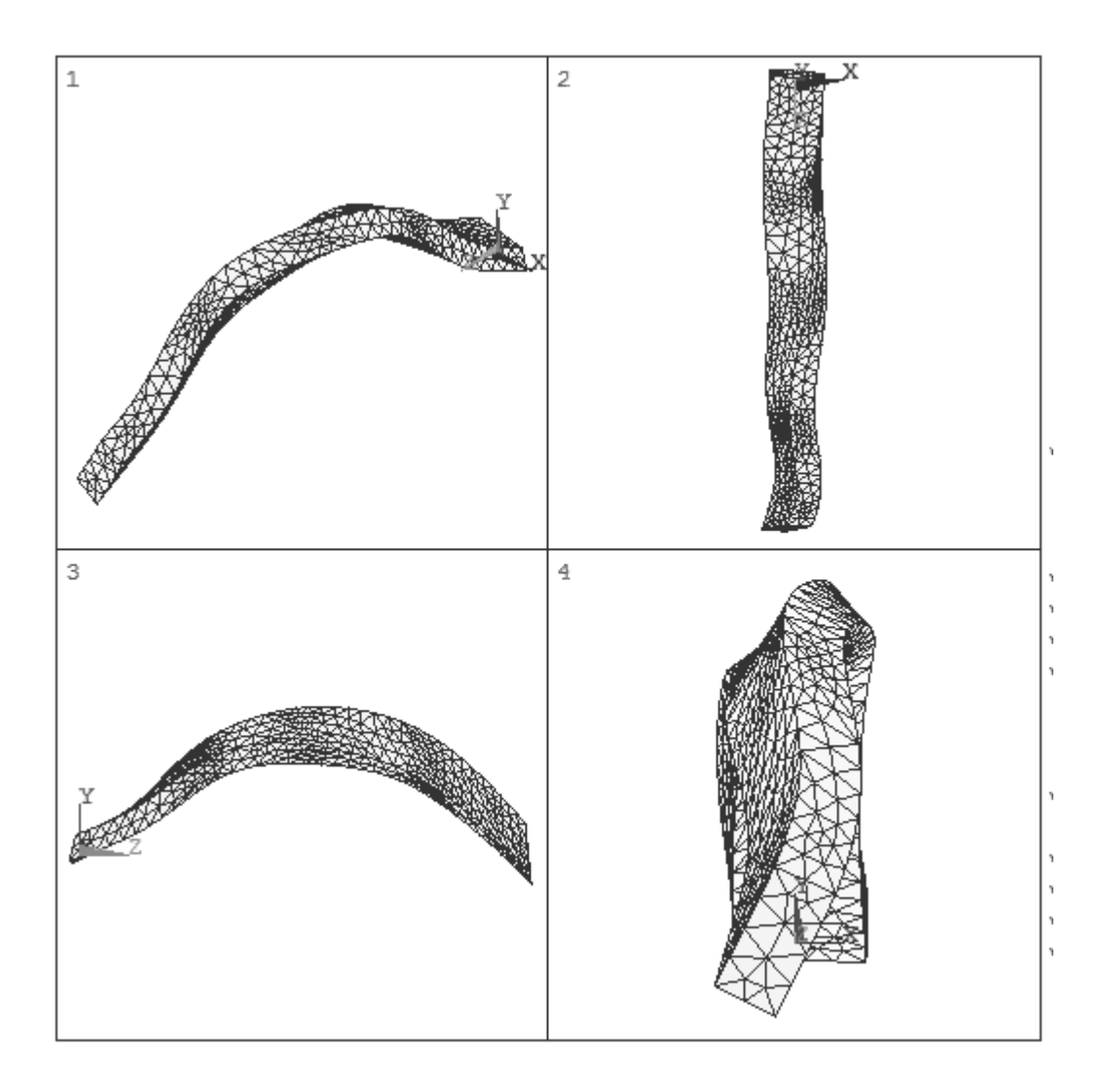

**Figura E.1:** Acoplamiento entre el tercer modo de flexión débil y el tercer modo de flexión fuerte para viga con ángulo de pretorsión 147.2º, sección transversal 2x1, radio de curvatura 10 unidades y sujeción libre. 1) Vista isométrica. 2)Vista superior. 3) Vista lateral. 4) Vista frontal